# **Deep Learning Recurrent Networks**

10/16/2017

# **Which open source project?**

```
/*
* Increment the size file of the new incorrect UI FILTER group information
* of the size generatively.
*static int indicate_policy(void)
 int error:
 if (fd == MARN_EPT) {
   /*
     * The kernel blank will coeld it to userspace.
     */if (ss\text{-}segment < mem total)unblock_graph_and_set_blocked();
   else
      ret = 1;
   goto bail;
  Y
 segaddr = in_SB(in.addr);selector = seg / 16;
 setup_works = true;for (i = 0; i < blocks; i++) {
   seq = \text{buf}[i++);
   bpf = bd->bd.next + i * search;
   if (fd) {
      current = blocked;\mathcal{F}Y
 rw->name = "Getjbbregs";
 bprm self clearl(&iv->version);
 regs->new = blocks[(BPF_STATS << info->historidac)] | PFMR_CLOBATHINC_SECON
 return segtable;
```
### **Related math. What is it talking about?**

o

Ω

□

"field

Proof. Omitted.

**Lemma 0.1.** Let  $C$  be a set of the construction.

Let  $C$  be a gerber covering. Let  $F$  be a quasi-coherent sheaves of  $O$ -modules. We have to show that

$$
\mathcal{O}_{\mathcal{O}_X} = \mathcal{O}_X(\mathcal{L})
$$

*Proof.* This is an algebraic space with the composition of sheaves  $\mathcal F$  on  $X_{\text{\'etale}}$  we have

 $\mathcal{O}_X(\mathcal{F}) = \{morph_1 \times_{\mathcal{O}_X} (\mathcal{G}, \mathcal{F})\}$ 

where G defines an isomorphism  $\mathcal{F} \to \mathcal{F}$  of  $\mathcal{O}\text{-modules.}$ 

**Lemma 0.2.** This is an integer  $Z$  is injective.

Proof. See Spaces, Lemma ??.

**Lemma 0.3.** Let S be a scheme. Let X be a scheme and X is an affine open covering. Let  $U \subset \mathcal{X}$  be a canonical and locally of finite type. Let X be a scheme. Let  $X$  be a scheme which is equal to the formal complex.

The following to the construction of the lemma follows.

Let  $X$  be a scheme. Let  $X$  be a scheme covering. Let

$$
b: X \to Y' \to Y \to Y \to Y' \times_X Y \to X.
$$

be a morphism of algebraic spaces over S and Y.

*Proof.* Let X be a nonzero scheme of X. Let X be an algebraic space. Let F be a quasi-coherent sheaf of  $\mathcal{O}_X$ -modules. The following are equivalent

(1)  $F$  is an algebraic space over  $S$ .

 $(2)$  If X is an affine open covering.

Consider a common structure on X and X the functor  $\mathcal{O}_X(U)$  which is locally of finite type. п

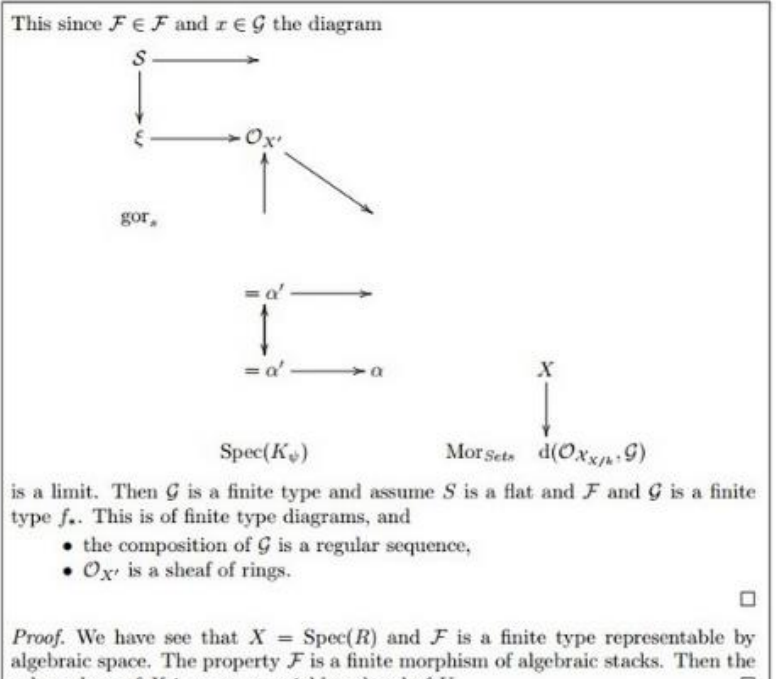

cohomology of  $X$  is an open neighbourhood of  $U$ . *Proof.* This is clear that  $G$  is a finite presentation, see Lemmas  $22$ . A reduced above we conclude that  $U$  is an open covering of  $\mathcal C$ . The functor  $\mathcal F$  is a

$$
\mathcal{O}_{X,x} \longrightarrow \mathcal{F}_{\overline{x}} \quad \text{-1}(\mathcal{O}_{X_{\text{data}}}) \longrightarrow \mathcal{O}_{X_{\ell}}^{-1}\mathcal{O}_{X_{\lambda}}(\mathcal{O}_{X_{\eta}}^{\overline{v}})
$$

is an isomorphism of covering of  $\mathcal{O}_{X_i}$ . If F is the unique element of F such that X is an isomorphism.

The property  $F$  is a disjoint union of Proposition ?? and we can filtered set of presentations of a scheme  $\mathcal{O}_X$ -algebra with  $\mathcal F$  are opens of finite type over S. If  $F$  is a scheme theoretic image points.  $\Box$ 

If F is a finite direct sum  $\mathcal{O}_{X_\lambda}$  is a closed immersion, see Lemma ??. This is a sequence of  $F$  is a similar morphism.

#### **And a Wikipedia page explaining it all**

Naturalism and decision for the majority of Arab countries' capitalide was grounded by the Irish language by [[John Clair]], [[An Imperial Japanese Revolt]], associated with Guangzham's sovereignty. His generals were the powerful ruler of the Portugal in the [[Protestant Immineners]], which could be said to be directly in Cantonese Communication, which followed a ceremony and set inspired prison, training. The emperor travelled back to [[Antioch, Perth, October 25|21]] to note, the Kingdom of Costa Rica, unsuccessful fashioned the [[Thrales]], [[Cynth's Dajoard]], known in western [[Scotland]], near Italy to the conquest of India with the conflict. Copyright was the succession of independence in the slop of Syrian influence that was a famous German movement based on a more popular servicious, non-doctrinal and sexual power post. Many governments recognize the military housing of the [[Civil Liberalization and Infantry Resolution 265 National Party in Hungary]], that is sympathetic to be to the [[Punjab Resolution]] (PJS)[http://www.humah.yahoo.com/guardian. cfm/7754800786d17551963s89.htm Official economics Adjoint for the Nazism, Montgomery was swear to advance to the resources for those Socialism's rule, was starting to signing a major tripad of aid exile.]]

## **The unreasonable effectiveness of recurrent neural networks..**

- All previous examples were *generated* blindly by a *recurrent* neural network..
- http://karpathy.github.io/2015/05/21/rnneffectiveness/

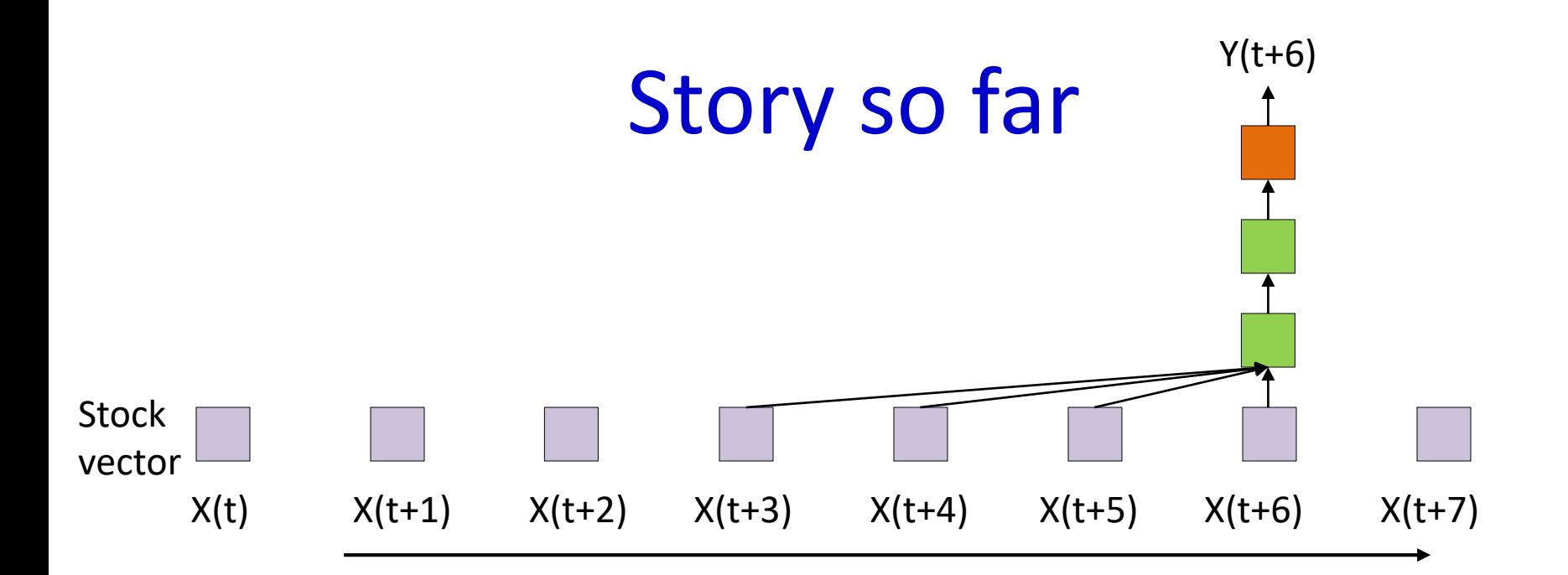

- **Iterated structures** are good for analyzing time series data with short-time dependence on the past
	- These are "*Time delay*" neural nets, AKA *convnets*

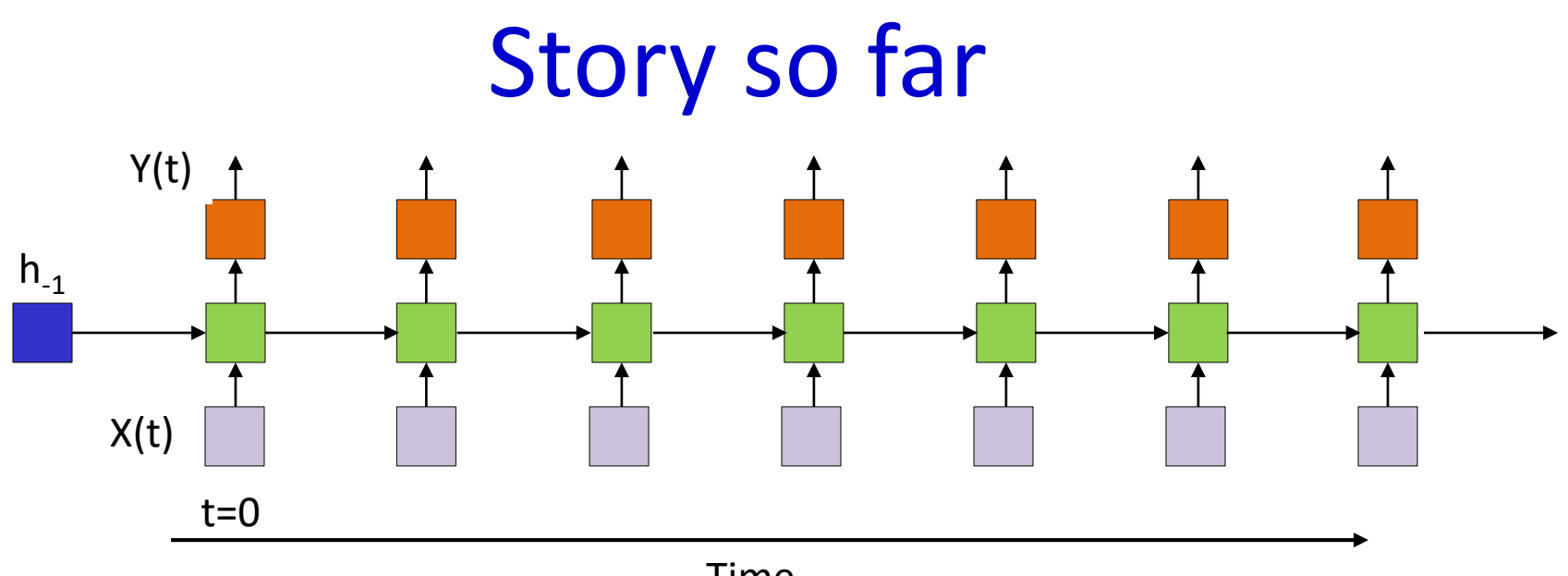

- Time
- Iterated structures are good for analyzing time series data with short-time dependence on the past
	- These are "Time delay" neural nets, AKA convnets
- *Recurrent structures* are good for analyzing time series data with *long-term* dependence on the past
	- These are *recurrent* neural networks

## Recap: Recurrent structures can do what static structures cannot

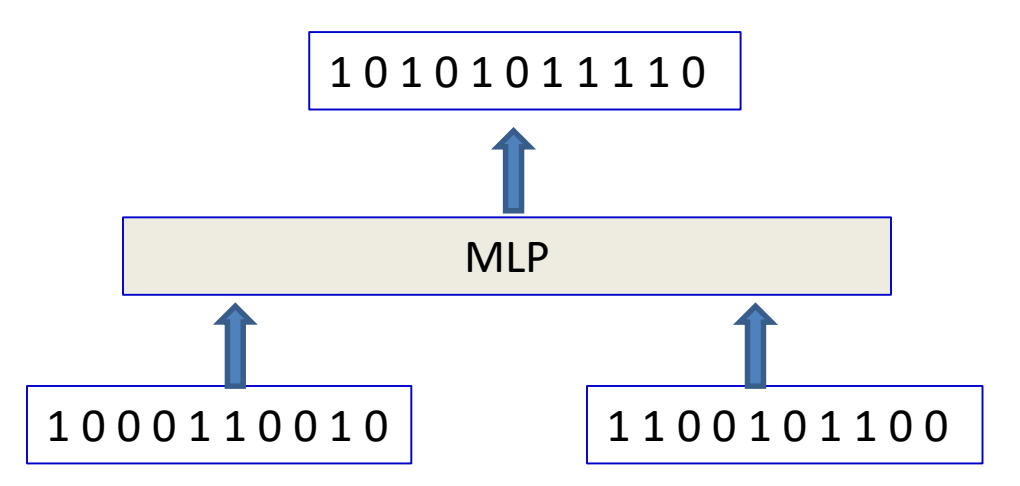

- The addition problem: Add two N-bit numbers to produce a N+1 bit number
	- Input is binary
	- Will require large number of training instances
		- Output must be specified for every pair of inputs
		- Weights that generalize will make errors
	- Network trained for N-bit numbers will not work for N+1 bit numbers

### Recap: MLPs vs RNNs

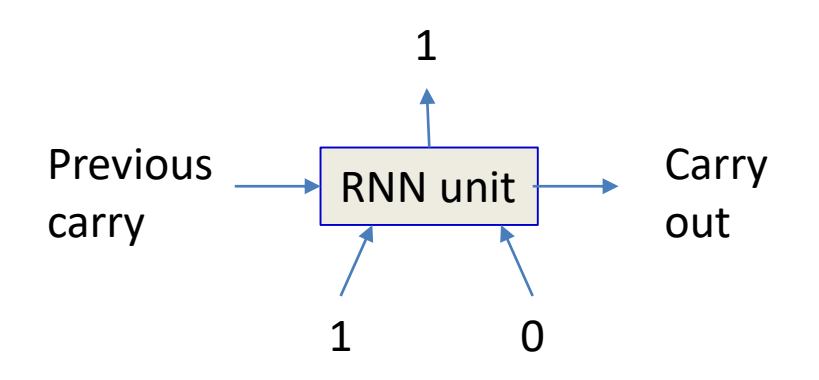

- The addition problem: Add two N-bit numbers to produce a N+1-bit number
- **RNN solution:** Very simple, can add two numbers of any size

# Recap – MLP: The parity problem

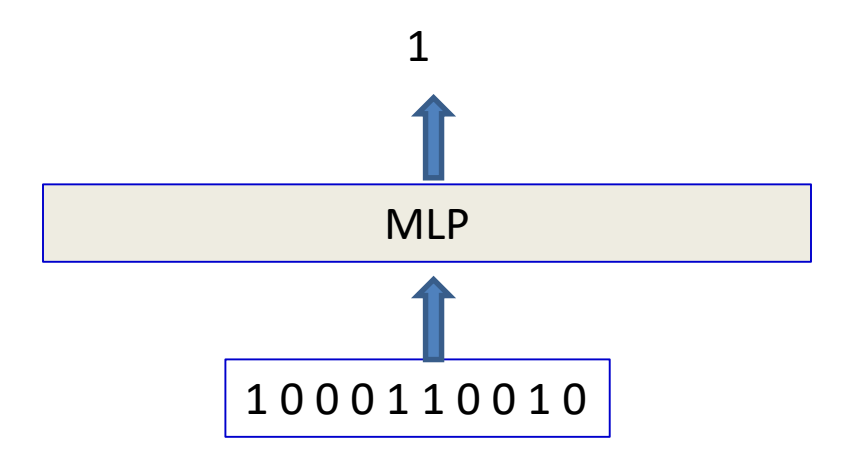

- Is the number of "ones" even or odd
- Network must be complex to capture all patterns
	- At least one hidden layer of size N plus an output neuron
	- Fixed input size

## Recap – RNN: The parity problem

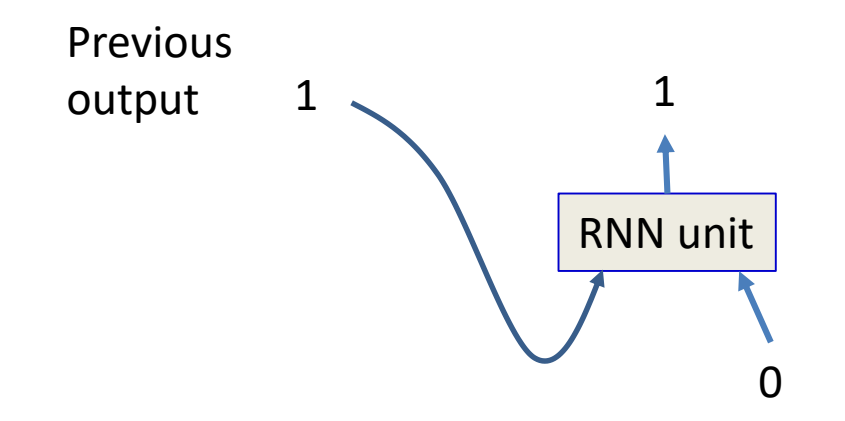

- Trivial solution
- Generalizes to input of any size

# Story so far

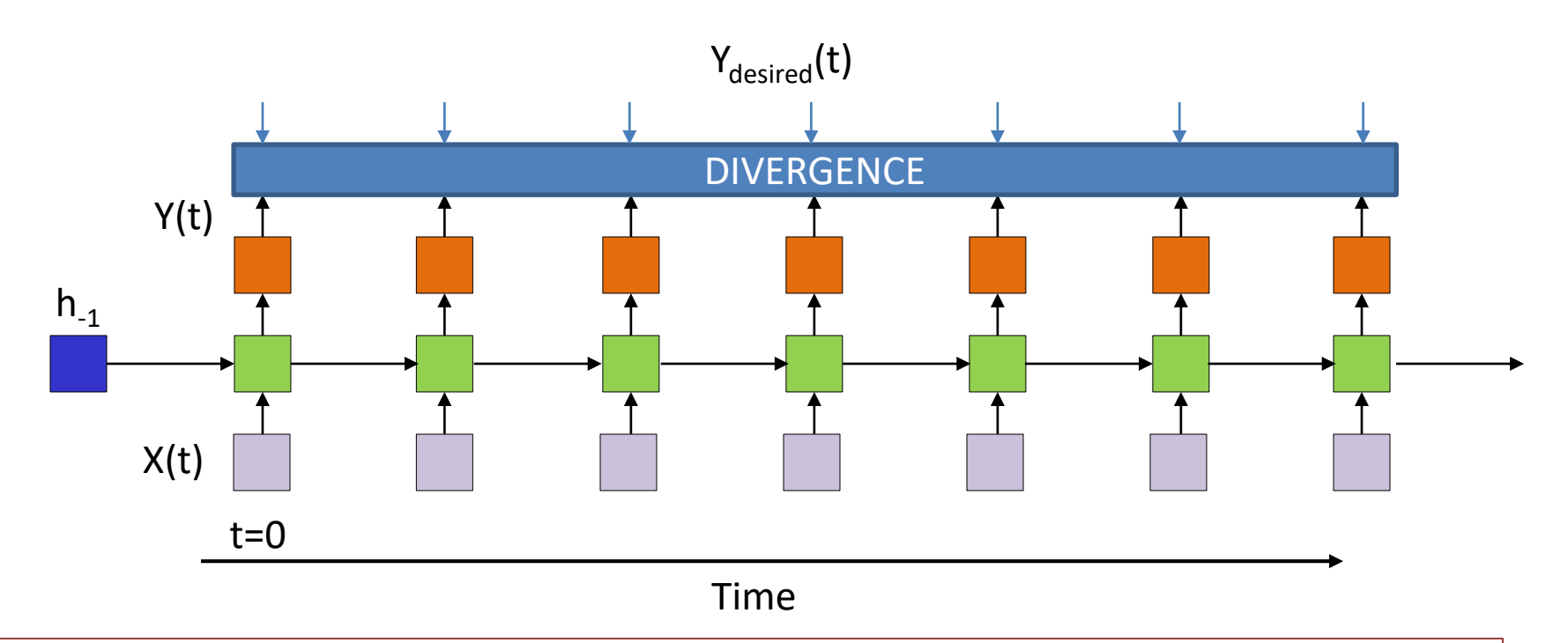

- Recurrent structures can be trained by minimizing the divergence between the *sequence* of outputs and the *sequence* of desired outputs
	- Through gradient descent and backpropagation

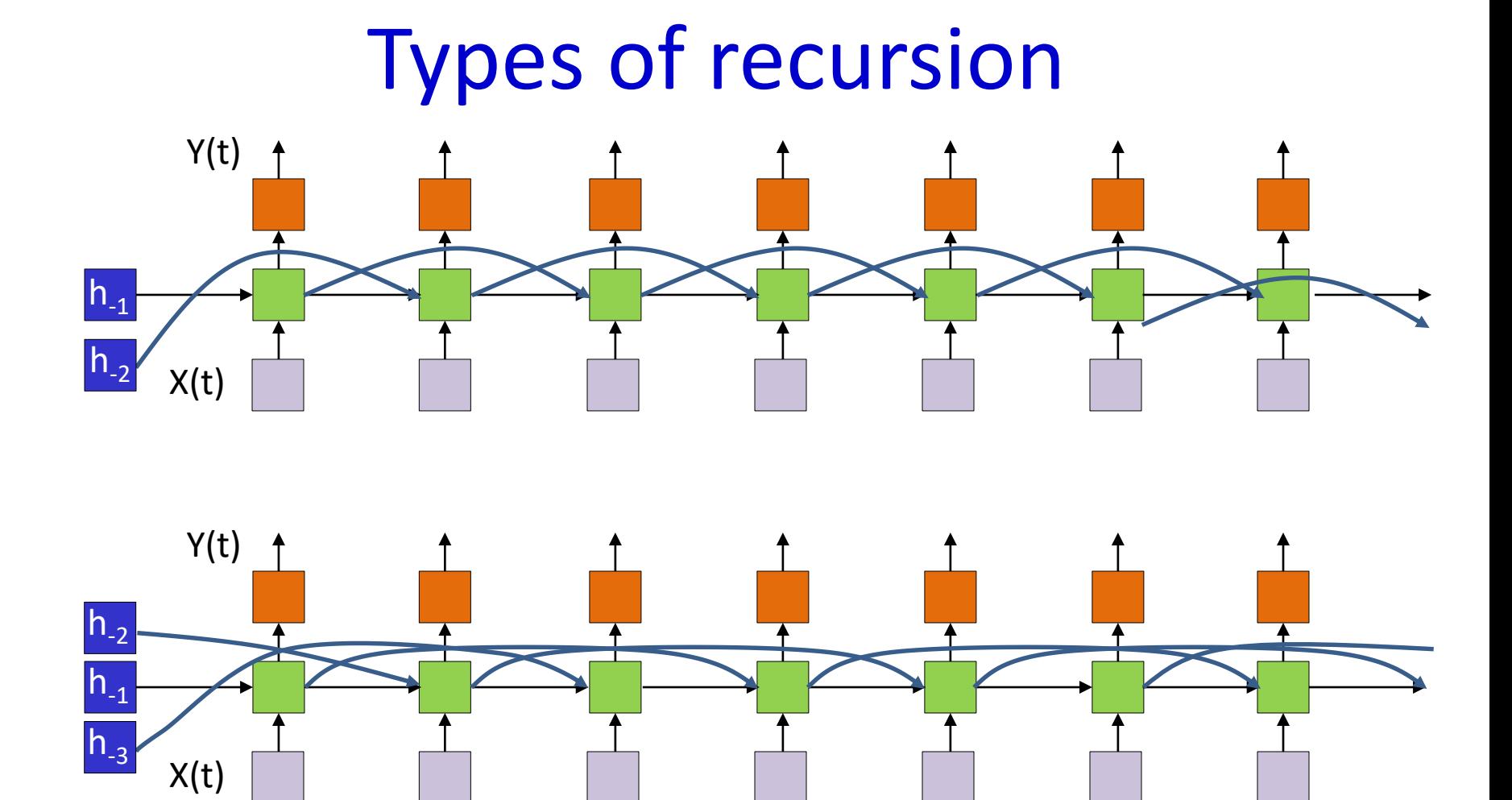

• Nothing special about a one step recursion

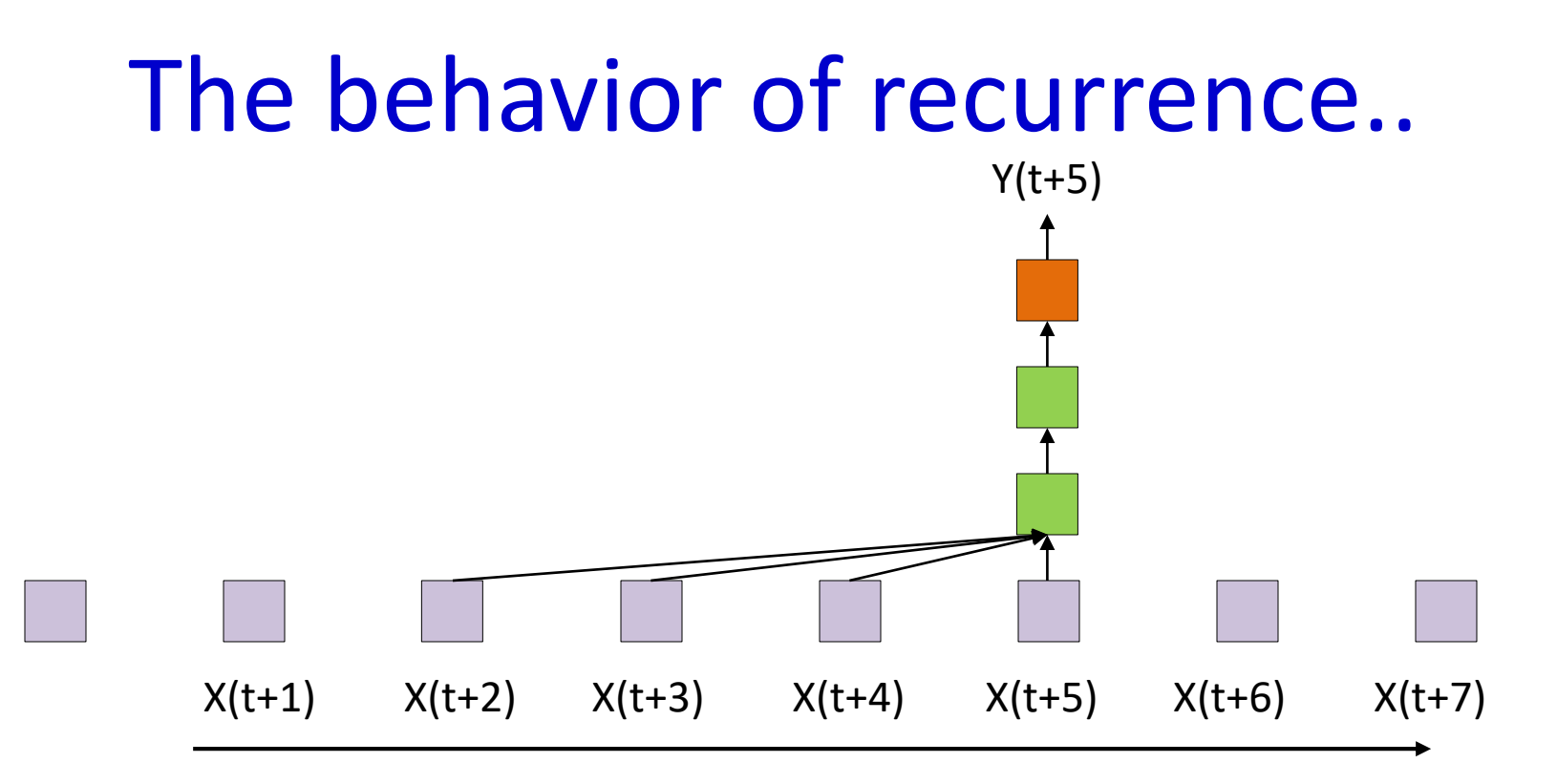

- Returning to an old model..  $Y(t) = f(X(t - i), i = 1..K)$
- When will the output "blow up"?

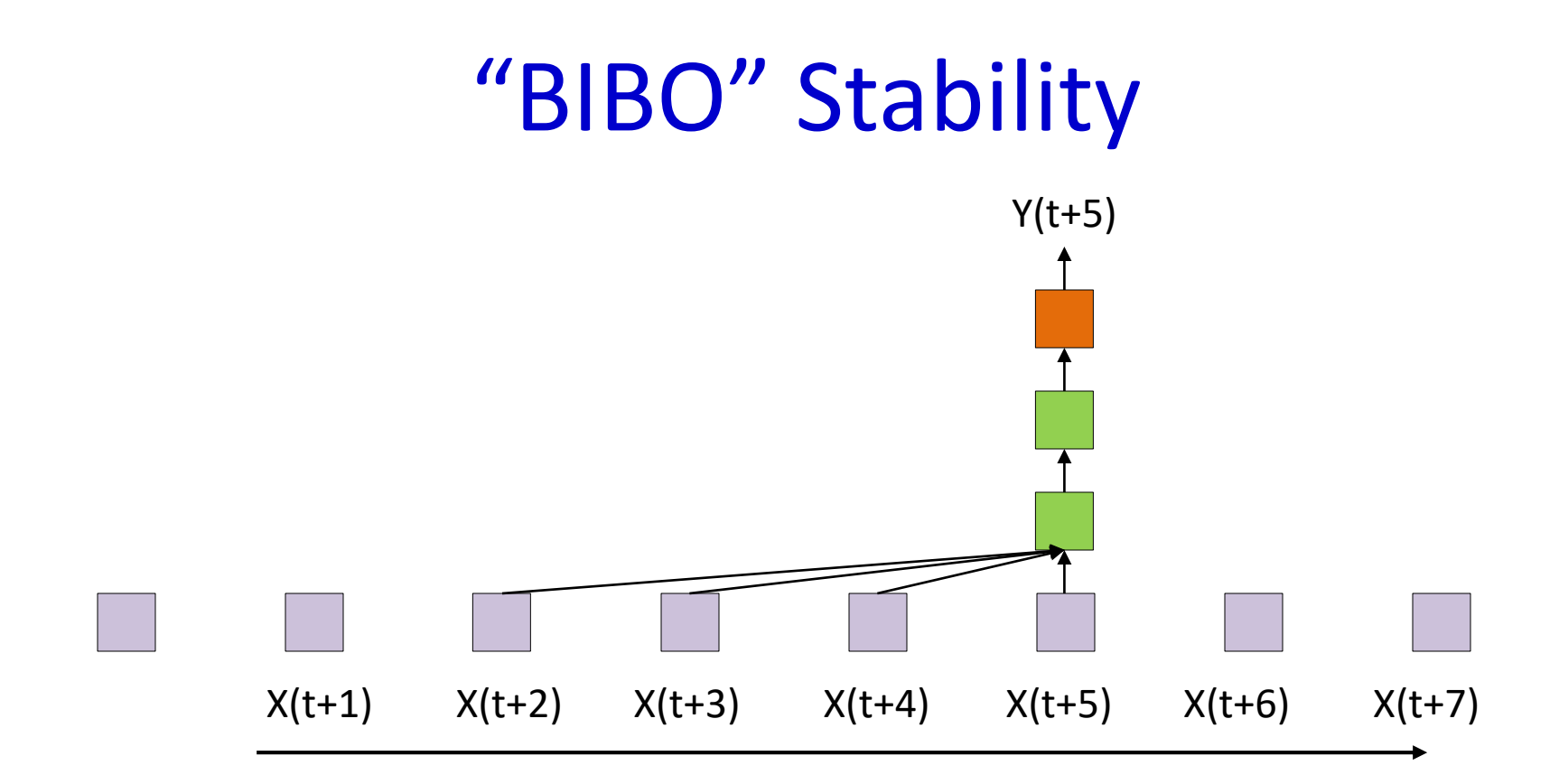

- Time-delay structures have bounded output if
	- $-$  The function  $f()$  has bounded output for bounded input
		- Which is true of almost every activation function
	- $X(t)$  is bounded
- "Bounded Input Bounded Output" stability
	- This is a highly desirable characteristic

## Is this BIBO?

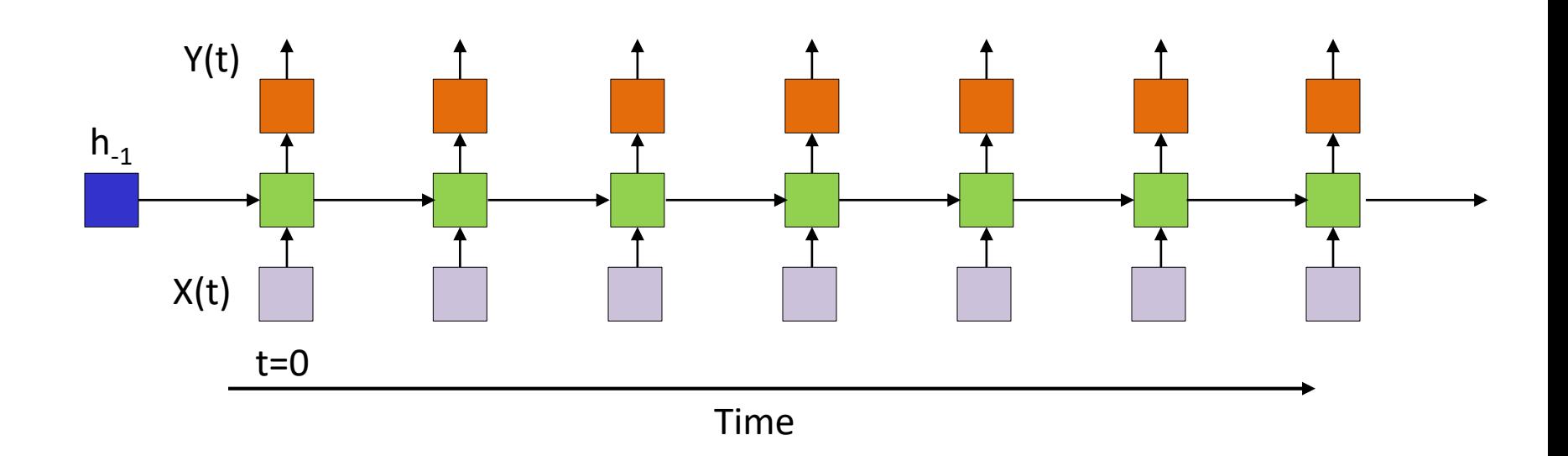

• Will this necessarily be BIBO?

## Is this BIBO?

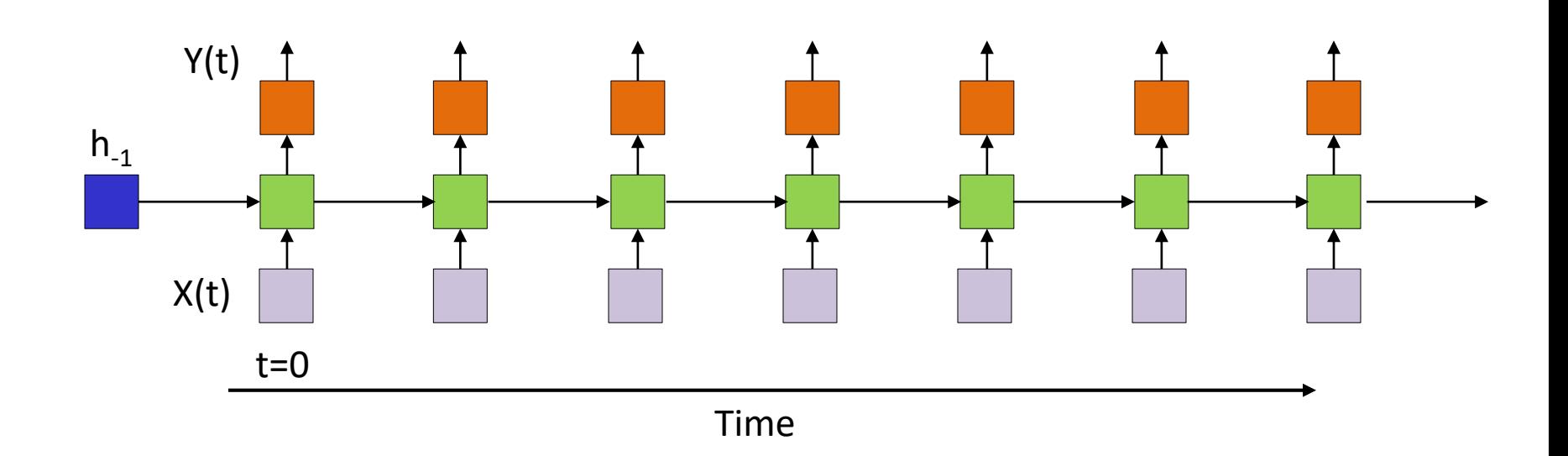

- Will this necessarily be BIBO?
	- Guaranteed if output and hidden activations are bounded
		- But will it *saturate* (and where)
	- What if the activations are linear?

## Analyzing recurrence

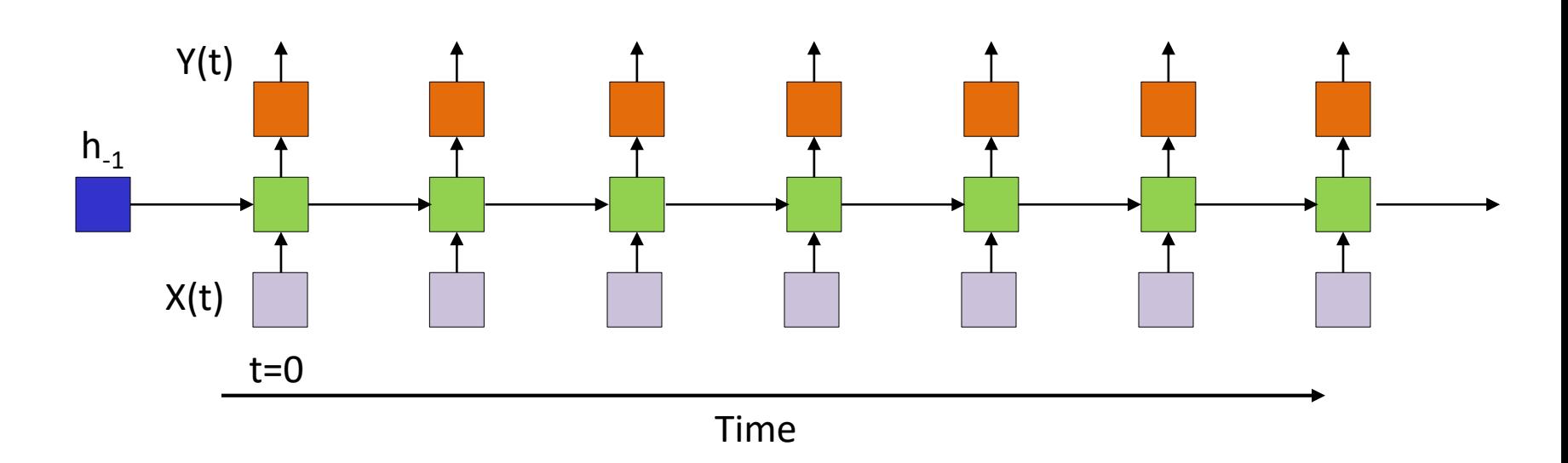

- Sufficient to analyze the behavior of the hidden layer  $h_k$  since it carries the relevant information
	- Will assume only a single hidden layer for simplicity

## **Analyzing Recursion**

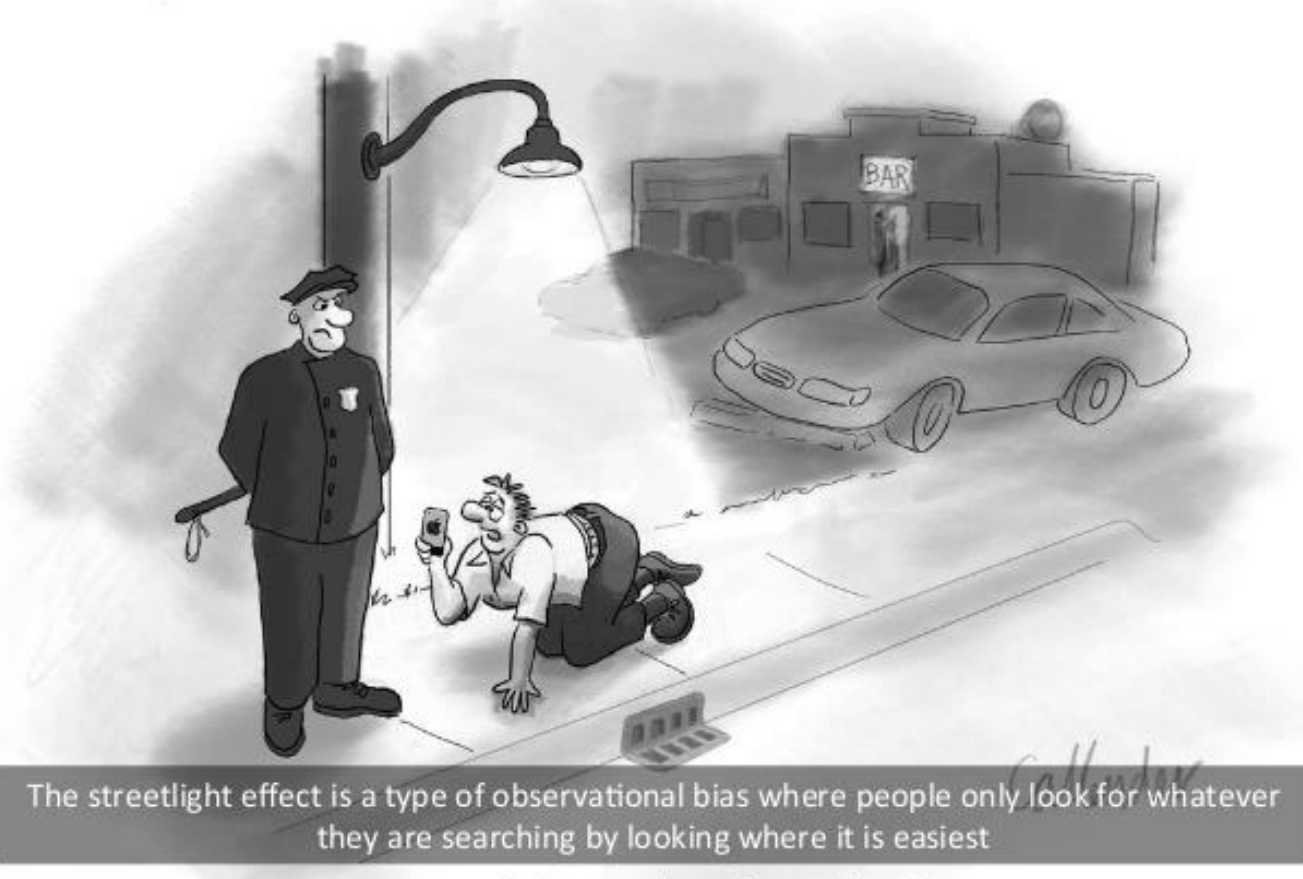

"I'm searching for my keys."

## Streetlight effect

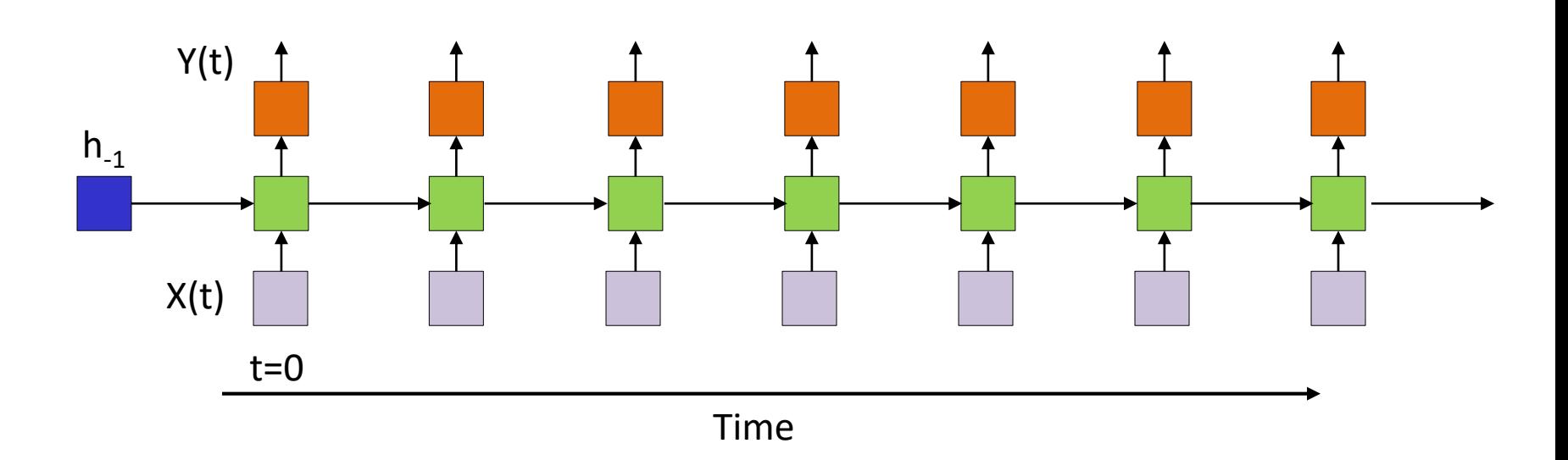

- Easier to analyze *linear* systems
	- Will attempt to extrapolate to non-linear systems subsequently
- All activations are identity functions

$$
- z_k = W_h h_{k-1} + W_x x_k, \qquad h_k = z_k
$$

#### Linear systems

- $h_k = W_h h_{k-1} + W_x x_k$  $- h_{k-1} = W_h h_{k-2} + W_x x_{k-1}$ •  $h_k = W_h^2 h_{k-2} + W_h W_x x_{k-1} + W_x x_k$ •  $h_k = W_h^{k+1}h_{-1} + W_h^kW_xx_0 + W_h^{k-1}W_xx_1 + W_h^{k-2}W_xx_2 + \cdots$ •  $h_k = H_k(h_{-1}) + H_k(x_0) + H_k(x_1) + H_k(x_2) + \cdots$  $- = h_{-1}H_k(1_{-1}) + x_0H_k(1_0) + x_1H_k(1_1) + x_2H_k(1_2) + \cdots$
- Where  $H_k(1_t)$  is the hidden response at time k when the input is  $[0\ 0\ 0\ ... \ 1\ 0\ .\ .0]$  (where the 1 occurs in the t-th position)

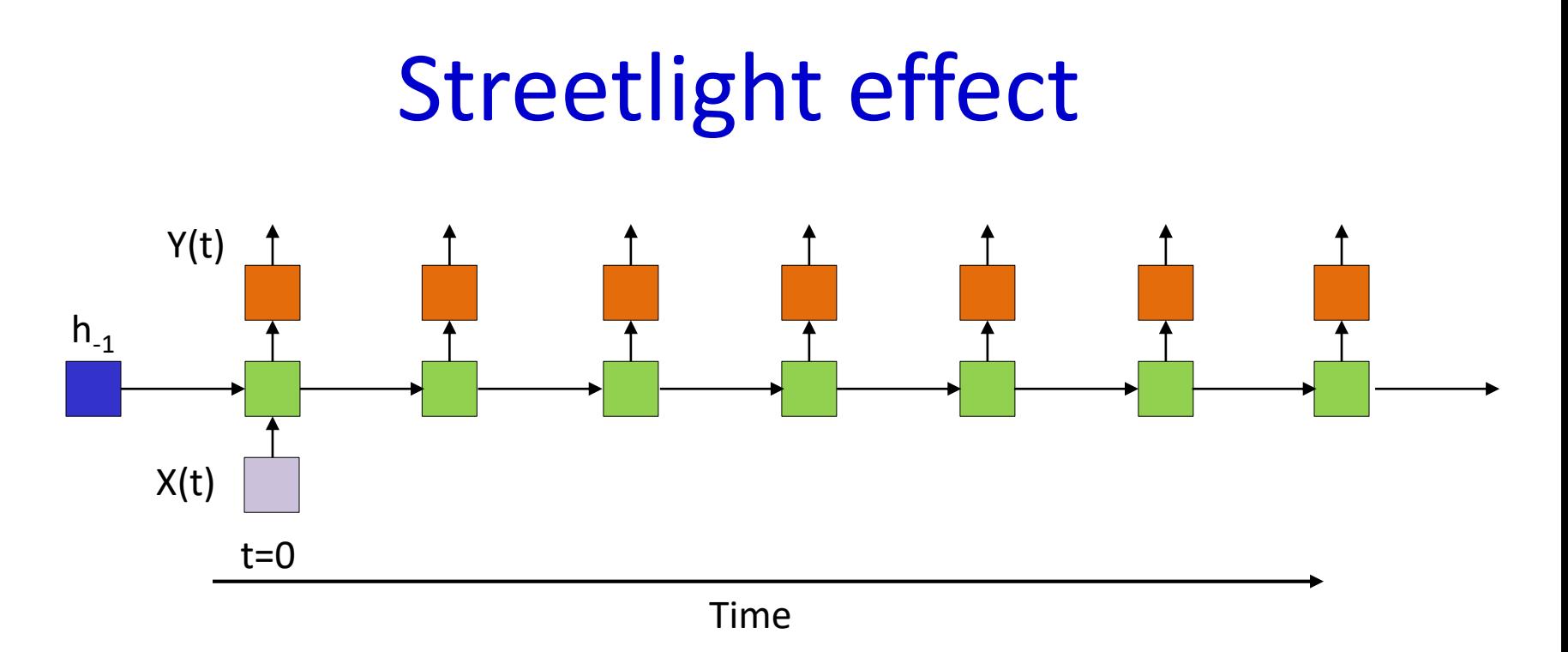

- Sufficient to analyze the response to a single input at  $t=0$ 
	- Principle of superposition in linear systems:

 $h_k = h_{-1}H_k(1_{-1}) + x_0H_k(1_0) + x_1H_k(1_1) + x_2H_k(1_2) + \cdots$ 

### Linear recursions

• Consider simple, scalar, linear recursion (note change of notation)

$$
-h(t) = wh(t - 1) + cx(t)
$$

$$
-h_0(t) = wt cx(0)
$$

• Response to a single input at 0

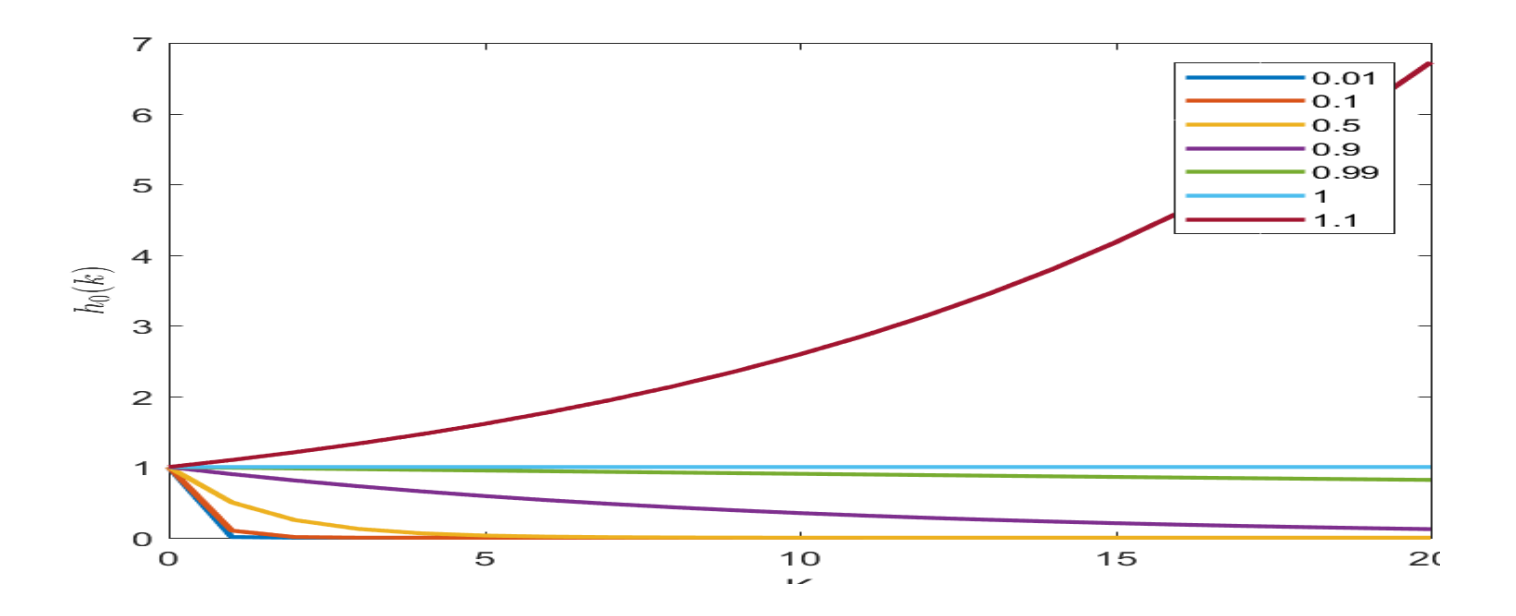

• Vector linear recursion (note change of notation)

$$
-h(t) = Wh(t-1) + Cx(t)
$$

- $h_0(t) = W^t c x(0)$ 
	- Length of response  $(|h|)$  to a single input at 0
- We can write  $W = U \Lambda U^{-1}$ 
	- $-Wu_i = \lambda_i u_i$
	- For any vector  $h$  we can write
		- $h = a_1 u_1 + a_2 u_2 + \cdots + a_n u_n$
		- $Wh = a_1\lambda_1u_1 + a_2\lambda_2u_2 + \cdots + a_n\lambda_nu_n$
		- $W^{t} h = a_1 \lambda_1^{t} u_1 + a_2 \lambda_2^{t} u_2 + \cdots + a_n \lambda_n^{t} u_n$

$$
-\lim_{t \to \infty} |W^t h| = a_m \lambda_m^t u_m \text{ where } m = \underset{j}{\text{argmax}} \lambda_j
$$

• Vector linear recursion (note change of notation)

$$
-h(t) = Wh(t-1) + Cx(t)
$$

- $h_0(t) = W^t c x(0)$ 
	- Length of response  $(|h|)$  to a single input at 0
- We can write  $W = U \Lambda U^{-1}$

$$
-Wu_i = \lambda_i u_i
$$

For any input, for large t the length of the hidden vector will expand or contract according to the  $t$  th power of the <mark>largest eigen value of the hidden-layer weight matrix</mark>

• 
$$
W^t h = a_1 \lambda_1^t u_1 + a_2 \lambda_2^t u_2 + \dots + a_n \lambda_n^t u_n
$$

$$
-\lim_{t \to \infty} |W^t h| = a_m \lambda_m^t u_m \text{ where } m = \underset{j}{\text{argmax}} \lambda_j
$$

• Vector linear recursion (note change of notation)

$$
-h(t) = Wh(t-1) + Cx(t)
$$

 $h_0(t) = W^t c x(0)$ 

• *Lenath* of response (|h|) to a single input at 0

 $\frac{1}{2}$  will expand or contract according to the  $t$  th power of the – = Unless it has no component along the eigen vector corresponding to the largest eigen value. In that case it will grow according to the *second* largest Eigen value.. And so on.. **And so on..** For any input, for large  $t$  the length of the hidden vector largest eigen value of the hidden-layer weight matrix

• 
$$
W^t h = a_1 \lambda_1^t u_1 + a_2 \lambda_2^t u_2 + \dots + a_n \lambda_n^t u_n
$$

– lim  $t\rightarrow\infty$  $W^{t}h| = a_{m} \lambda_{m}^{t} u_{m}$  where  $m = \text{argmax}$ j  $\lambda_j$ 

• Vector linear recursion (note change of notation)

 $P(\lambda_{max}) > 1$  it will blow up <mark>and shrink to 0 rapidly</mark> If  $|Re(\lambda_{max})|>1$  it will blow up, otherwise it will contract

• *Length* of response (|h|) to a single input at 0

 $\frac{1}{2}$  will expand or contract according to the  $t$  th power of the – = Unless it has no component along the eigen vector corresponding to the largest eigen value. In that case it will grow according to the *second* largest Eigen value.. And so on.. **And so on..** For any input, for large t the length of the hidden vector largest eigen value of the hidden-layer weight matrix

•  $W^{t} h = a_1 \lambda_1^{t} u_1 + a_2 \lambda_2^{t} u_2 + \cdots + a_n \lambda_n^{t} u_n$ 

 $-\lim_{t\to\infty} |W^th| = a_m \lambda_m^t u_m$  where  $m = \arg\!\max \lambda_j$  $t\rightarrow\infty$ j

Linear recursions: Vector version  $\bullet$  ther eigen values is a recursion (note change  $\bullet$  change  $\bullet$ What about at middling values of  $t$ ? It will depend on the

of notation)

 $\frac{1}{2}$ If  $|Re(\lambda_{max})|>1$  it will blow up, otherwise it will contract and shrink to 0 rapidly

 $\frac{1}{2}$   $\frac{n_0(t)}{t}$  =  $\frac{1}{2}$   $\frac{1}{2}$   $\frac{1}{2}$ 

For any input, for large t the length of the hidden vector raest eigen value of the hidd Unless it has no component along the eigen vector corresponding to the largest eigen value. In that case it will grow according to the *second* largest Eigen value.. And so on.. **And so on..** will expand or contract according to the  $t$ -th power of the largest eigen value of the hidden-layer weight matrix

•  $W^{t}h = a_1 \lambda_1^{t} u_1 + a_2 \lambda_2^{t} u_2 + \cdots + a_n \lambda_n^{t} u_n$ 

– lim  $t\rightarrow\infty$  $W^{t}h| = a_{m}\lambda_{m}^{t}u_{m}$  where  $m = \arg\!\max_{j} \lambda_{j}$ j

#### Linear recursions

• Vector linear recursion

$$
-h(t) = Wh(t-1) + Cx(t)
$$

$$
-h_0(t) = w^t c x(0)
$$

• Response to a single input [1 1 1 1] at 0

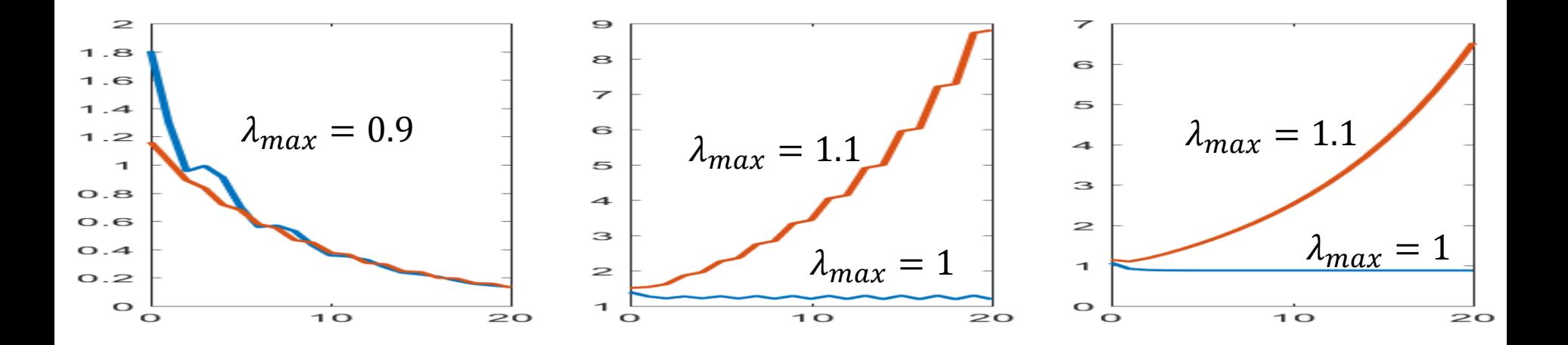

#### Linear recursions

• Vector linear recursion

$$
-h(t) = Wh(t-1) + Cx(t)
$$

$$
-h_0(t) = w^t c x(0)
$$

• Response to a single input [1 1 1 1] at 0

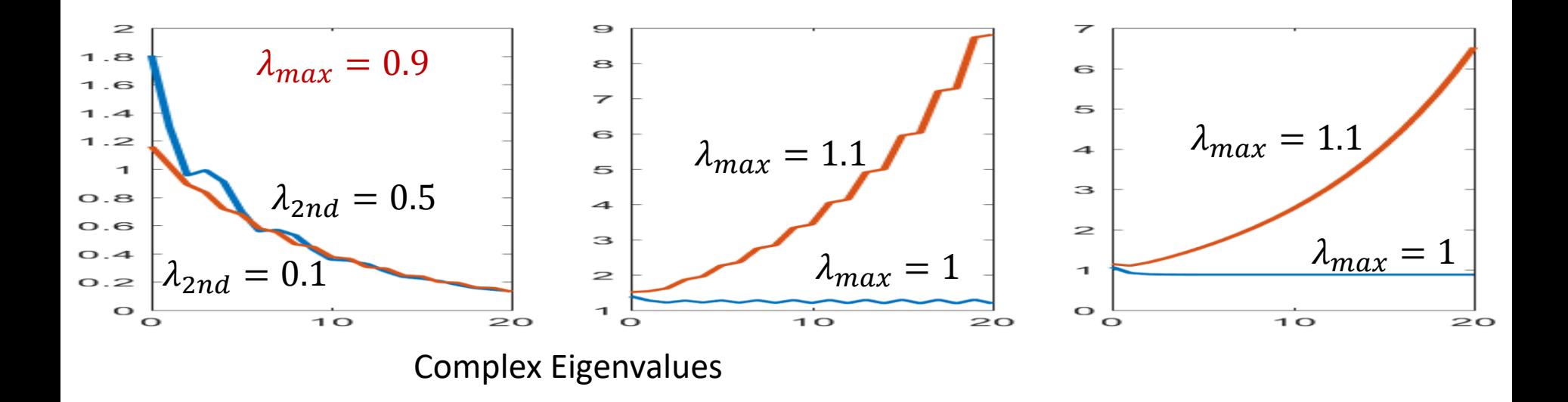

### Lesson..

- In linear systems, long-term behavior depends entirely on the eigenvalues of the hidden-layer weights matrix
	- If the largest Eigen value is greater than 1, the system will "blow up"
	- If it is lesser than 1, the response will "vanish" very quickly
	- Complex Eigen values cause oscillatory response
		- Which we may or may not want
		- Force matrix to have real eigen values for smooth behavior
			- Symmetric weight matrix

#### How about non-linearities  $h(t) = f(\omega h(t-1) + c x(t))$

- The behavior of scalar non-linearities
- Left: Sigmoid, Middle: Tanh, Right: Relu
	- $-$  Sigmoid: Saturates in a limited number of steps, regardless of  $w$
	- $-$  Tanh: Sensitive to  $w$ , but eventually saturates
		- "Prefers" weights close to 1.0
	- Relu: Sensitive to  $w$ , can blow up

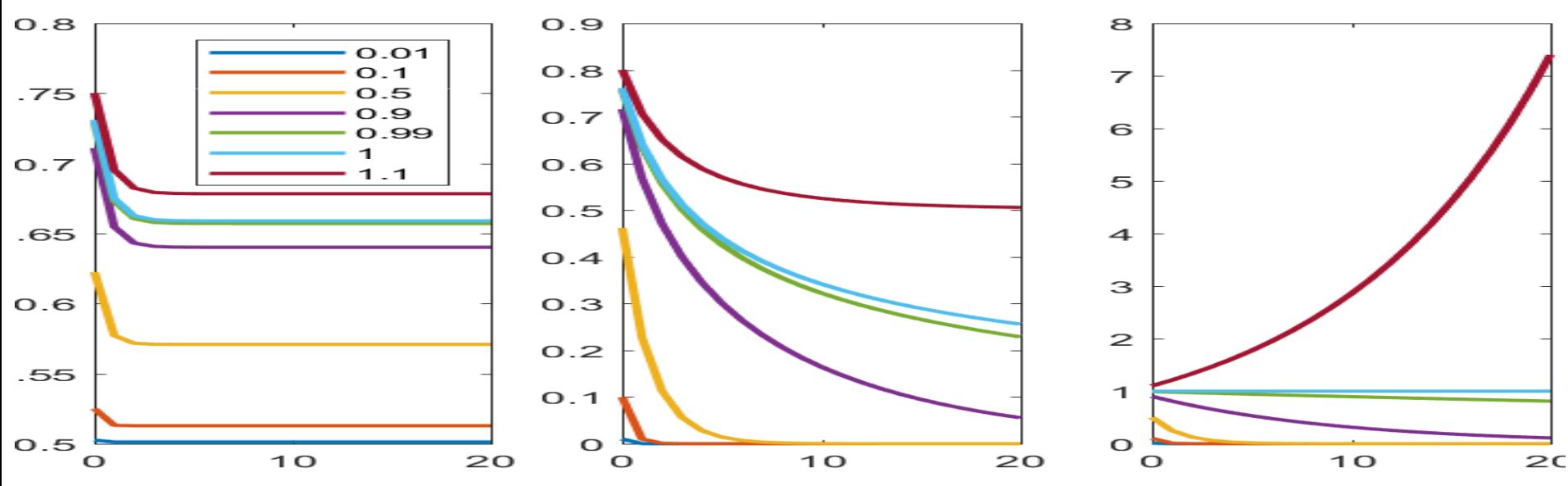

#### How about non-linearities  $h(t) = f(\omega h(t-1) + c x(t))$

- With a negative start (equivalent to  $-ve$  wt)
- Left: Sigmoid, Middle: Tanh, Right: Relu
	- $-$  Sigmoid: Saturates in a limited number of steps, regardless of w
	- $-$  Tanh: Sensitive to  $w$ , but eventually saturates
	- Relu: For negative starts, has no response

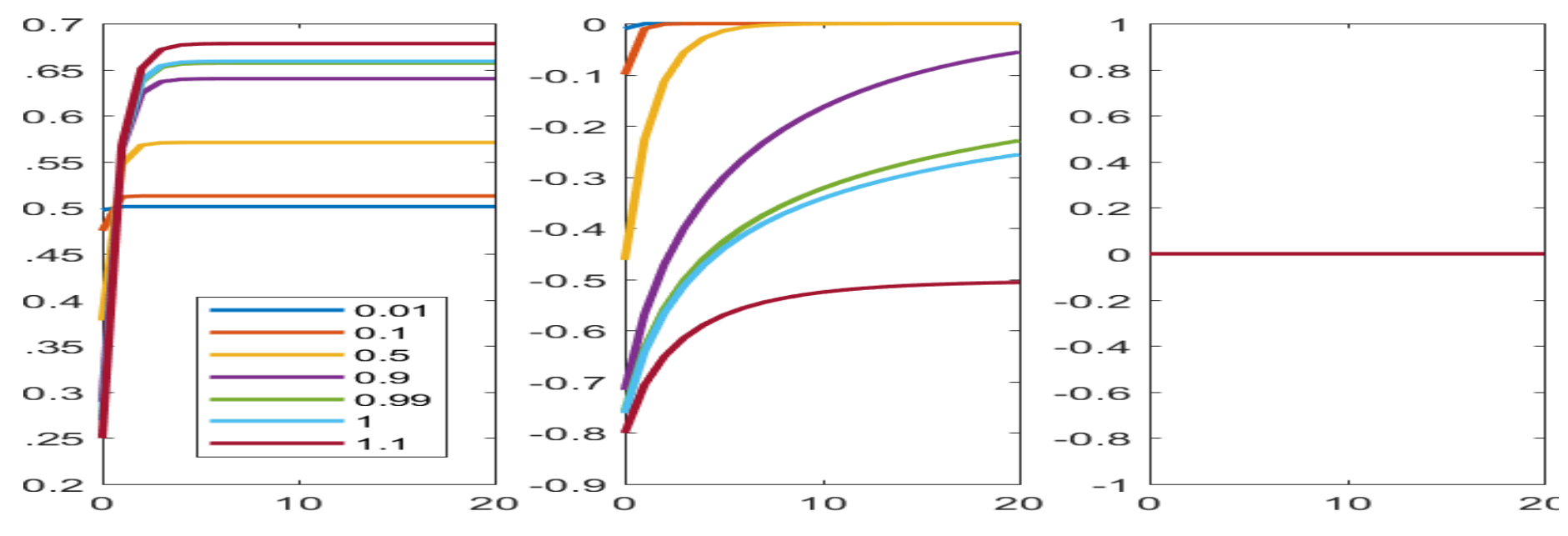

### Vector Process  $h(t) = f(Wh(t-1) + Cx(t))$

- Assuming a uniform unit vector initialization
	- $-$  [1,1,1, ...]/ $\sqrt{N}$
	- Behavior similar to scalar recursion
	- Interestingly, RELU is more prone to blowing up (why?)
- Eigenvalues less than 1.0 retain the most "memory"

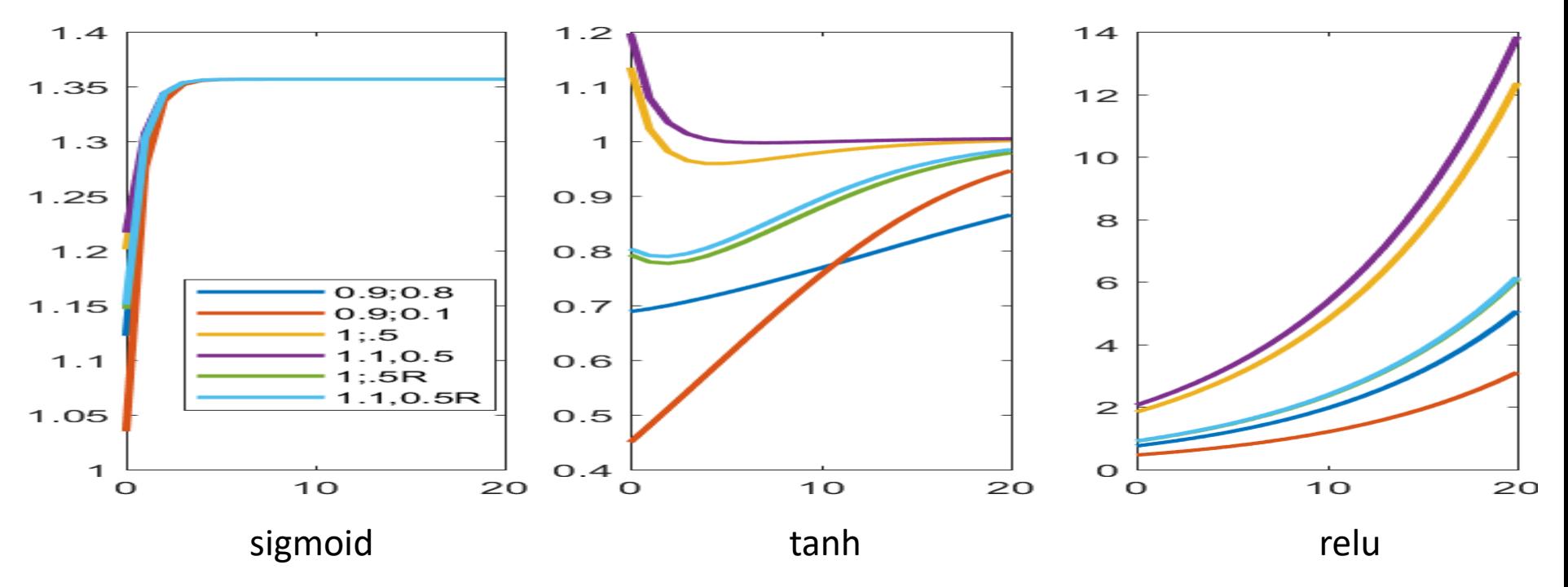

#### Vector Process  $h(t) = f(Wh(t-1) + Cx(t))$

• Assuming a uniform unit vector initialization

 $-[-1, -1, -1, \dots]/\sqrt{N}$ 

- Behavior similar to scalar recursion
- Interestingly, RELU is more prone to blowing up (why?)

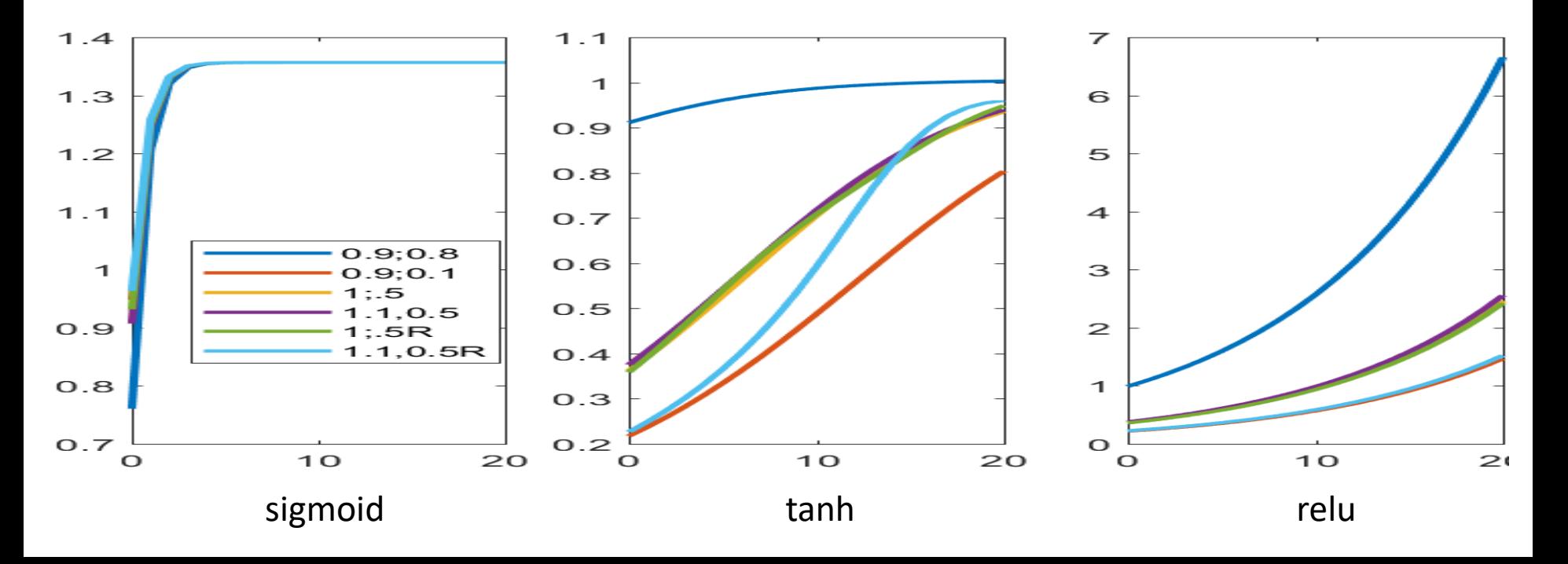

# Stability Analysis

- Formal stability analysis considers convergence of "Lyapunov" functions
	- Alternately, Routh's criterion and/or pole-zero analysis
	- $-$  Positive definite functions evaluated at  $h$
	- Conclusions are similar: only the tanh activation gives us any reasonable behavior
		- And still has very short "memory"
- Lessons:
	- Bipolar activations (e.g. tanh) have the best behavior
	- $-$  Still sensitive to Eigenvalues of W
	- Best case memory is short
	- *Exponential memory behavior*
		- *"Forgets" in exponential manner*
### How about deeper recursion

- Consider simple, scalar, linear recursion
	- Adding more "taps" adds more "modes" to memory in somewhat non-obvious ways

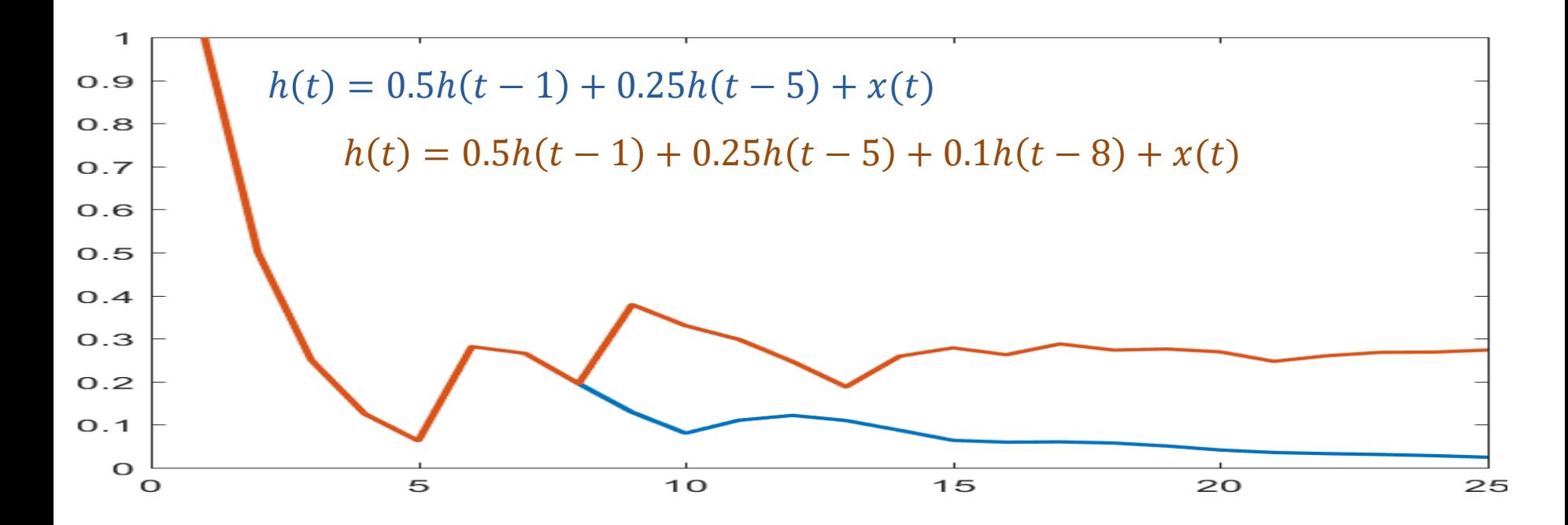

## Stability Analysis

- Similar analysis of vector functions with nonlinear activations is relatively straightforward
	- *Linear systems:* Routh's criterion
		- And pole-zero analysis (involves tensors)
			- On board?
	- Non-linear systems: Lyapunov functions
- Conclusions do not change

## RNNs..

- Excellent models for time-series analysis tasks
	- Time-series prediction
	- Time-series classification
	- Sequence prediction..
	- They can even simplify problems that are difficult for MLPs
- But the memory isn't all that great..  $-$  Also..

## **The vanishing gradient problem**

- A particular problem with training deep networks..
	- The gradient of the error with respect to weights is unstable..

## Some useful preliminary math: The problem with training deep networks

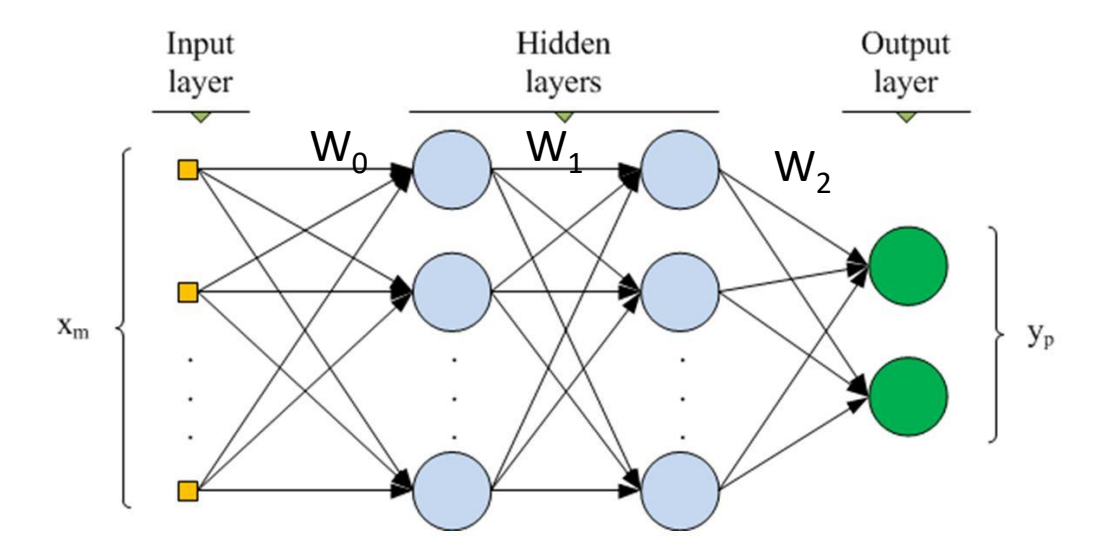

• A multilayer perceptron is a nested function

$$
Y = f_N \left( W_{N-1} f_{N-1} \left( W_{N-2} f_{N-2} \left( \dots W_0 X \right) \right) \right)
$$

- $W_k$  is the weights *matrix* at the k<sup>th</sup> layer
- The *error* for X can be written as

$$
Div(X) = D\left(f_N\left(W_{N-1}f_{N-1}\left(W_{N-2}f_{N-2}\left(\dots W_0X\right)\right)\right)\right)
$$

## **Training deep networks**

• Vector derivative chain rule: for any  $f(Wg(X))$ :

$$
\frac{df(Wg(X))}{dX} = \frac{df(Wg(X))}{dWg(X)} \frac{dWg(X)}{dg(X)} \frac{dg(X)}{dX}
$$
  

$$
\nabla_X f = \nabla_Z f. W. \nabla_X g
$$

- Where
	- $-Z = Wg(X)$
	- $-V_z f$  is the *jacobian matrix* of  $f(Z)$ w.r.t Z
		- Using the notation  $\nabla_Z f$  instead of  $J_f(z)$  for consistency

## Training deep networks

• For

$$
Div(X) = D\left(f_N\left(W_{N-1}f_{N-1}\left(W_{N-2}f_{N-2}\left(\dots W_0X\right)\right)\right)\right)
$$

We get:

 $\nabla_{f_k} Div = \nabla D. \nabla f_N. W_{N-1}. \nabla f_{N-1}. W_{N-2} ... \nabla f_{k+1} W_k$ 

- Where
	- $\nabla_{\!\! f_k}Div$  is the gradient  $Div(X)$  of the error w.r.t the output of the kth layer of the network
		- Needed to compute the gradient of the error w.r.t  $W_{k-1}$
	- $-\nabla f_n$  is *jacobian* of  $f_N()$  w.r.t. to its current input
	- All blue terms are matrices

## The Jacobian of the hidden layers

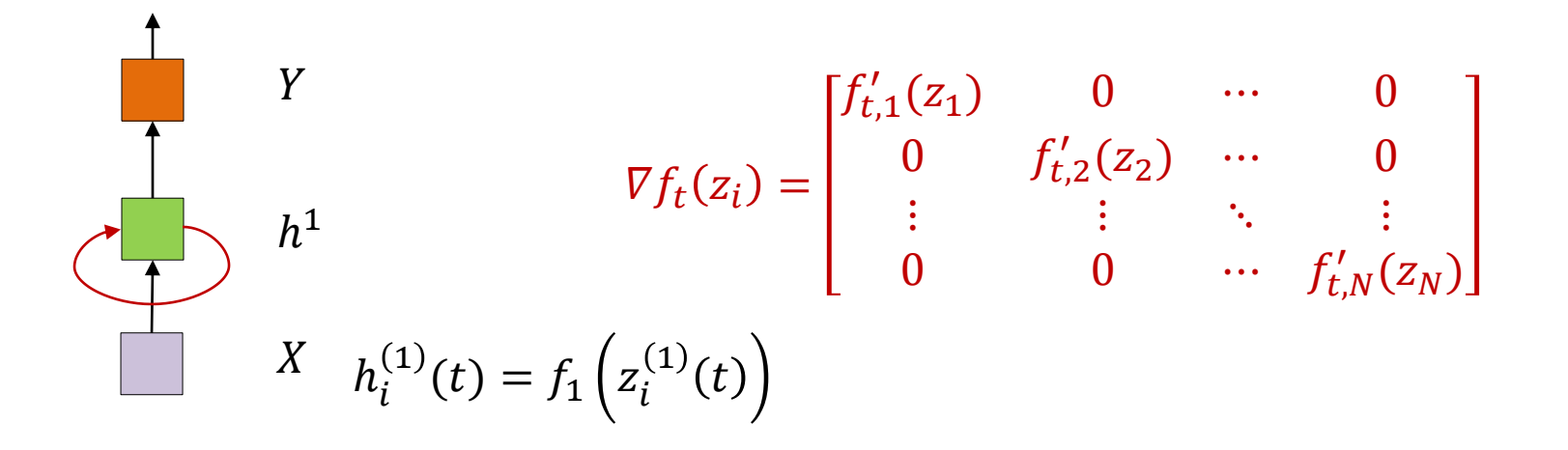

- $\nabla f_t()$  is the derivative of the output of the (layer of) hidden recurrent neurons with respect to their input
	- A matrix where the diagonal entries are the derivatives of the *activation* of the recurrent hidden layer

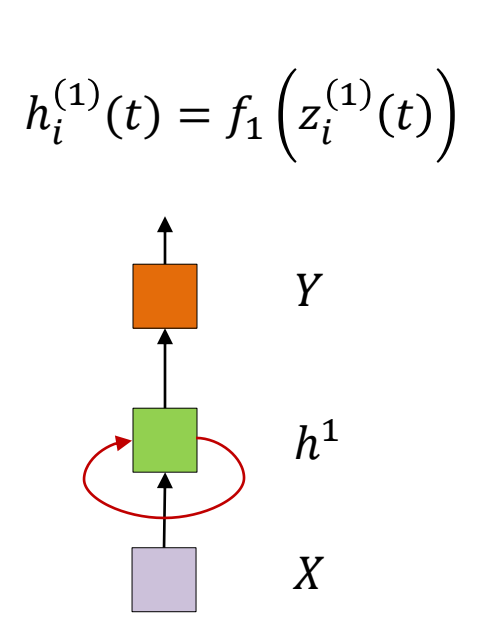

## The Jacobian

$$
\nabla f_t(z_i) = \begin{bmatrix} f'_{t,1}(z_1) & 0 & \cdots & 0 \\ 0 & f'_{t,2}(z_2) & \cdots & 0 \\ \vdots & \vdots & \ddots & \vdots \\ 0 & 0 & \cdots & f'_{t,N}(z_N) \end{bmatrix}
$$

- The derivative (or subgradient) of the activation function is always bounded
	- The diagonals of the Jacobian are bounded
- There is a limit on how much multiplying a vector by the Jacobian will scale it

### The derivative of the hidden state activation

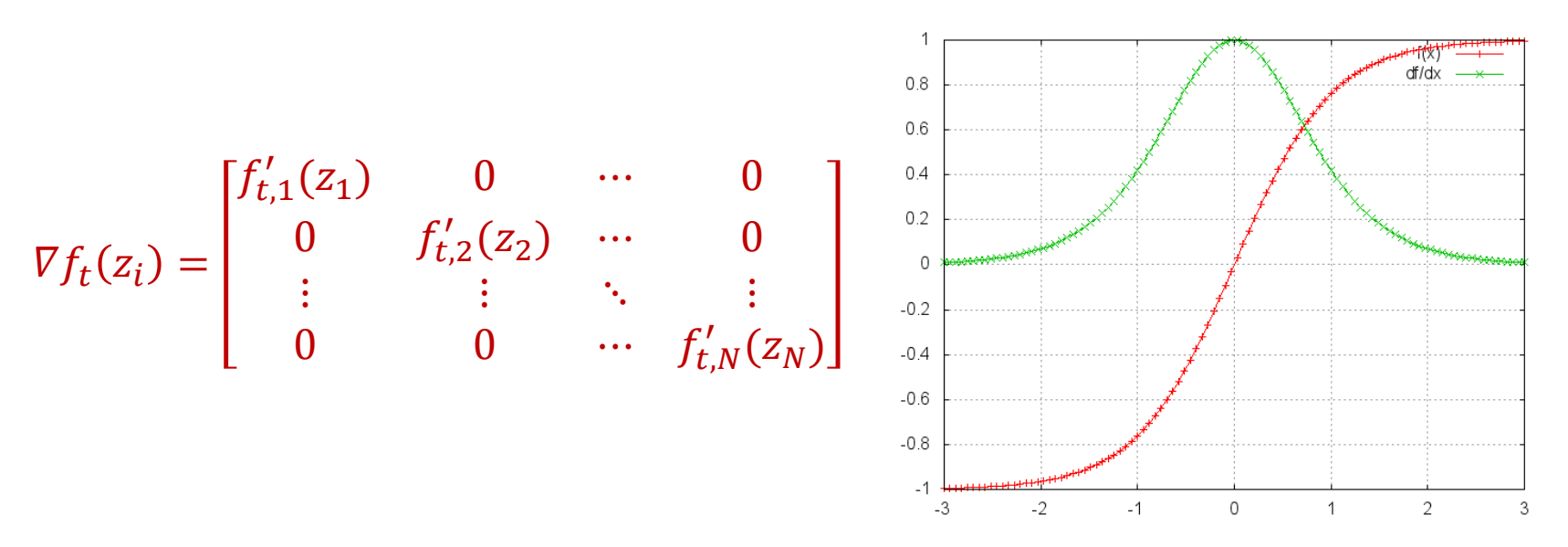

- Most common activation functions, such as sigmoid, tanh() and RELU have derivatives that are always less than 1
- The most common activation for the hidden units in an RNN is the tanh()
	- The derivative of tanh()is always less than 1
- Multiplication by the Jacobian is always a *shrinking* operation

## **Training deep networks**

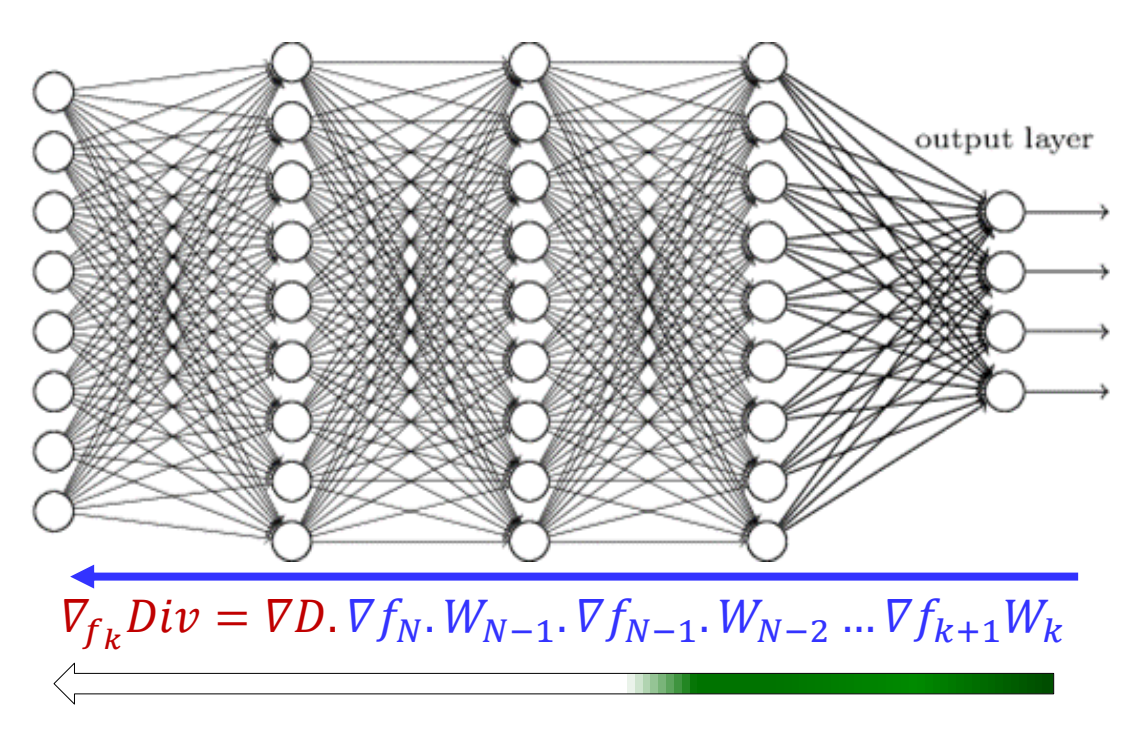

- As we go back in layers, the Jacobians of the activations constantly *shrink* the derivative
	- After a few instants the derivative of the divergence at any time is totally "forgotten"

## What about the weights

 $\nabla_{f_k} Div = \nabla D. \nabla f_N. W_{N-1}. \nabla f_{N-1}. W_{N-2} ... \nabla f_{k+1} W_k$ 

- In a single-layer RNN, the weight matrices are identical
- The chain product for  $\overline{V}_{f_k}Div$  will
	- $-$  Expand  $\nabla D$  along directions in which the singular values of the weight matrices are greater than 1
	- $-$  Shrink  $\nabla D$  in directions where the singular values ae less than 1
	- **Exploding** or **vanishing** gradients

## Exploding/Vanishing gradients

 $\nabla_{f_k} Div = \nabla D. \nabla f_N. W_{N-1}. \nabla f_{N-1}. W_{N-2} ... \nabla f_{k+1} W_k$ 

- Every blue term is a matrix
- $\overline{VD}$  is proportional to the actual error
	- Particularly for L<sub>2</sub> and KL divergence
- The chain product for  $\overline{V}_{f_k}Div$  will
	- $-$  Expand  $\nabla D$  in directions where each stage has singular values greater than 1
	- Shrink  $\nabla D$  in directions where each stage has singular values less than 1

### Gradient problems in deep networks

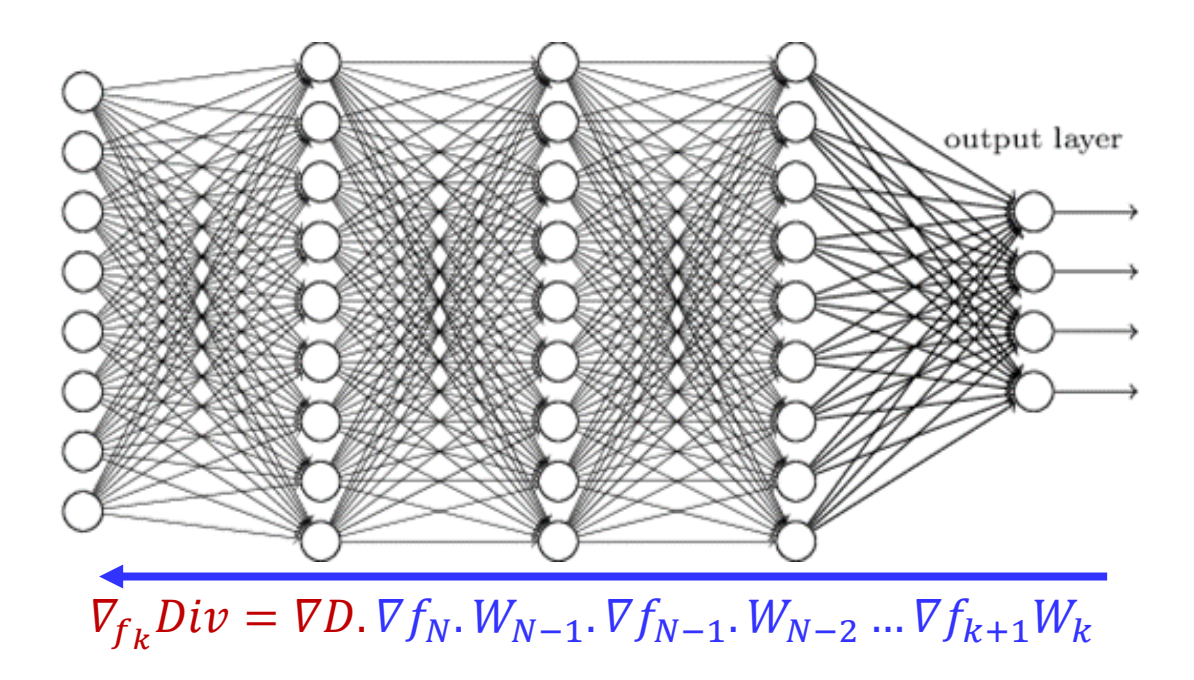

- The gradients in the lower/earlier layers can *explode* or *vanish*
	- Resulting in insignificant or unstable gradient descent updates
	- Problem gets worse as network depth increases

#### ELU activation, Batch gradients

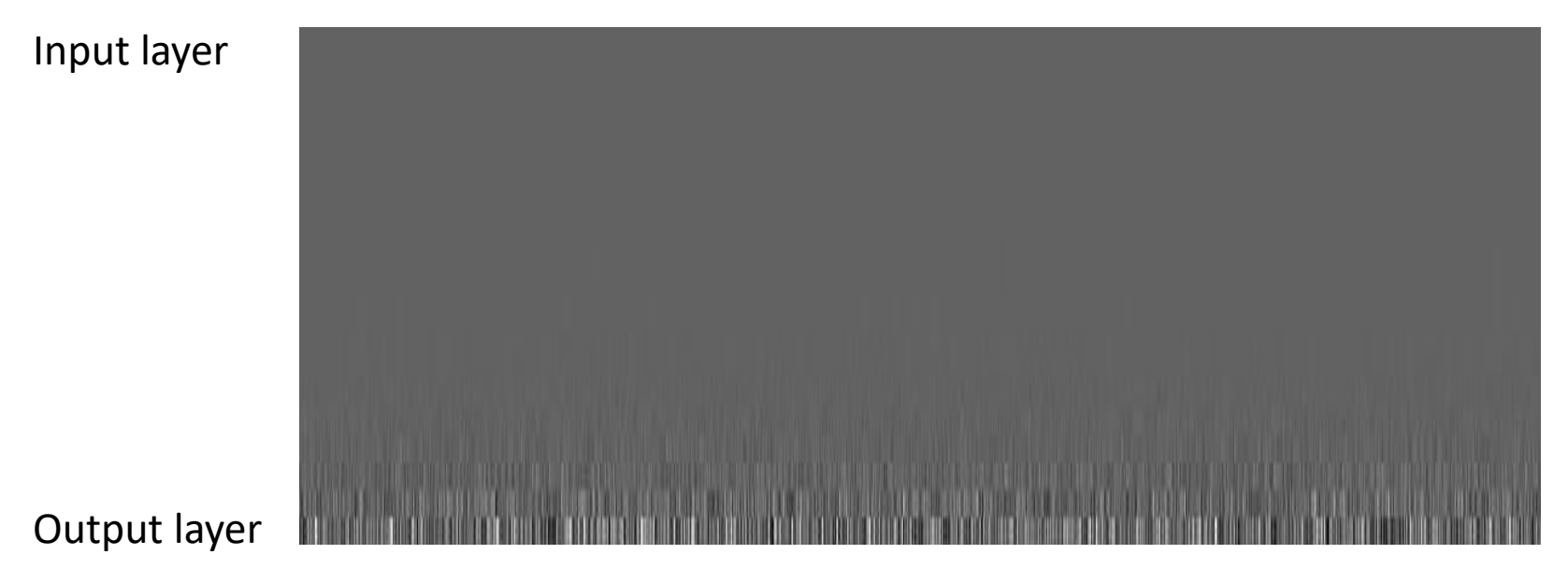

- 19 layer MNIST model
	- Different activations: Exponential linear units, RELU, sigmoid, than
	- Each layer is 1024 layers wide
	- Gradients shown at initialization
		- Will actually *decrease* with additional training
- $\;\;\;$  Figure shows  $\log \bigl| \mathit{V}_{W_{neuron}} E \bigr|$  where  $W_{neuron}$  is the vector of incoming weights to each neuron
	- I.e. the gradient of the loss w.r.t. the entire set of weights to each neuron

RELU activation, Batch gradients

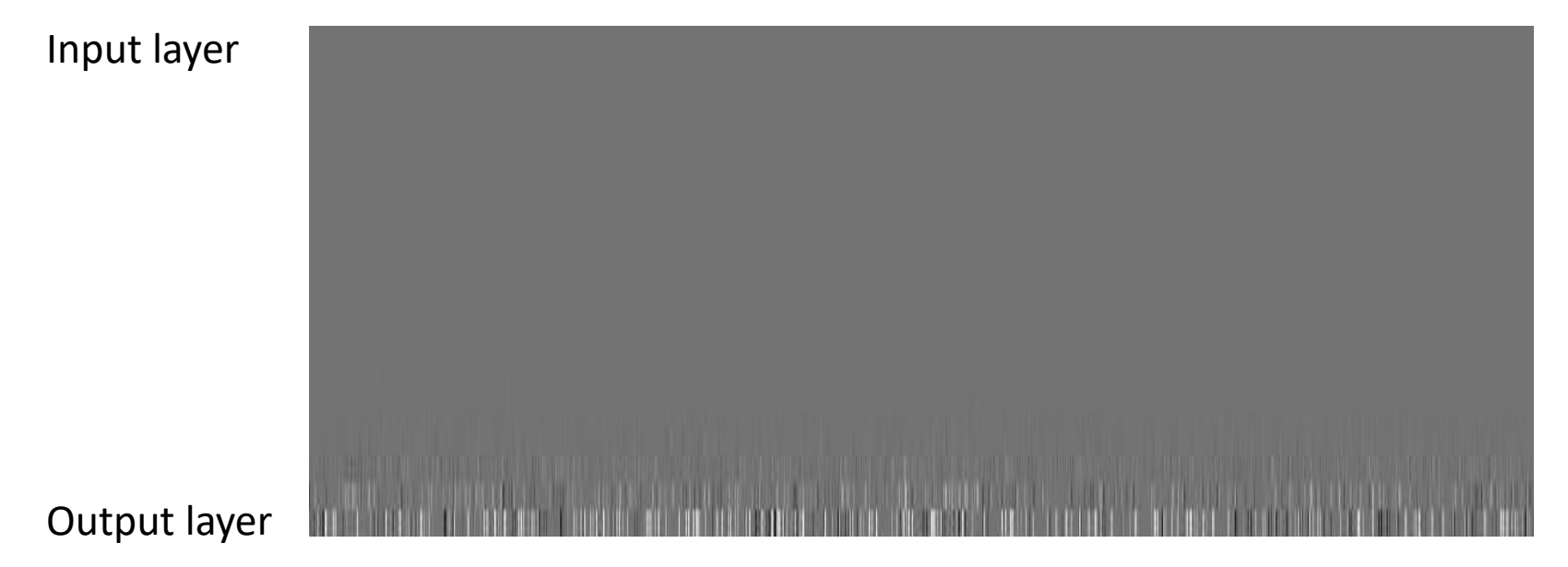

- 19 layer MNIST model
	- Different activations: Exponential linear units, RELU, sigmoid, than
	- Each layer is 1024 layers wide
	- Gradients shown at initialization
		- Will actually *decrease* with additional training
- $\;\;\;$  Figure shows  $\log \bigl| \mathit{V}_{W_{neuron}} E \bigr|$  where  $W_{neuron}$  is the vector of incoming weights to each neuron
	- I.e. the gradient of the loss w.r.t. the entire set of weights to each neuron

Sigmoid activation, Batch gradients

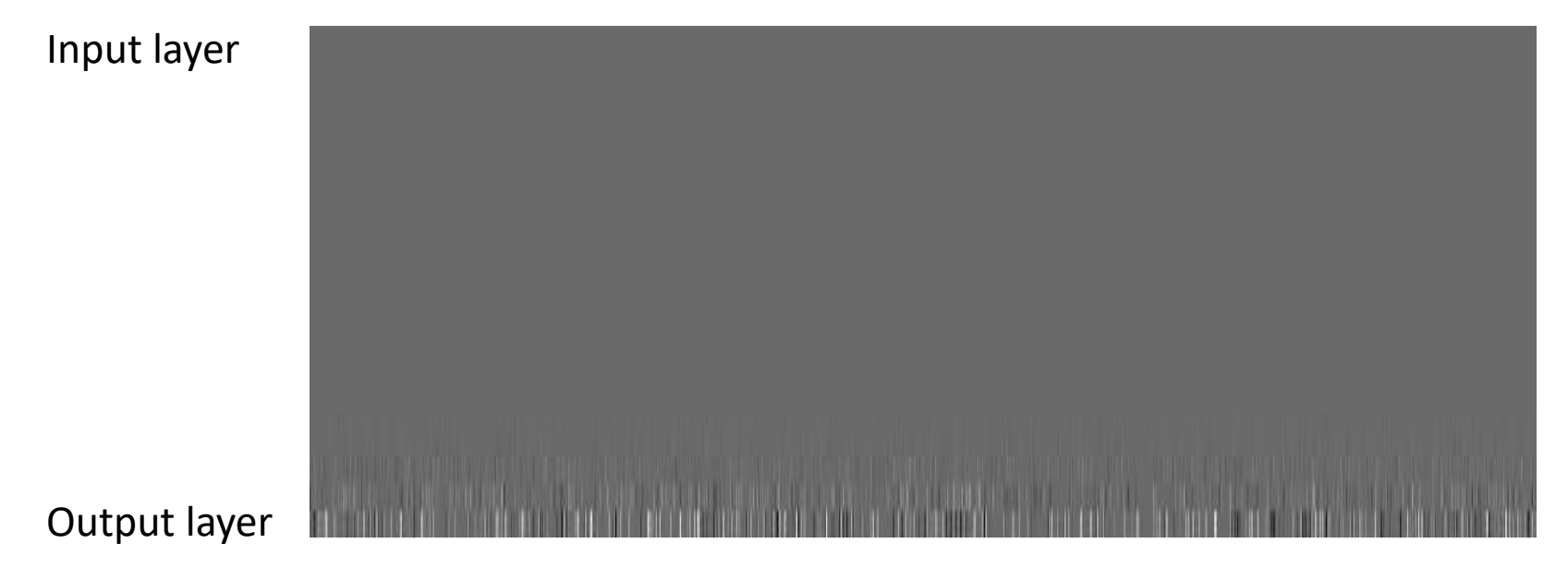

- 19 layer MNIST model
	- Different activations: Exponential linear units, RELU, sigmoid, than
	- Each layer is 1024 layers wide
	- Gradients shown at initialization
		- Will actually *decrease* with additional training
- $\;\;\;$  Figure shows  $\log \bigl| \mathit{V}_{W_{neuron}} E \bigr|$  where  $W_{neuron}$  is the vector of incoming weights to each neuron
	- I.e. the gradient of the loss w.r.t. the entire set of weights to each neuron

#### Tanh activation, Batch gradients

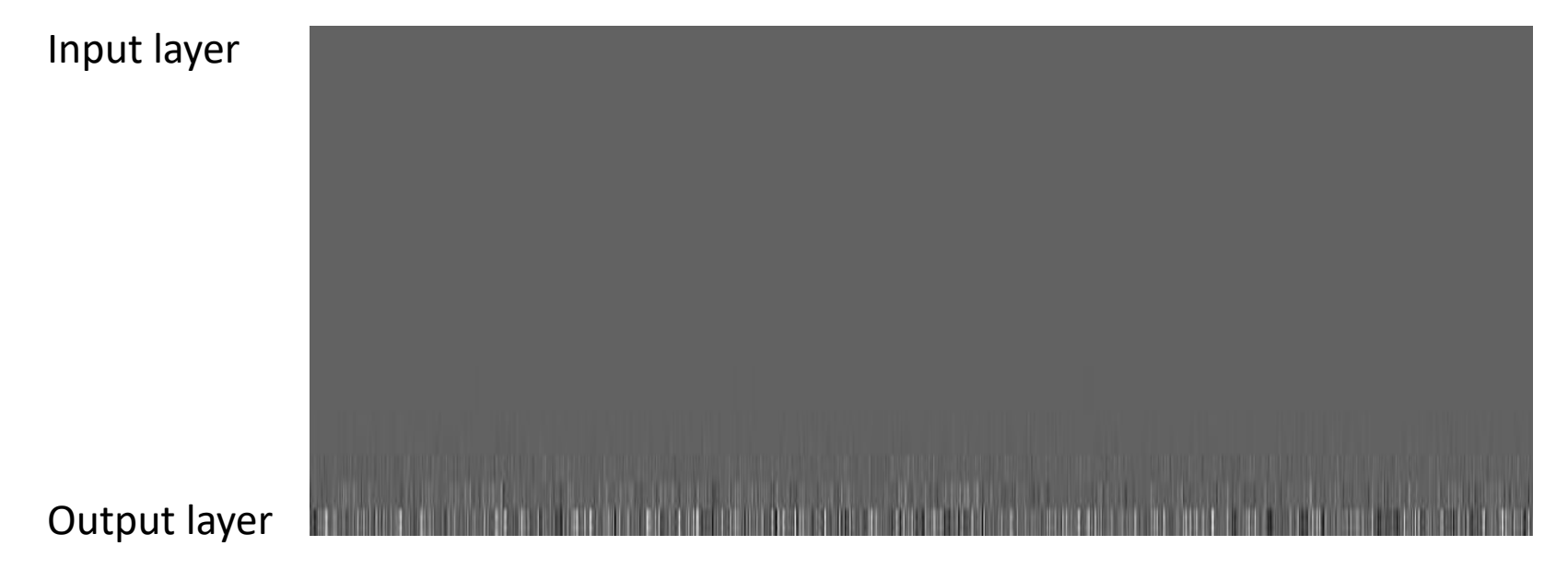

- 19 layer MNIST model
	- Different activations: Exponential linear units, RELU, sigmoid, than
	- Each layer is 1024 layers wide
	- Gradients shown at initialization
		- Will actually *decrease* with additional training
- $\;\;\;$  Figure shows  $\log \bigl| \mathit{V}_{W_{neuron}} E \bigr|$  where  $W_{neuron}$  is the vector of incoming weights to each neuron
	- I.e. the gradient of the loss w.r.t. the entire set of weights to each neuron

#### ELU activation, Individual instances

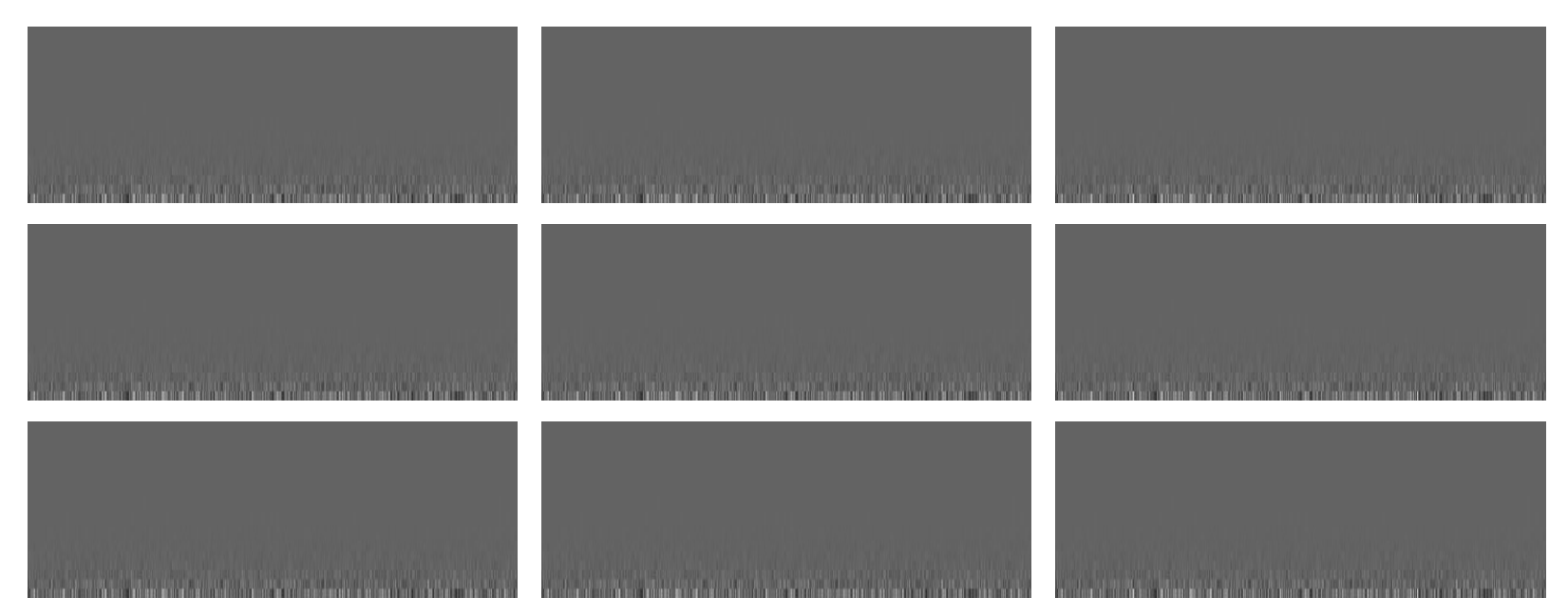

- 19 layer MNIST model
	- Different activations: Exponential linear units, RELU, sigmoid, than
	- Each layer is 1024 layers wide
	- Gradients shown at initialization
		- Will actually *decrease* with additional training
- $\;\;\;$  Figure shows  $\log \bigl| \mathit{V}_{W_{neuron}} E \bigr|$  where  $W_{neuron}$  is the vector of incoming weights to each neuron
	- I.e. the gradient of the loss w.r.t. the entire set of weights to each neuron

## Vanishing gradients

- ELU activations maintain gradients longest
- But in all cases gradients effectively vanish after about 10 layers!
	- Your results may vary
- Both batch gradients and gradients for individual instances disappear
	- In reality a tiny number may actually blow up.

### **Recurrent nets are very deep nets**

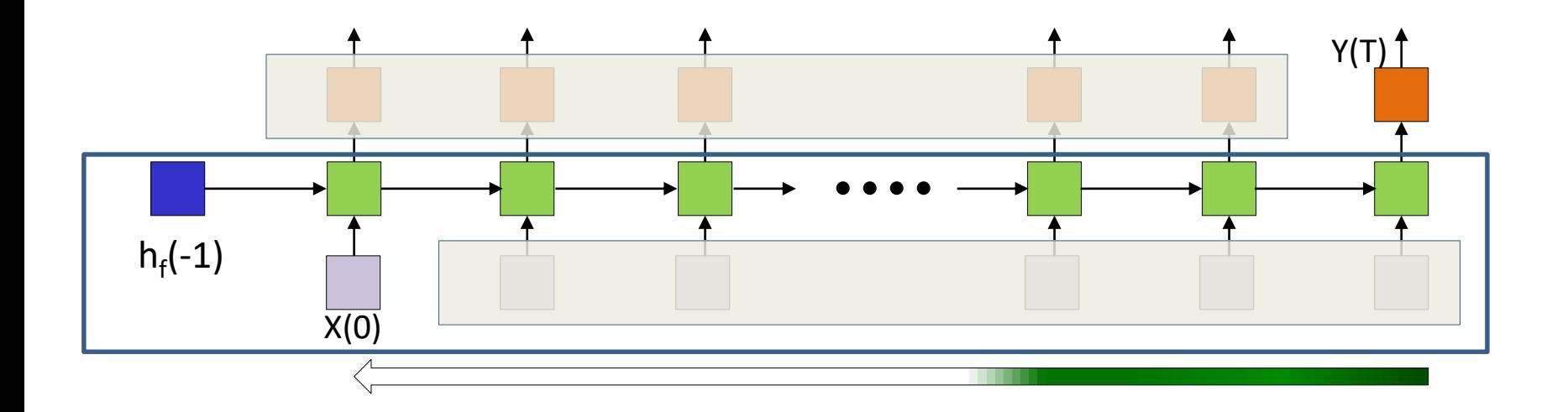

 $\nabla_{f_k} Div = \nabla D. \nabla f_N. W_{N-1}. \nabla f_{N-1}. W_{N-2} ... \nabla f_{k+1} W_k$ 

- The relation between  $X(0)$  and  $Y(T)$  is one of a very deep network
	- Gradients from errors at  $t = T$  will vanish by the time they're propagated to  $t = 0$

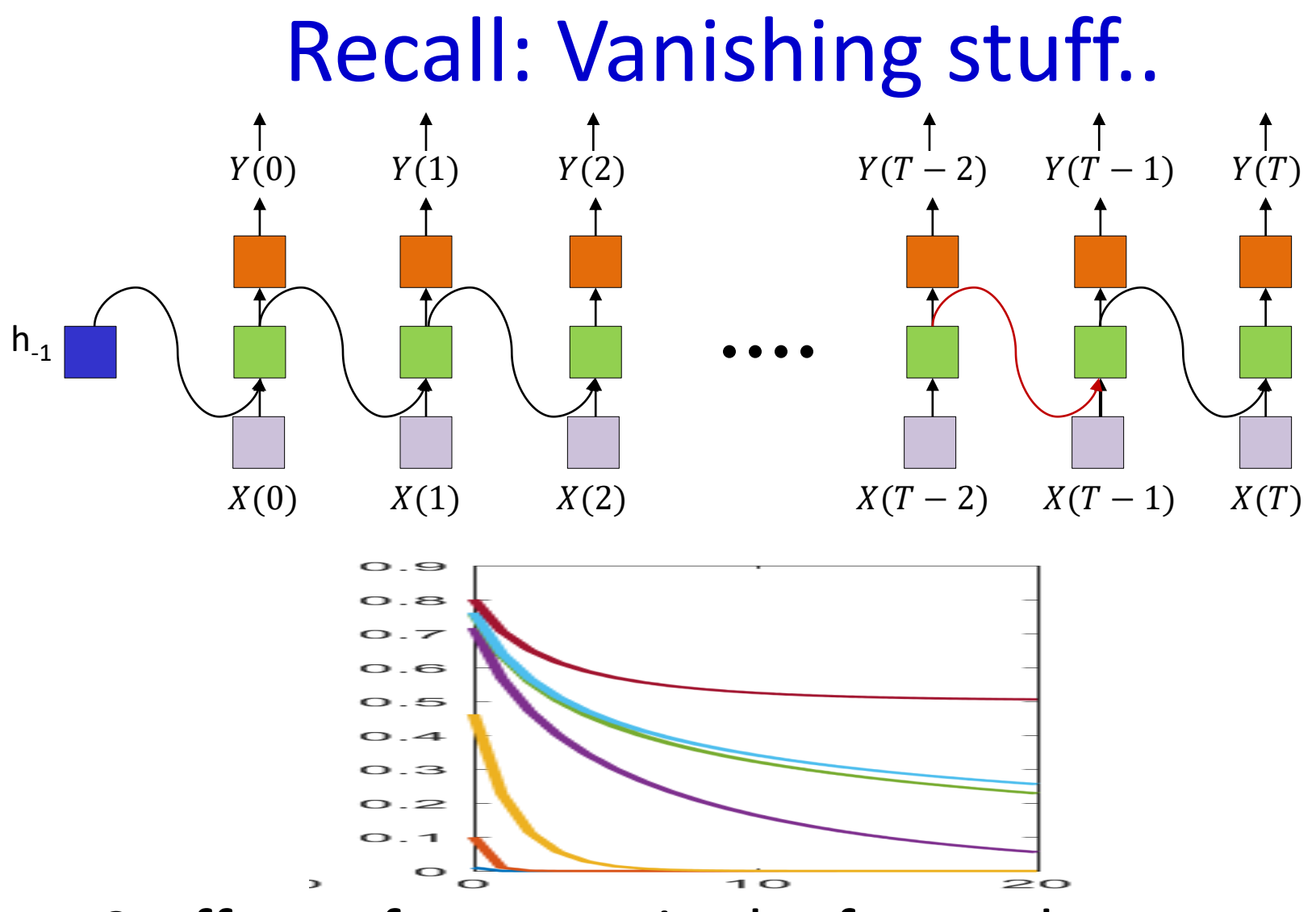

• Stuff gets forgotten in the forward pass too

# **The long-term dependency problem** PATTERN1 […………………………..] PATTERN 2 1

#### *Jane* had a quick lunch in the bistro. Then *she..*

- Any other pattern of any length can happen between pattern 1 and pattern 2
	- RNN will "forget" pattern 1 if intermediate stuff is too long
	- $-$  "Jane"  $\rightarrow$  the next pronoun referring to her will be "she"
- Must know to "remember" for extended periods of time and "recall" when necessary
	- Can be performed with a multi-tap recursion, but how many taps?
	- Need an alternate way to "remember" stuff

### And now we enter the domain of..

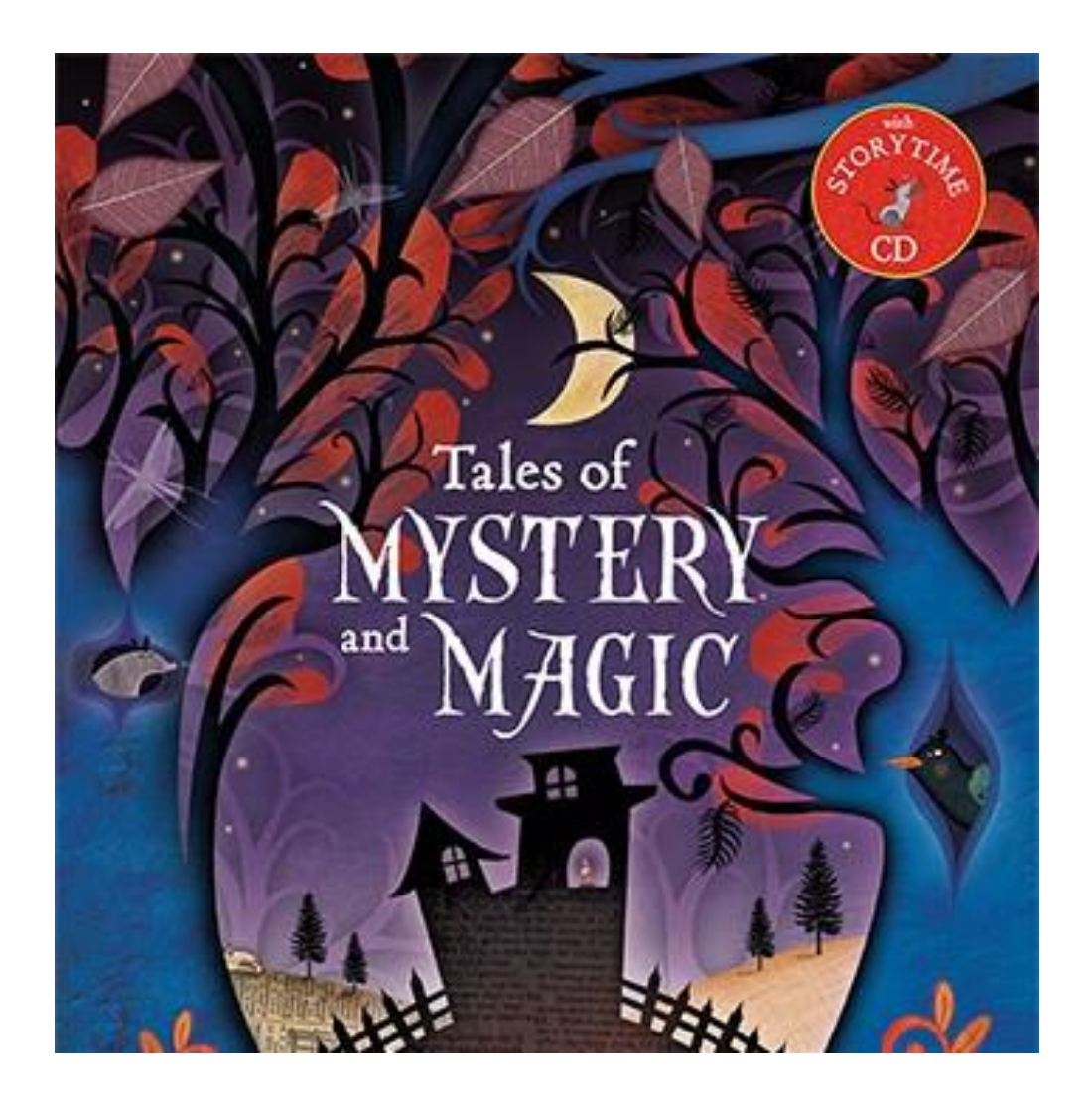

## **Exploding/Vanishing gradients**

 $\nabla_{f_k} Div = \nabla D. \nabla f_N. W_{N-1}. \nabla f_{N-1}. W_{N-2} ... \nabla f_{k+1} W_k$ 

- Can we replace this with something that doesn't fade or blow up?
- $\nabla_{f_k} Div = \nabla DC \sigma_N C \sigma_{N-1} C \dots \sigma_k$
- Can we have a network that just "remembers" arbitrarily long, to be recalled on demand?

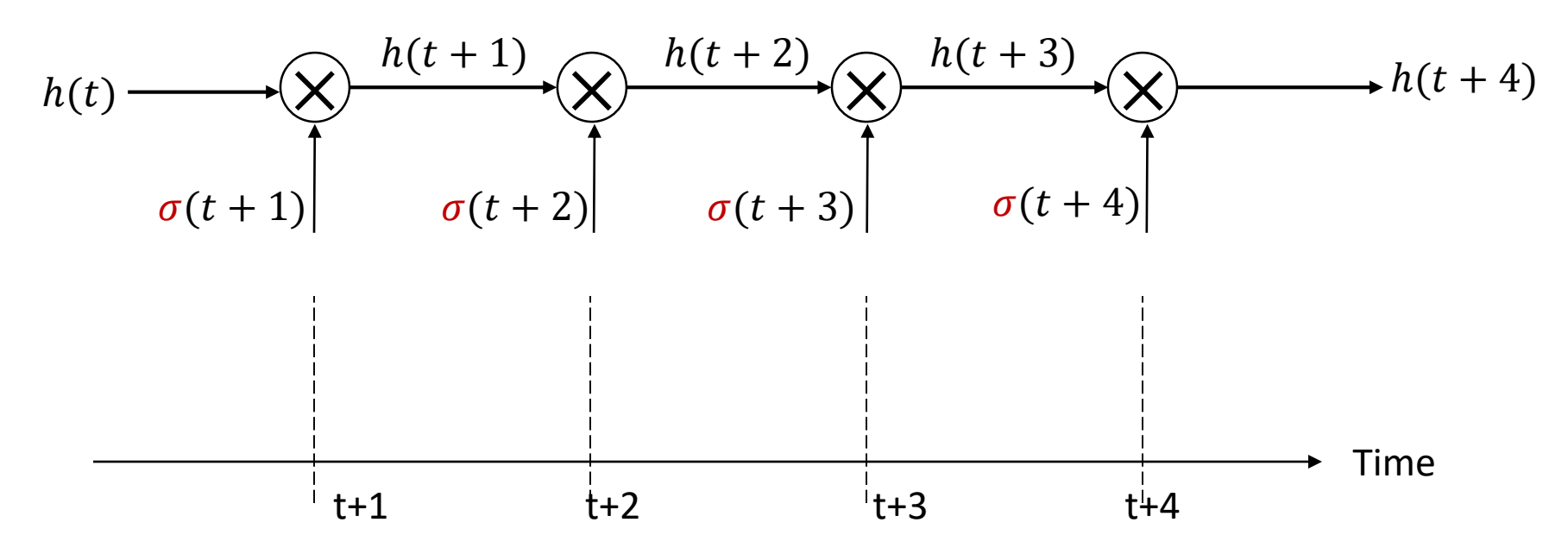

- History is carried through uncompressed
	- No weights, no nonlinearities
	- $-$  Only scaling is through the  $\sigma$  "gating" term that captures other triggers
	- E.g. "Have I seen Pattern2"?

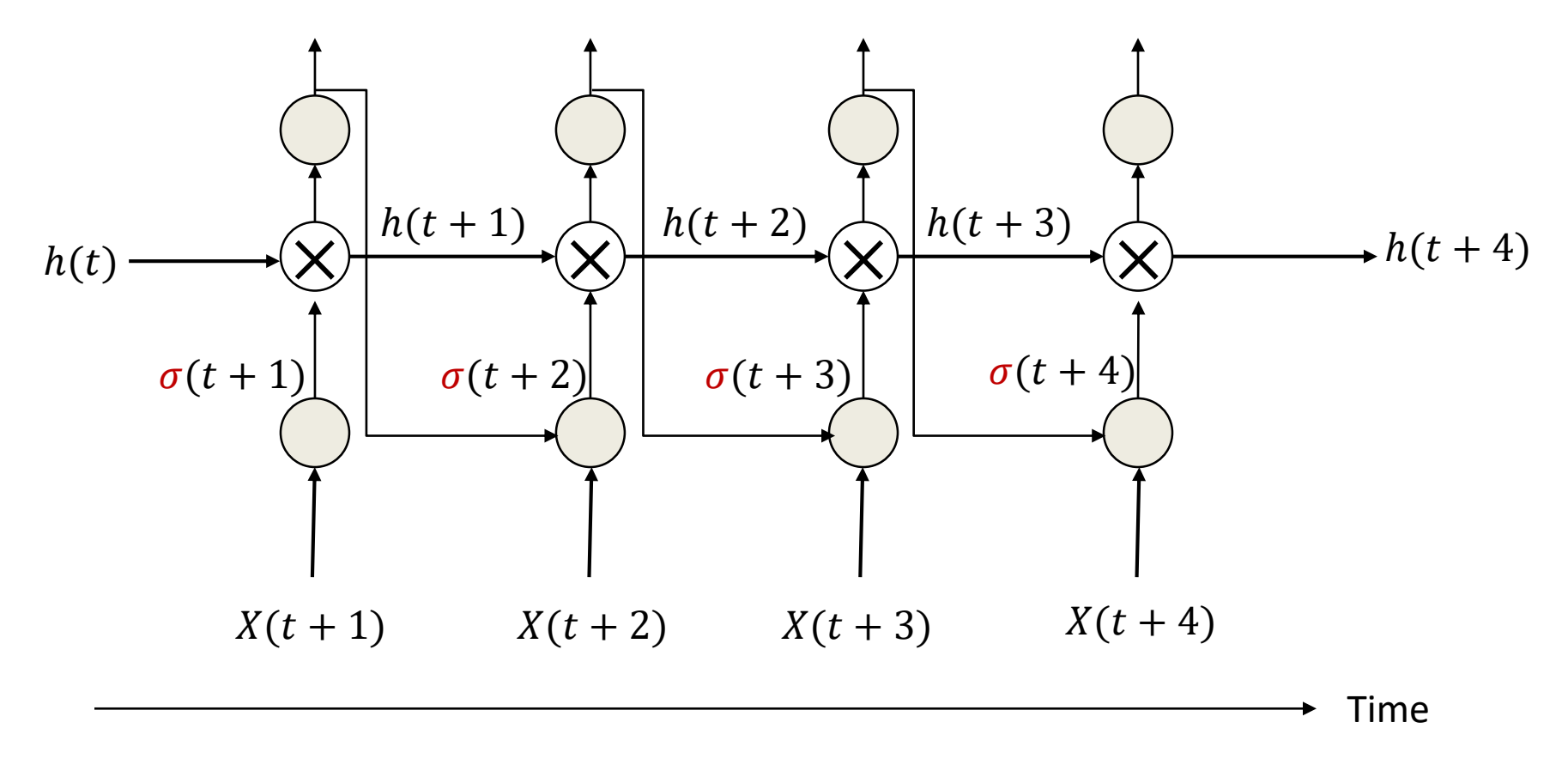

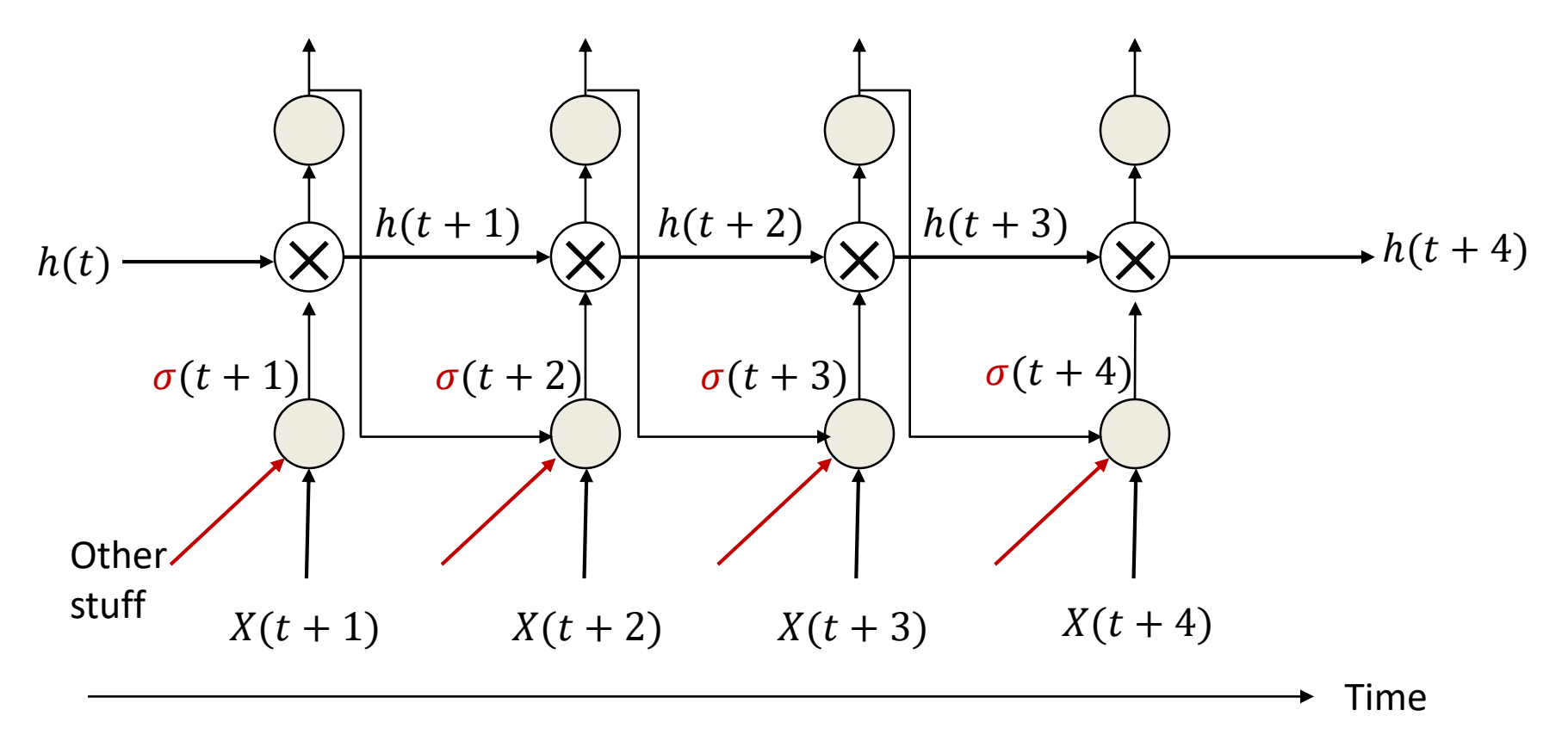

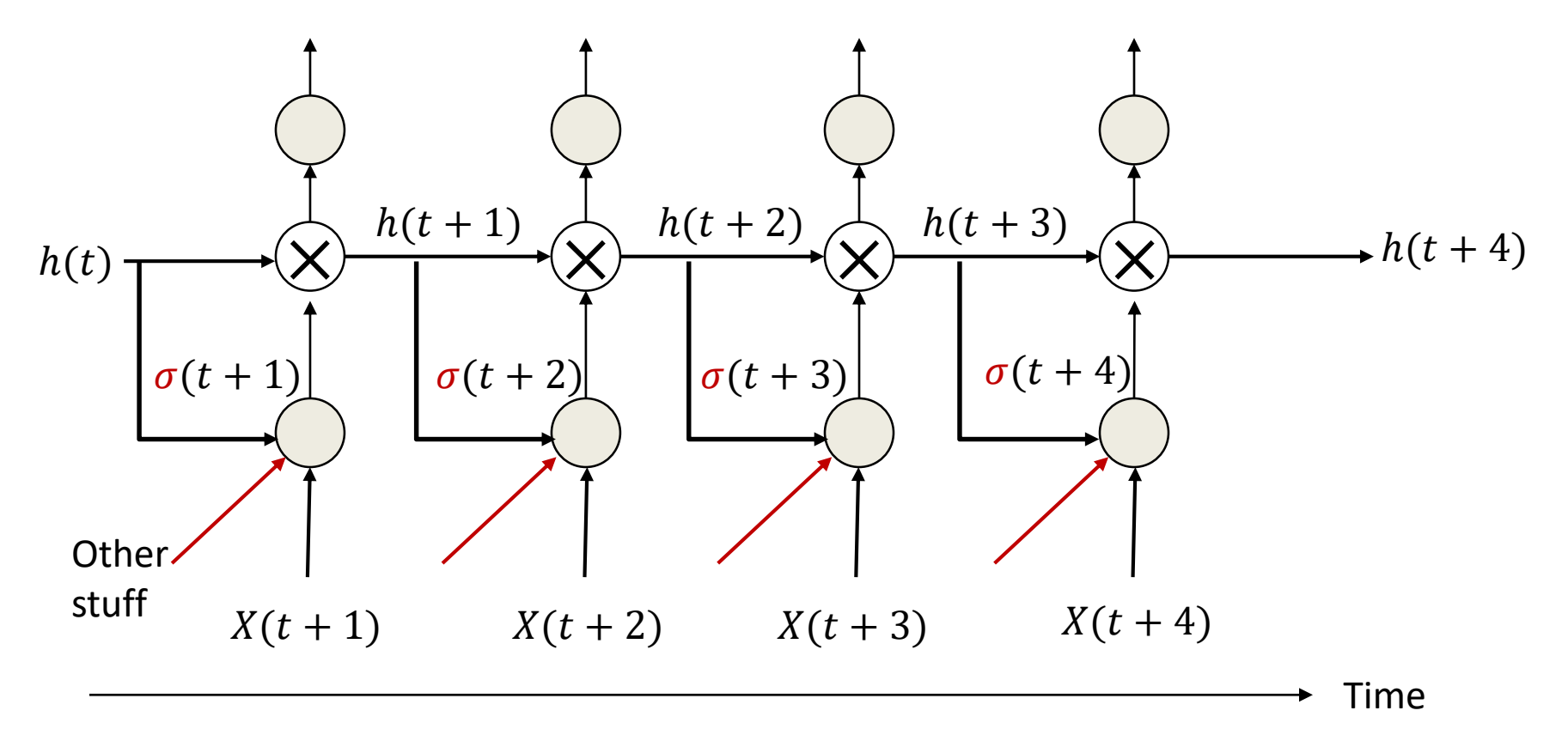

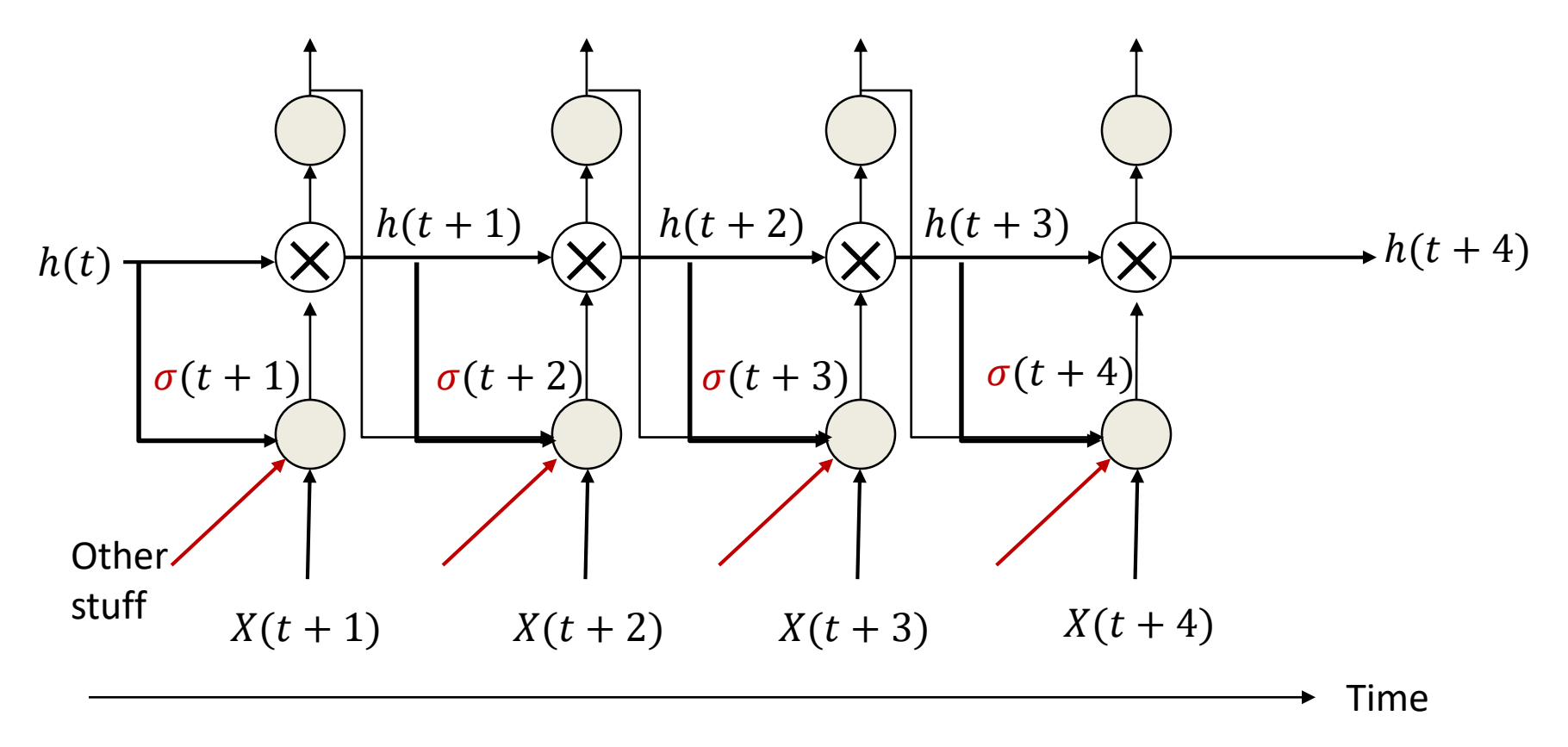

## **Enter the** *LSTM*

- *Long Short-Term Memory*
- Explicitly latch information to prevent decay / blowup

- Following notes borrow liberally from
- http://colah.github.io/posts/2015-08- Understanding-LSTMs/

## **Standard RNN**

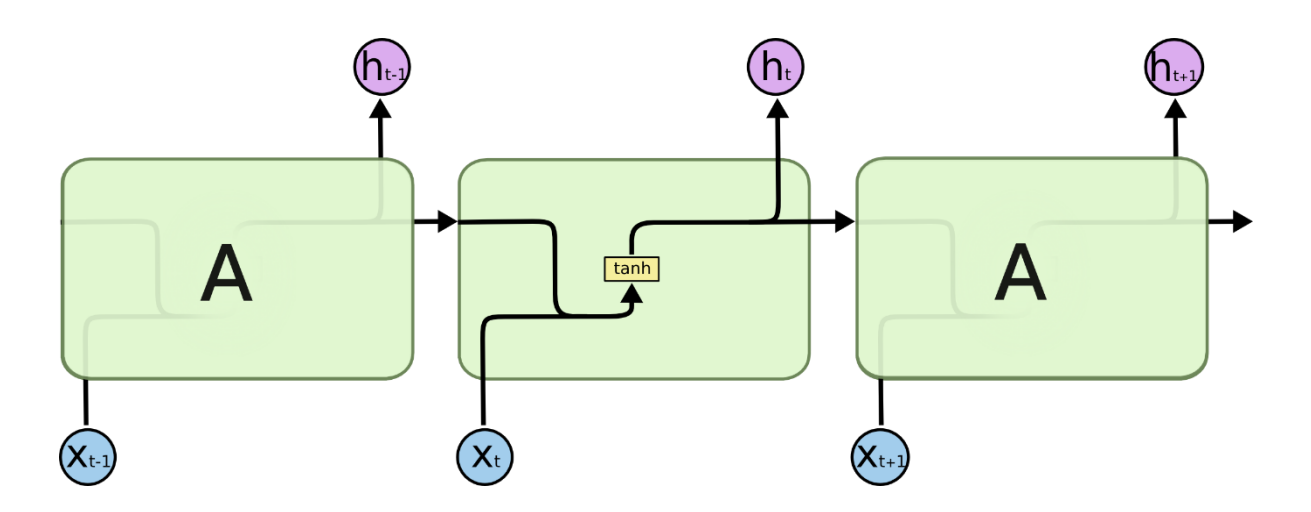

- Recurrent neurons receive past recurrent outputs and current input as inputs
- Processed through a tanh() activation function
	- As mentioned earlier, tanh() is the generally used activation for the hidden layer
- Current recurrent output passed to next higher layer and next time instant

## **Long Short-Term Memory**

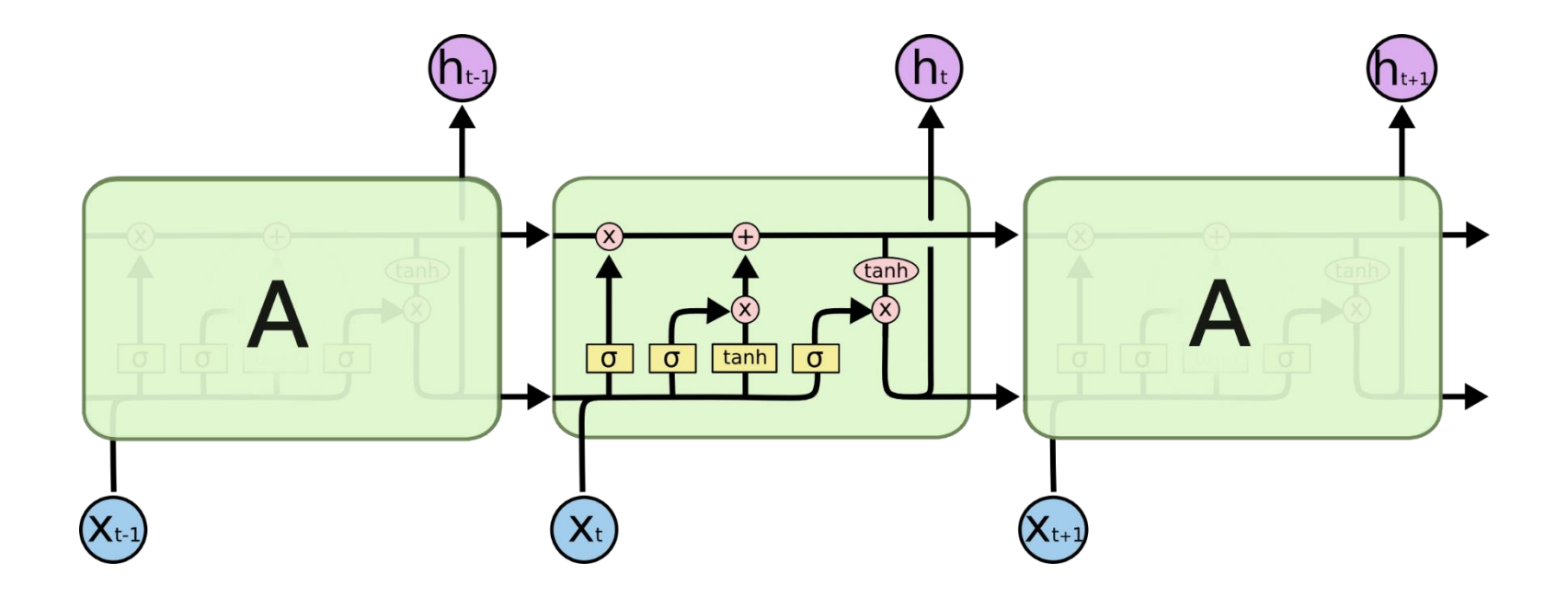

- The  $\sigma()$  are *multiplicative gates* that decide if something is important or not
- Remember, every line actually represents a *vector*

### **LSTM: Constant Error Carousel**

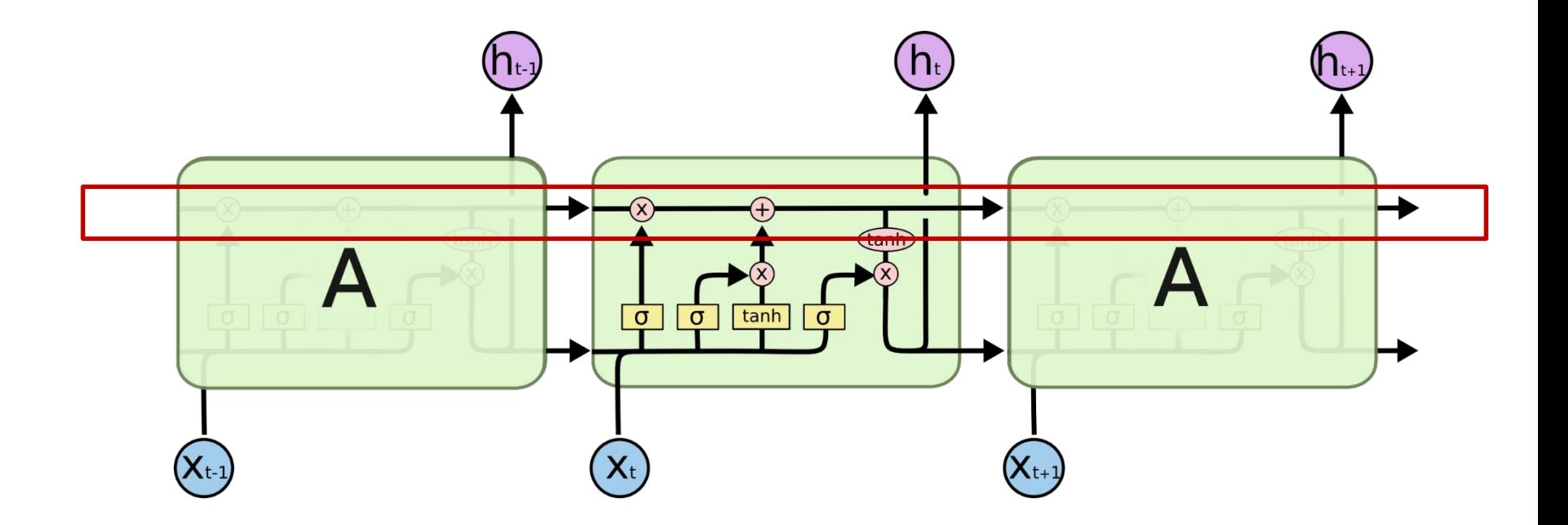

• Key component: a *remembered cell state*

## **LSTM: CEC**

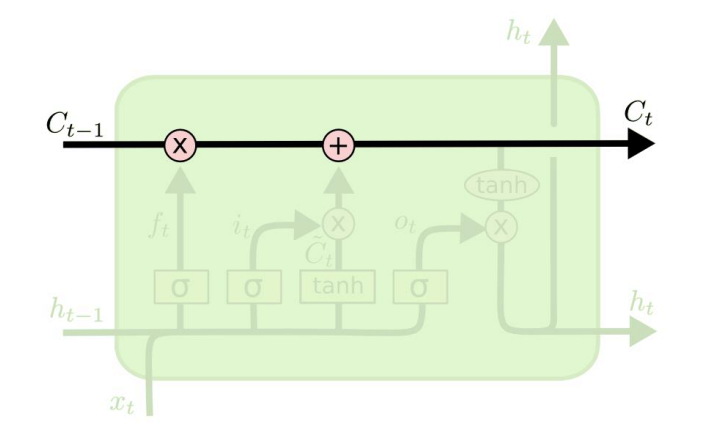

- $C_t$  is the linear history carried by the *constant-error carousel*
- Carries information through, only affected by a gate – And *addition of history,* which too is gated..

### **LSTM: Gates**

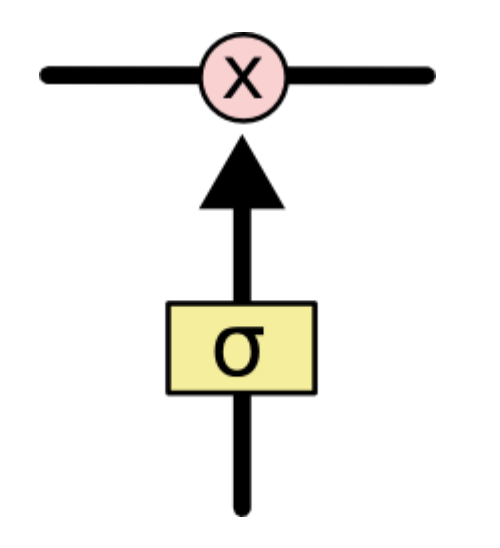

- Gates are simple sigmoidal units with outputs in the range (0,1)
- Controls how much of the information is to be let through
## **LSTM: Forget gate**

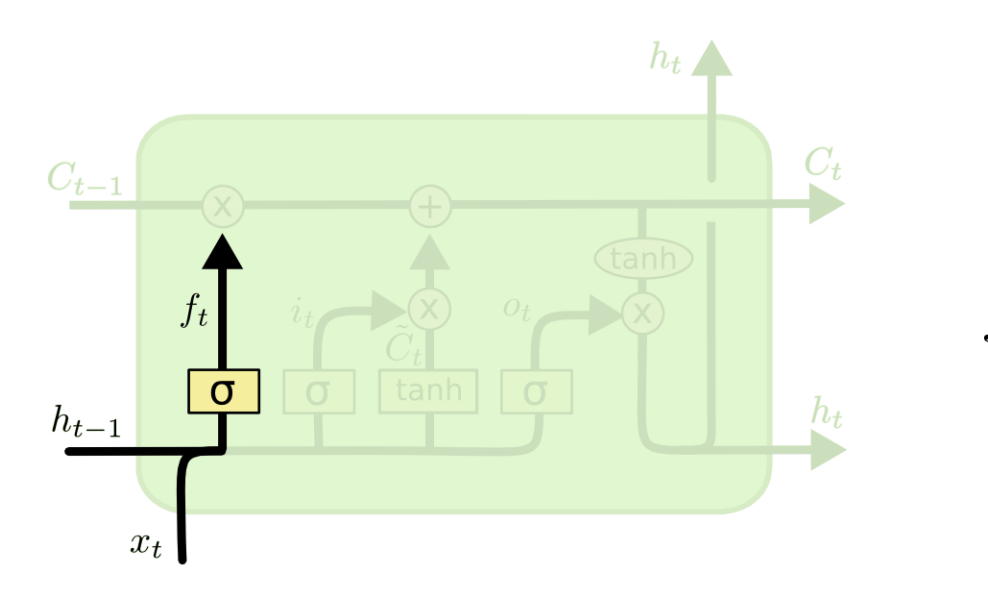

$$
f_t = \sigma(W_f \cdot [h_{t-1}, x_t] + b_f)
$$

- The first gate determines whether to carry over the history or to forget it
	- More precisely, how much of the history to carry over
	- Also called the "forget" gate
	- $-$  Note, we're actually distinguishing between the cell memory  $C$  and the state  $h$  that is coming over time! They're related though

# **LSTM: Input gate**

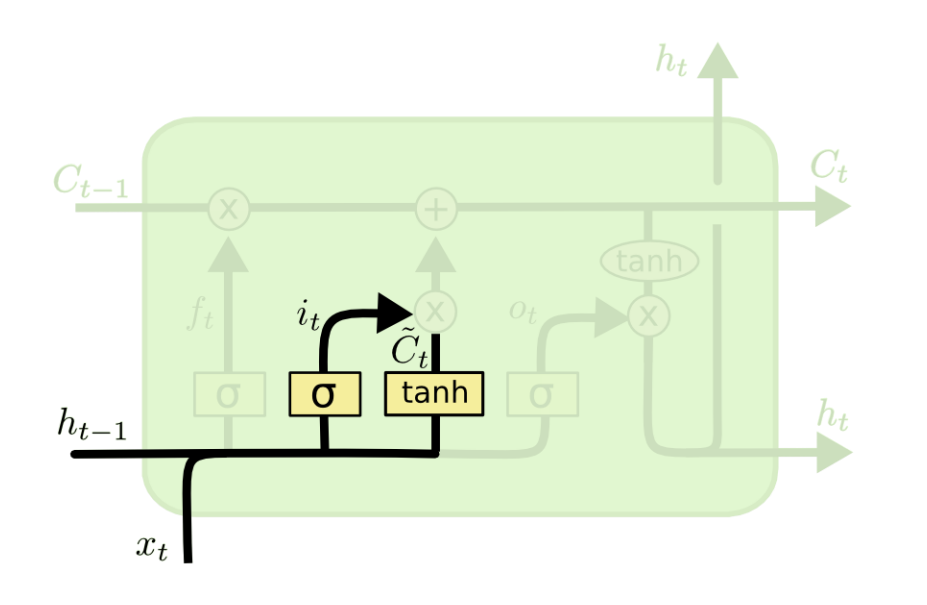

$$
i_t = \sigma(W_i \cdot [h_{t-1}, x_t] + b_i)
$$
  

$$
\tilde{C}_t = \tanh(W_C \cdot [h_{t-1}, x_t] + b_C)
$$

- The second gate has two parts
	- A perceptron layer that determines if there's something interesting in the input
	- A gate that decides if its worth remembering

# **LSTM: Memory cell update**

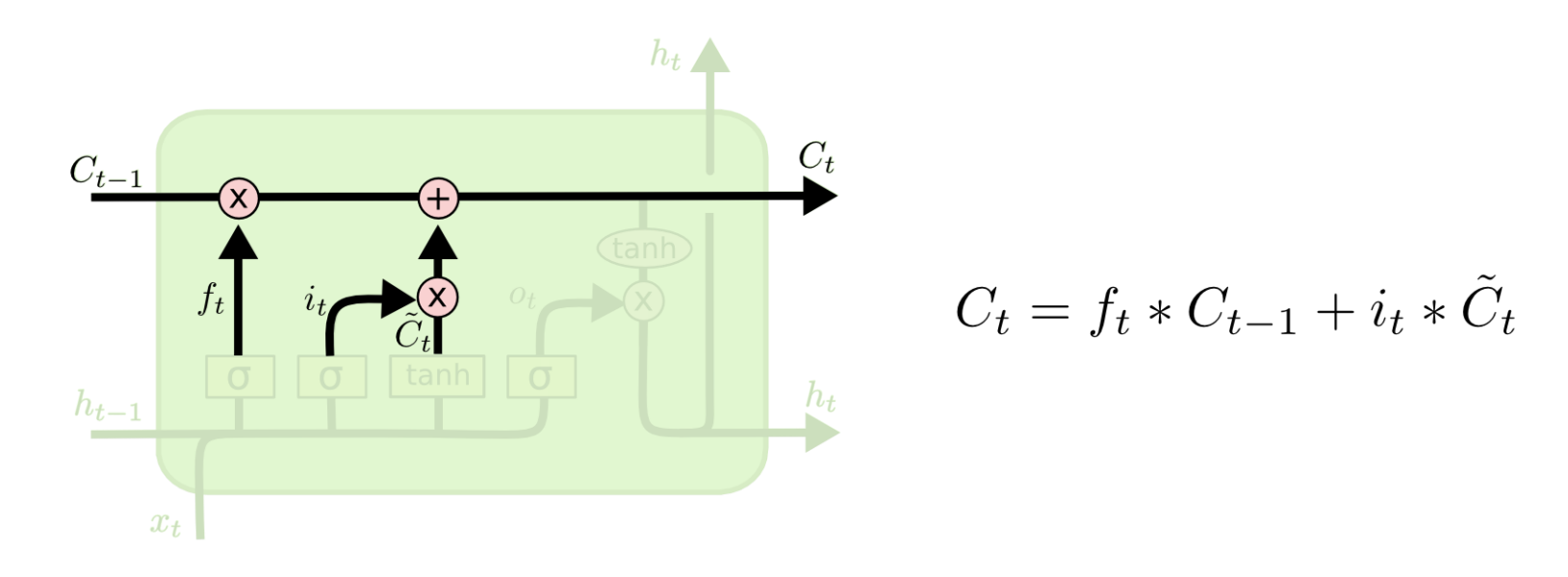

- The second gate has two parts
	- A perceptron layer that determines if there's something interesting in the input
	- A gate that decides if its worth remembering
	- **If so its added to the current memory cell**

# **LSTM: Output and Output gate**

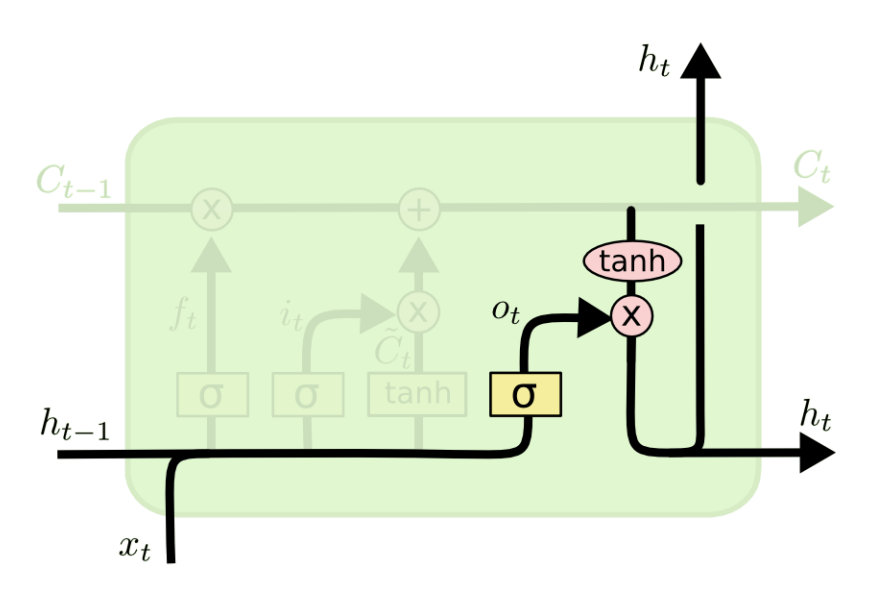

$$
o_t = \sigma(W_o [h_{t-1}, x_t] + b_o)
$$
  

$$
h_t = o_t * \tanh(C_t)
$$

- The *output* of the cell
	- Simply compress it with tanh to make it lie between 1 and -1
		- Note that this compression no longer affects our ability to *carry* memory forward
	- While we're at it, lets toss in an output gate
		- To decide if the memory contents are worth reporting at *this* time

# **LSTM: The "Peephole" Connection**

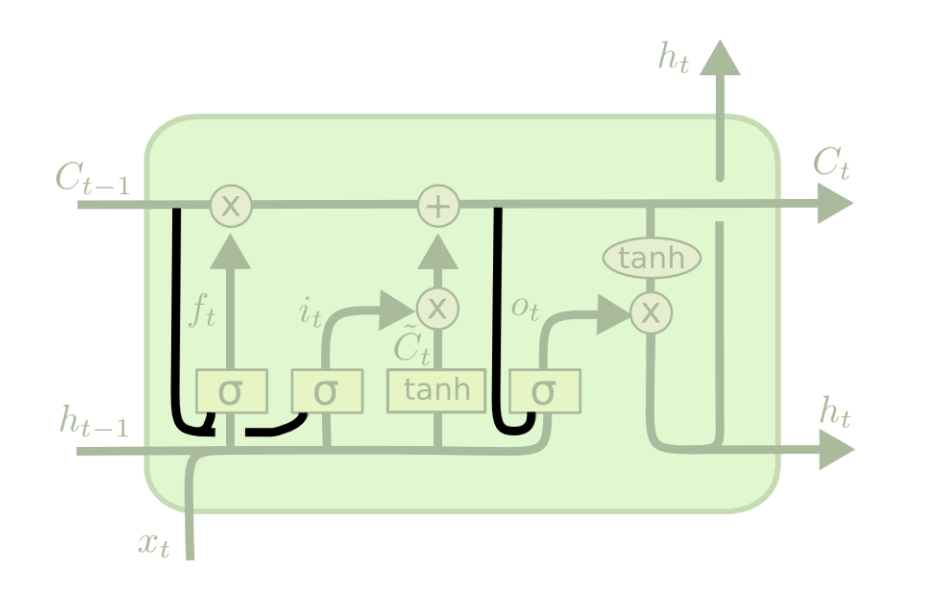

$$
f_t = \sigma(W_f \cdot [C_{t-1}, h_{t-1}, x_t] + b_f)
$$
  
\n
$$
i_t = \sigma(W_i \cdot [C_{t-1}, h_{t-1}, x_t] + b_i)
$$
  
\n
$$
o_t = \sigma(W_o \cdot [C_t, h_{t-1}, x_t] + b_o)
$$

- Why not just let the cell directly influence the gates while at it
	- Party!!

#### **The complete LSTM unit**

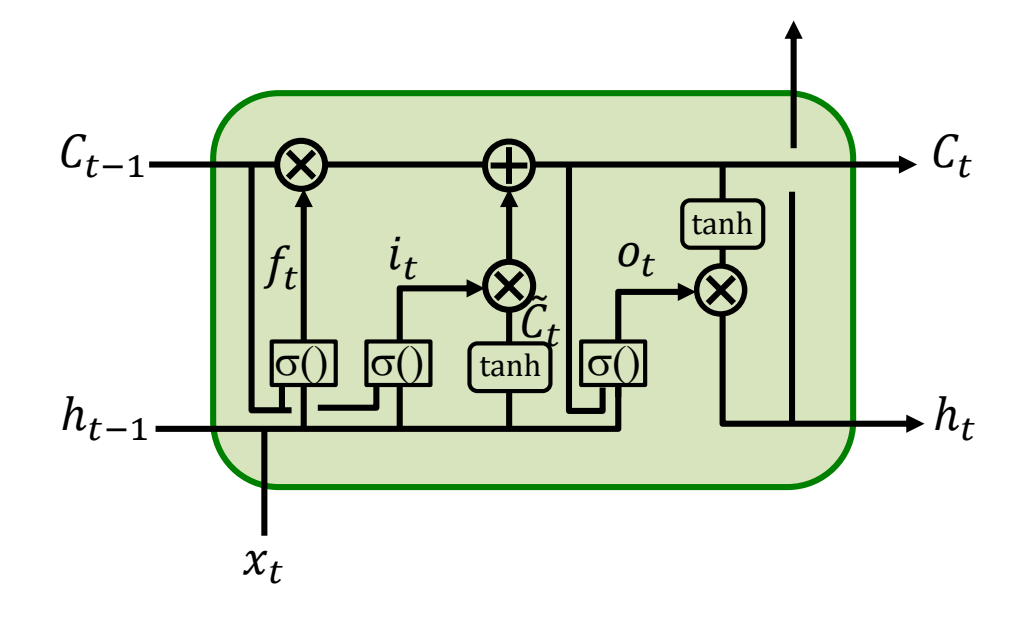

• With input, output, and forget gates and the peephole connection..

#### **Backpropagation rules: Forward**  $C_{t-1}$   $C_t$ tanh  $i_t$  $\boldsymbol{\theta}_t$  $f_t$  $\tilde{\mathcal{C}}_t$  $\sigma()$   $\sigma()$   $\sigma()$   $\sigma()$   $\sigma()$ ℎ−1 ℎ  $x_t$ **Gates**  $f_t = \sigma(W_f \cdot [C_{t-1}, h_{t-1}, x_t] + b_f)$ • Forward rules:  $i_t = \sigma(W_i \cdot [C_{t-1}, h_{t-1}, x_t] + b_i)$

$$
o_t = \sigma(W_o \cdot [C_t, h_{t-1}, x_t] + b_o)
$$
  
**Variables**  $\tilde{C}_t = \tanh(W_C \cdot [h_{t-1}, x_t] + b_C)$   

$$
C_t = f_t * C_{t-1} + i_t * \tilde{C}_t
$$
  

$$
h_t = o_t * \tanh(C_t)
$$

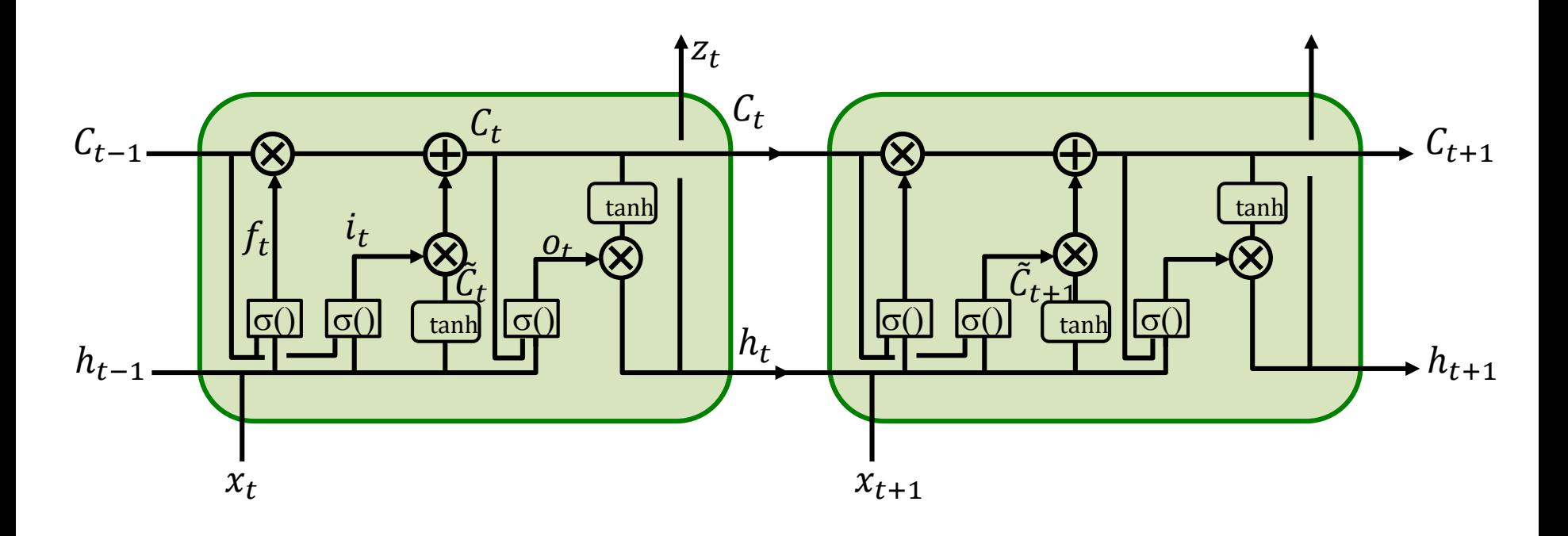

 $\nabla_{C_t} Div =$ 

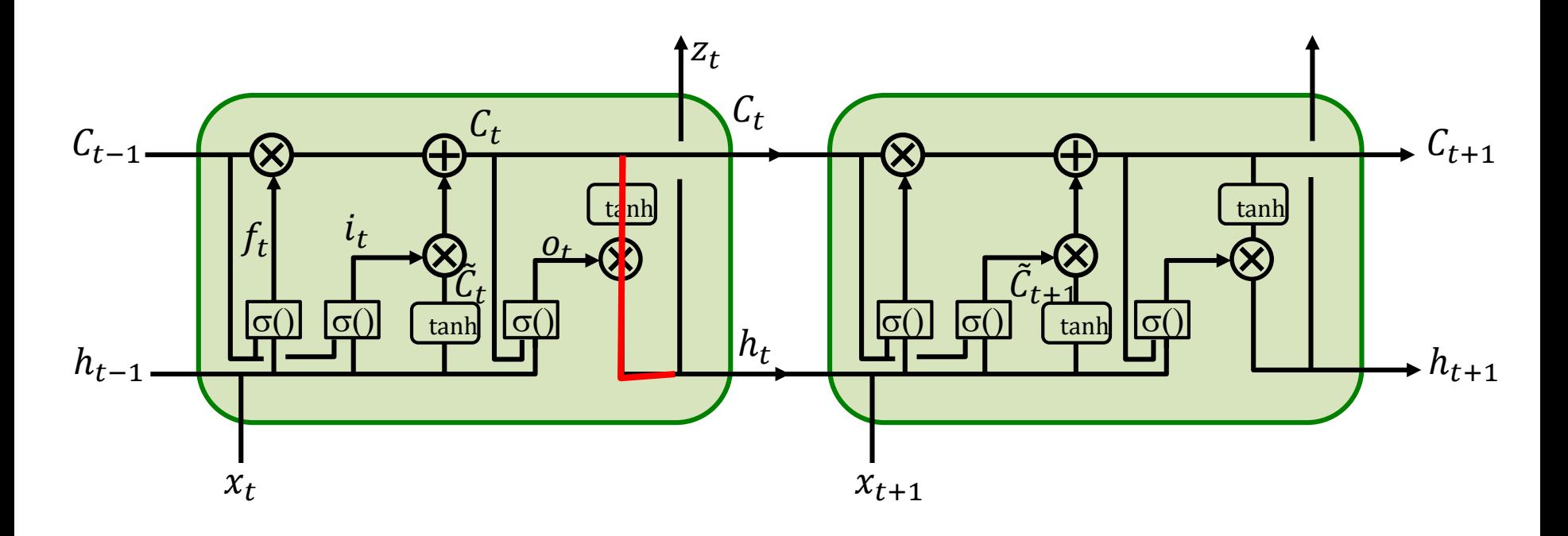

 $\nabla_{C_t} Div = \nabla_{h_t} Div \circ o_t \circ tanh' (.) W_{Ch}$ 

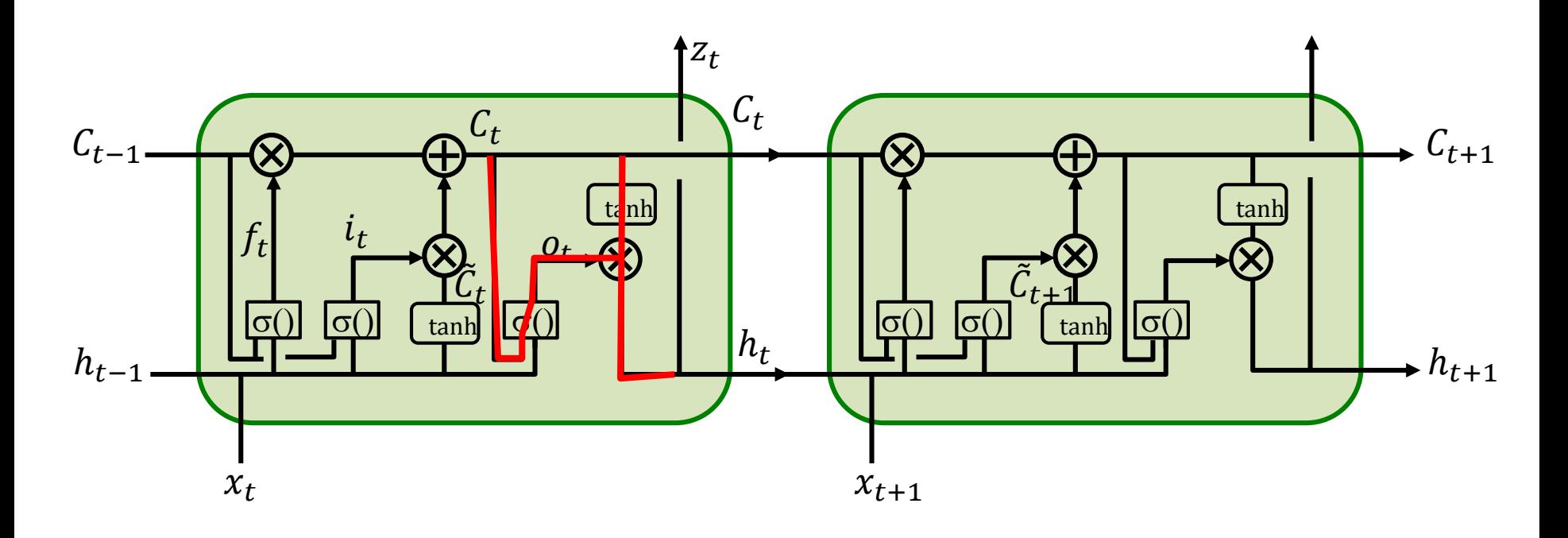

 $\nabla_{C_t} Div = \nabla_{h_t} Div \circ (o_t \circ \tanh'(.)W_{Ch} + \tanh(.) \circ \sigma'(.)W_{Co}$ 

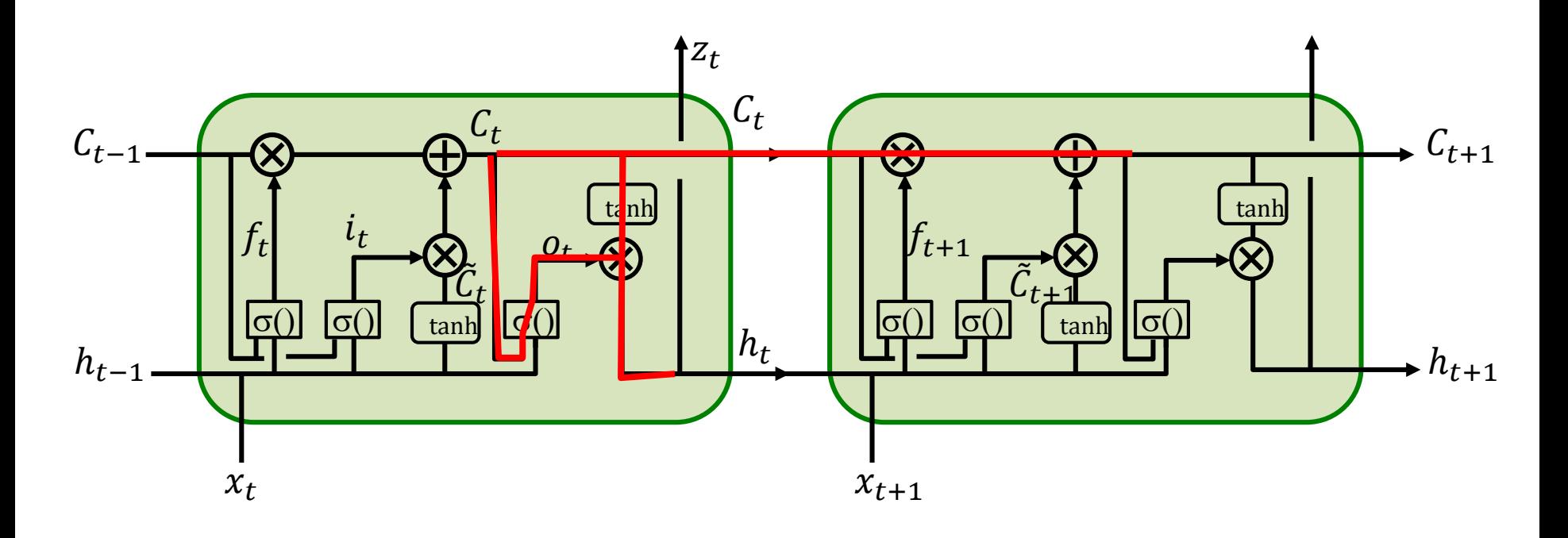

 $\nabla_{C_t} Div = \nabla_{h_t} Div \circ (o_t \circ \tanh'(.)W_{Ch} + \tanh(.) \circ \sigma'(.)W_{Co}) +$  $\nabla_{h_t} C_{t+1} \circ f_{t+1} +$ 

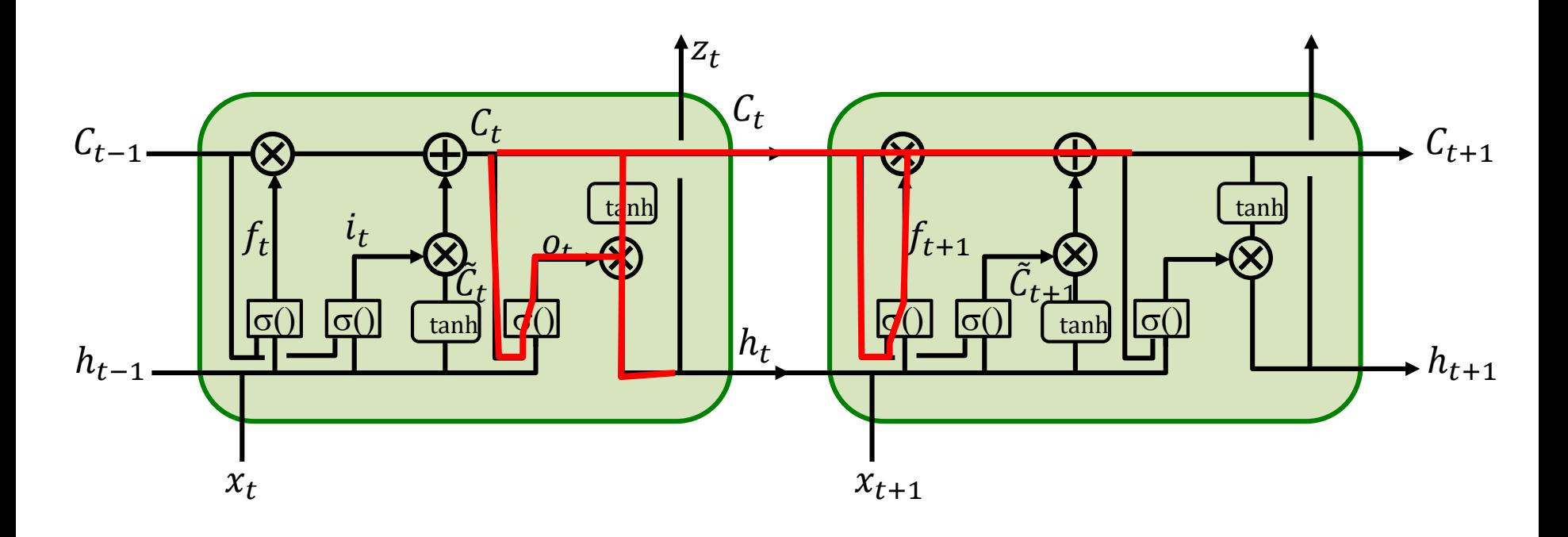

 $\nabla_{C_t} Div = \nabla_{h_t} Div \circ (o_t \circ \tanh'(.)W_{Ch} + \tanh(.) \circ \sigma'(.)W_{Co}) +$  $V_{h_t} C_{t+1} \circ (f_{t+1} + C_t \circ \sigma'(.) W_{Cf})$ 

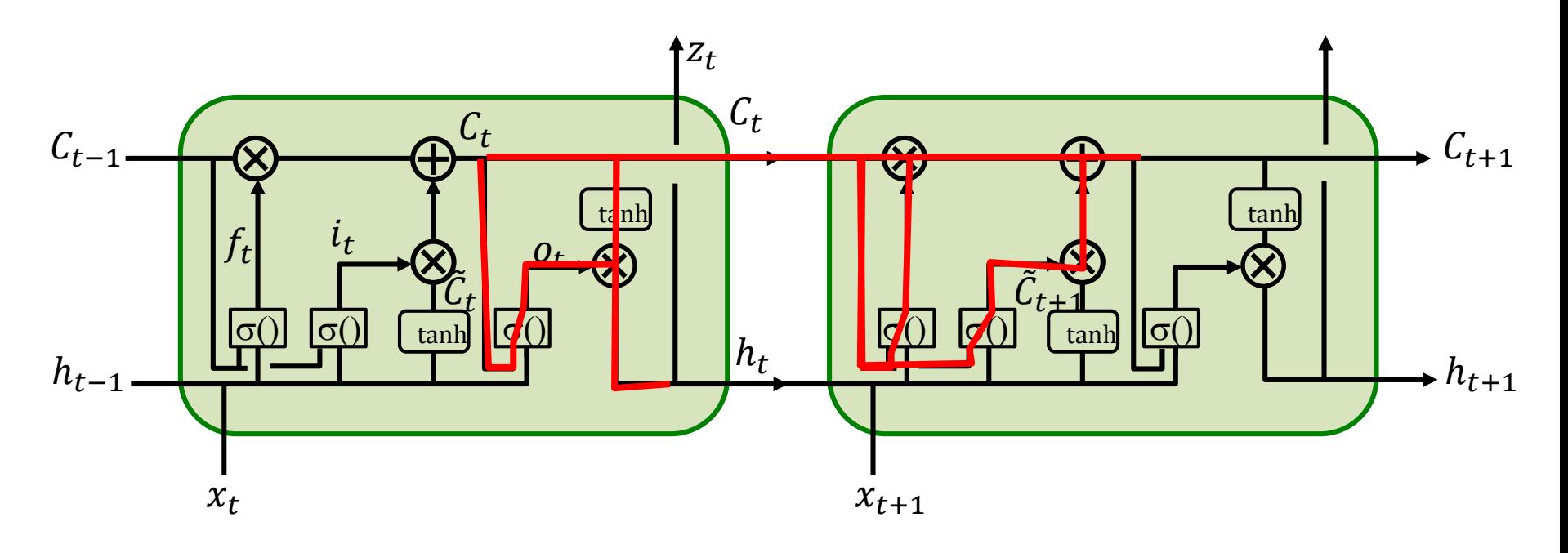

 $\nabla_{C_t} Div = \nabla_{h_t} Div \circ (o_t \circ \tanh'(.)W_{Ch} + \tanh(.) \circ \sigma'(.)W_{Co}) +$  $\nabla_{h_t} C_{t+1} \circ (f_{t+1} + C_t \circ \sigma'(.) W_{Cf} + \tilde{C}_{t+1} \circ \sigma'(.) W_{Ci})$ 

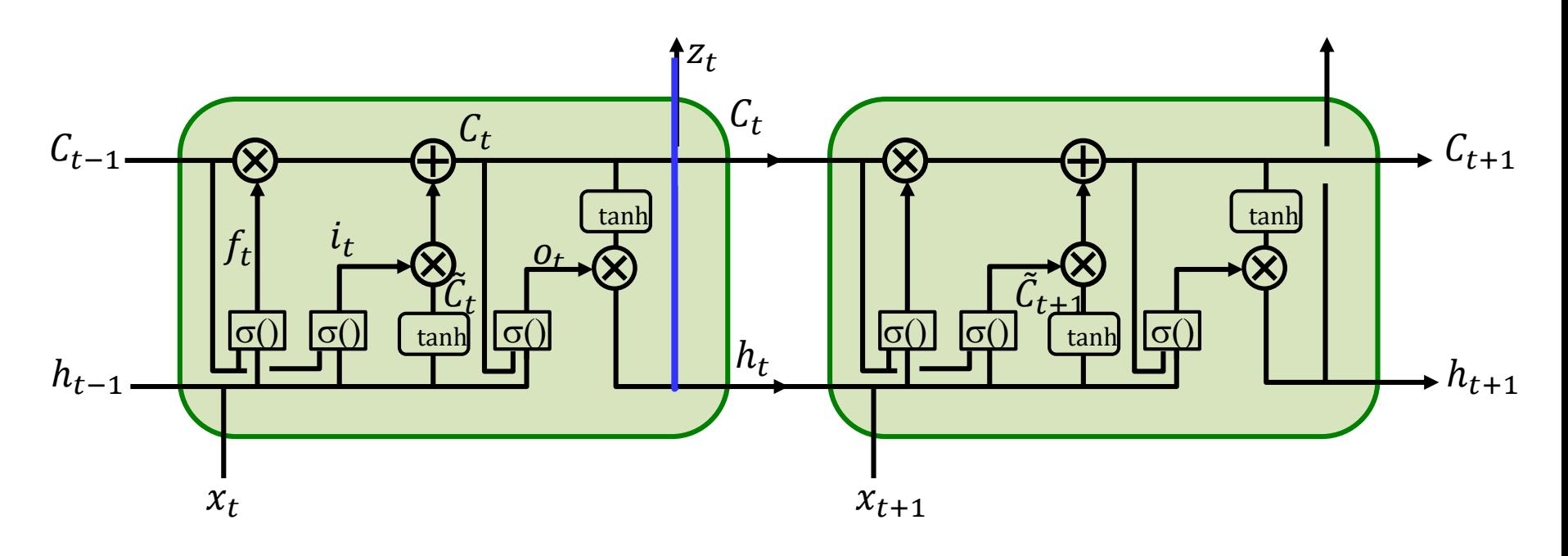

 $\nabla_{C_t} Div = \nabla_{h_t} Div \circ (o_t \circ \tanh'(.)W_{Ch} + \tanh(.) \circ \sigma'(.)W_{Co}) +$  $\nabla_{h_t} C_{t+1} \circ (f_{t+1} + C_t \circ \sigma'(.) W_{Cf} + \tilde{C}_{t+1} \circ \sigma'(.) W_{Ci})$ 

 $\nabla_{h_t} Div = \nabla_{z_t} Div \nabla_{h_t} z_t$ 

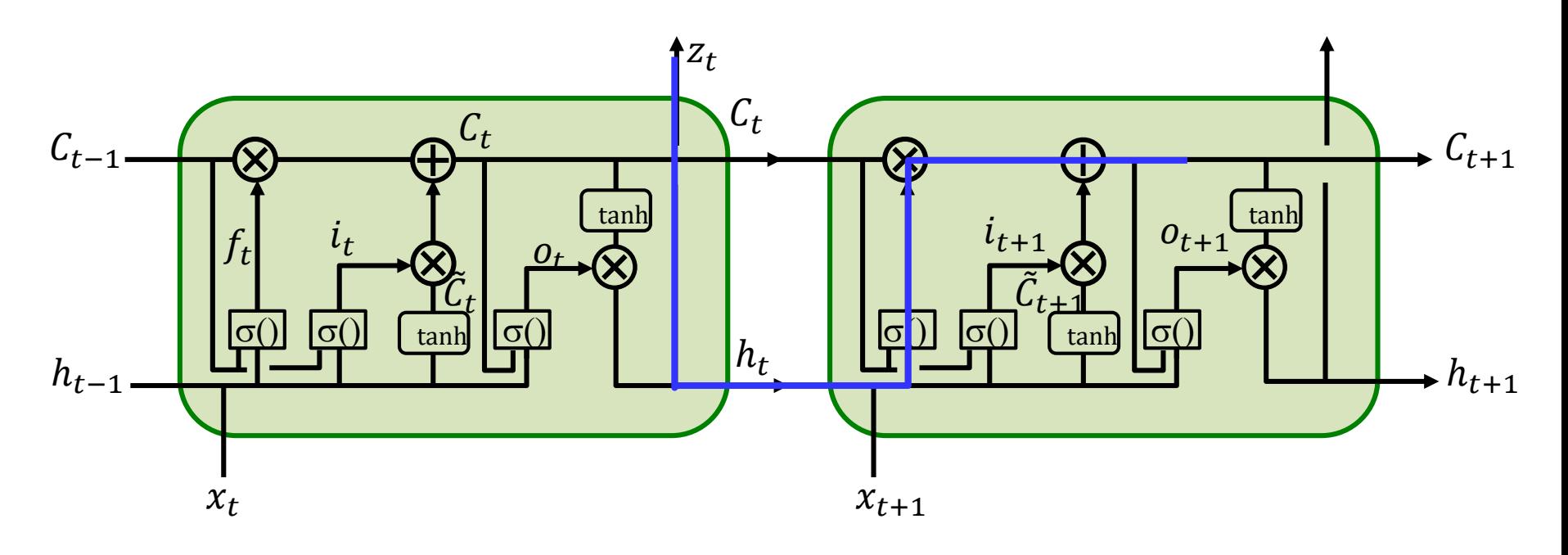

 $\nabla_{C_t} Div = \nabla_{h_t} Div \circ (o_t \circ \tanh'(.)W_{Ch} + \tanh(.) \circ \sigma'(.)W_{Co}) +$  $\nabla_{h_t} C_{t+1} \circ (f_{t+1} + C_t \circ \sigma'(.) W_{Cf} + \tilde{C}_{t+1} \circ \sigma'(.) W_{Ci})$ 

 $\nabla_{h_t} Div = \nabla_{z_t} Div \nabla_{h_t} z_t + \nabla_{h_t} C_{t+1} \circ C_t \circ \sigma'$ (.) $W_{hf}$ 

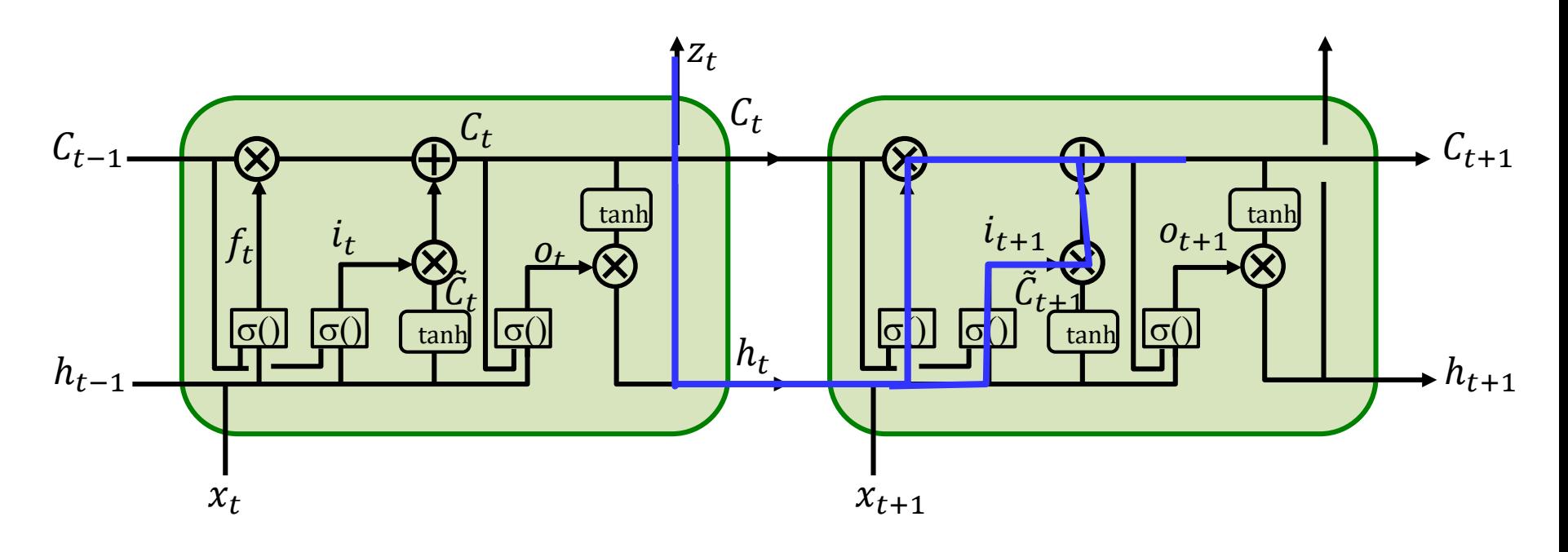

 $\nabla_{C_t} Div = \nabla_{h_t} Div \circ (o_t \circ \tanh'(.)W_{Ch} + \tanh(.) \circ \sigma'(.)W_{Co}) +$  $\nabla_{h_t} C_{t+1} \circ (f_{t+1} + C_t \circ \sigma'(.) W_{Cf} + \tilde{C}_{t+1} \circ \sigma'(.) W_{Ci})$ 

 $\nabla_{h_t} Div = \nabla_{z_t} Div \nabla_{h_t} z_t + \nabla_{h_t} C_{t+1} \circ (C_t \circ \sigma'(\cdot)W_{hf} + \tilde{C}_{t+1} \circ \sigma'(\cdot)W_{hi})$ 

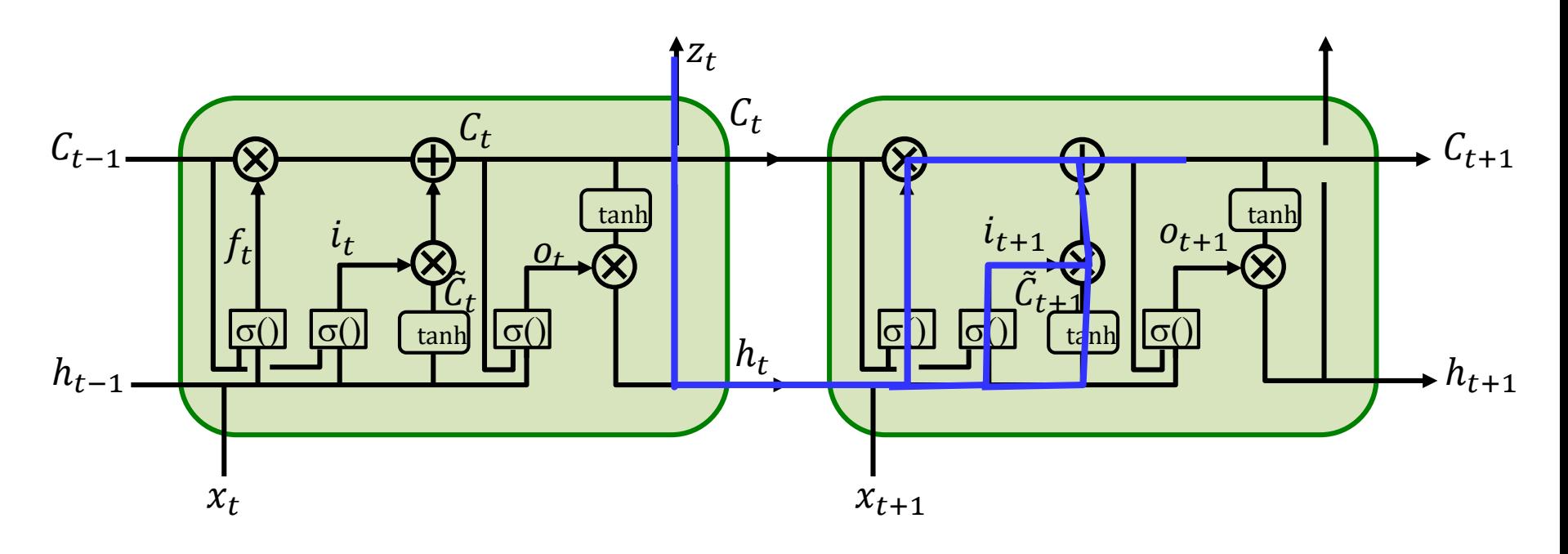

 $\nabla_{C_t} Div = \nabla_{h_t} Div \circ (o_t \circ \tanh'(.)W_{Ch} + \tanh(.) \circ \sigma'(.)W_{Co}) +$  $\nabla_{h_t} C_{t+1} \circ (f_{t+1} + C_t \circ \sigma'(.) W_{Cf} + \tilde{C}_{t+1} \circ \sigma'(.) W_{Ci})$ 

$$
\nabla_{h_t} Div = \nabla_{z_t} Div \nabla_{h_t} z_t + \nabla_{h_t} C_{t+1} \circ (C_t \circ \sigma'(\cdot)W_{hf} + \tilde{C}_{t+1} \circ \sigma'(\cdot)W_{hi}) +
$$
  

$$
\nabla_{C_{t+1}} Div \circ i_{t+1} \circ \tanh'(\cdot)W_{hi}
$$

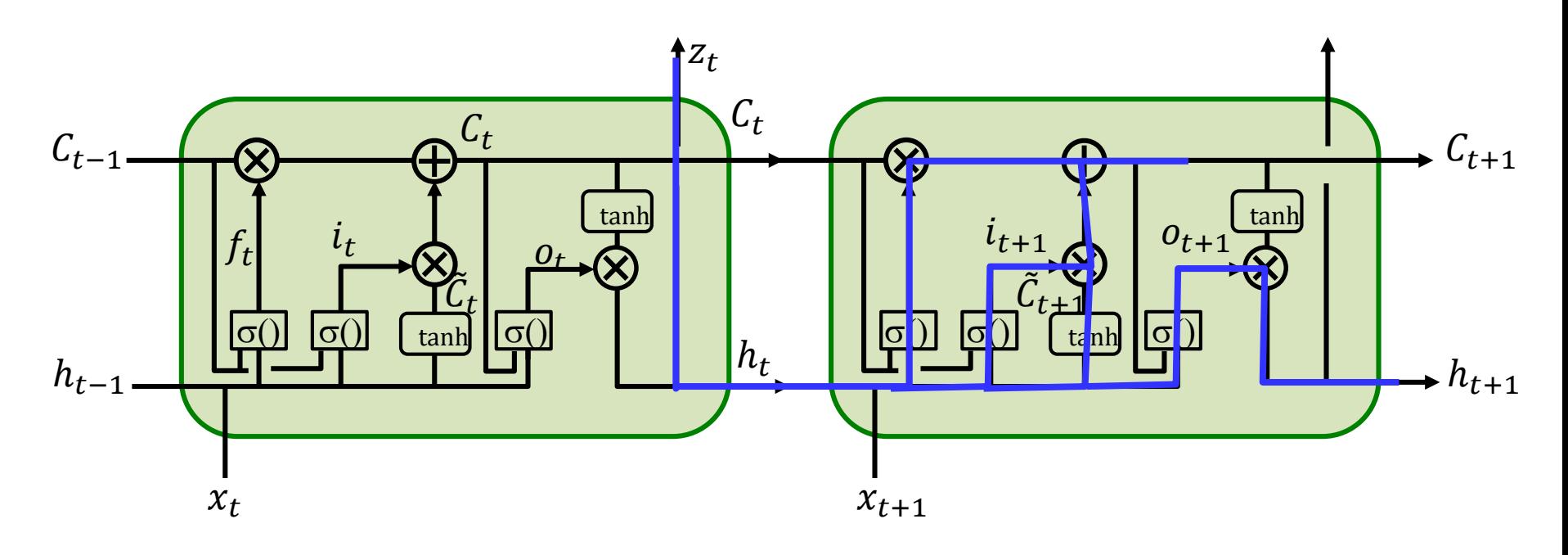

 $\nabla_{C_t} Div = \nabla_{h_t} Div \circ (o_t \circ \tanh'(.)W_{Ch} + \tanh(.) \circ \sigma'(.)W_{Co}) +$  $\nabla_{h_t} C_{t+1} \circ (f_{t+1} + C_t \circ \sigma'(.) W_{Cf} + \tilde{C}_{t+1} \circ \sigma'(.) W_{Ci})$ 

 $\nabla_{h_t} Div = \nabla_{z_t} Div \nabla_{h_t} z_t + \nabla_{h_t} C_{t+1} \circ (C_t \circ \sigma'(.)W_{hf} + \tilde{C}_{t+1} \circ \sigma'(.)W_{hi}) +$  $\nabla_{C_{t+1}} Div \circ o_{t+1} \circ \tanh'(.)W_{hi} + \nabla_{h_{t+1}} Div \circ \tanh(.) \circ \sigma'(.)W_{ho}$ 

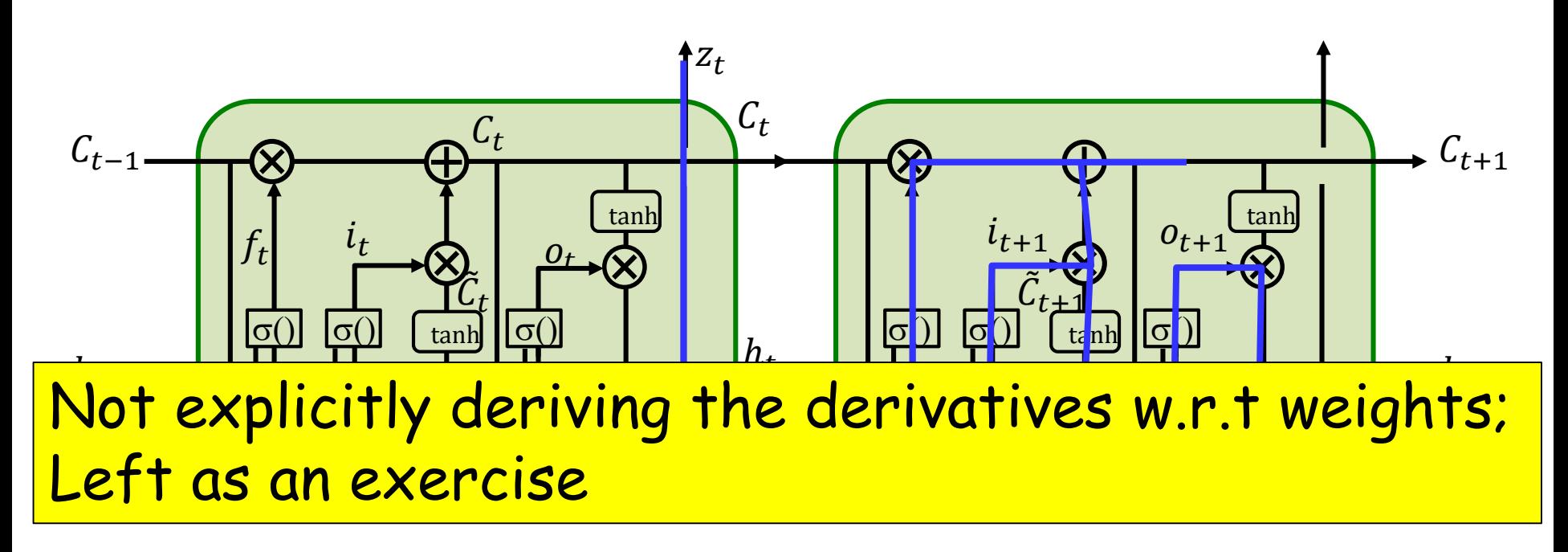

$$
\nabla_{C_t} Div = \nabla_{h_t} Div \circ (o_t \circ \tanh'(\cdot)W_{Ch} + \tanh(\cdot) \circ \sigma'(\cdot)W_{Co}) +
$$
  

$$
\nabla_{h_t} C_{t+1} \circ (f_{t+1} + C_t \circ \sigma'(\cdot)W_{Cf} + \tilde{C}_{t+1} \circ \sigma'(\cdot)W_{Ci})
$$

$$
\nabla_{h_t}Div = \nabla_{z_t} Div \nabla_{h_t} z_t + \nabla_{h_t} C_{t+1} \circ (C_t \circ \sigma'(.)) W_{hf} + \tilde{C}_{t+1} \circ \sigma'(.)) W_{hi} + \nabla_{C_{t+1}} Div \circ o_{t+1} \circ \tanh(.)) \circ \sigma'(.) W_{ho}
$$

#### **Gated Recurrent Units**: **Lets simplify the LSTM**

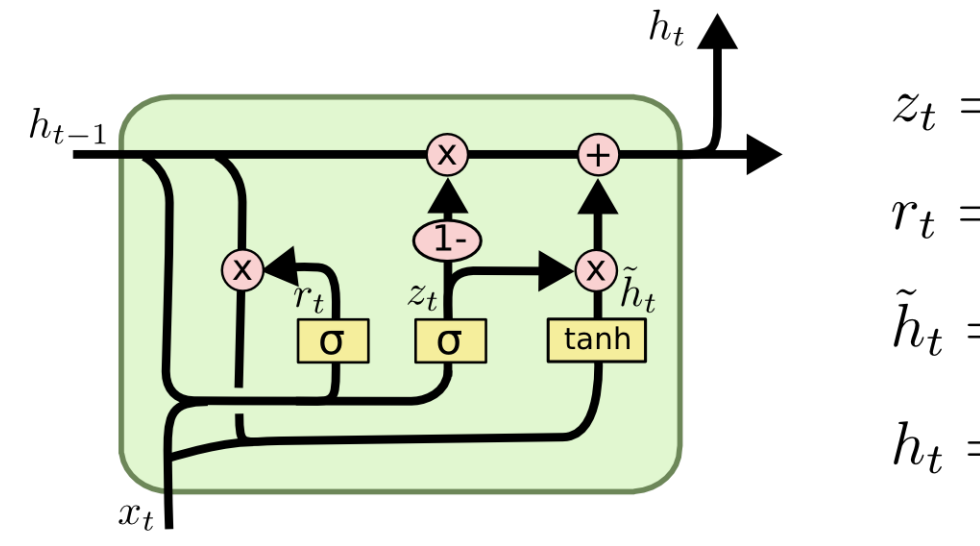

$$
z_t = \sigma(W_z \cdot [h_{t-1}, x_t])
$$
  
\n
$$
r_t = \sigma(W_r \cdot [h_{t-1}, x_t])
$$
  
\n
$$
\tilde{h}_t = \tanh(W \cdot [r_t * h_{t-1}, x_t])
$$
  
\n
$$
h_t = (1 - z_t) * h_{t-1} + z_t * \tilde{h}_t
$$

• Simplified LSTM which addresses some of your concerns of *why*

# **Gated Recurrent Units**: **Lets simplify the LSTM**

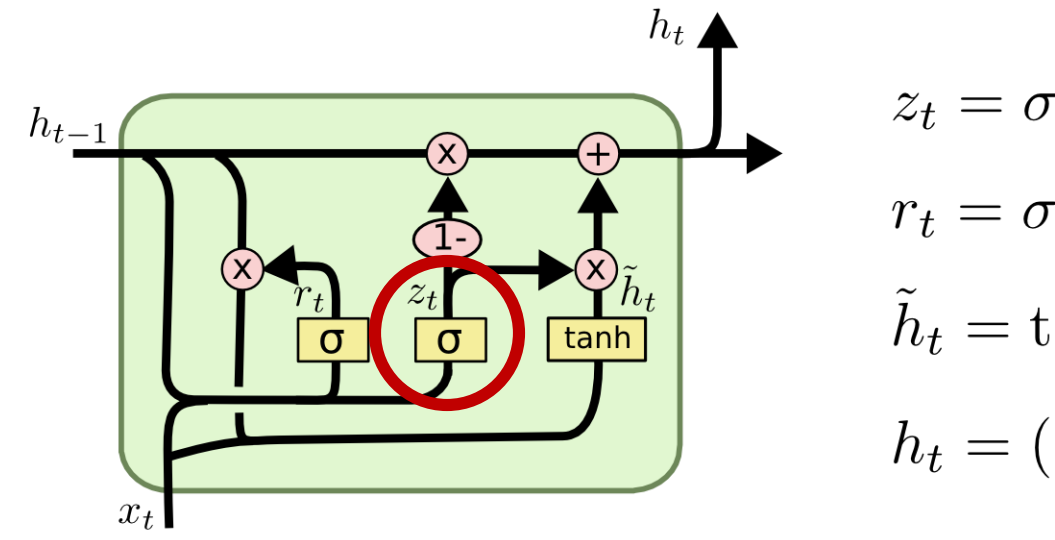

$$
z_t = \sigma(W_z \cdot [h_{t-1}, x_t])
$$
  
\n
$$
r_t = \sigma(W_r \cdot [h_{t-1}, x_t])
$$
  
\n
$$
\tilde{h}_t = \tanh(W \cdot [r_t * h_{t-1}, x_t])
$$
  
\n
$$
h_t = (1 - z_t) * h_{t-1} + z_t * \tilde{h}_t
$$

- Combine forget and input gates
	- In new input is to be remembered, then this means old memory is to be forgotten
		- Why compute twice?

# **Gated Recurrent Units**: **Lets simplify the LSTM**

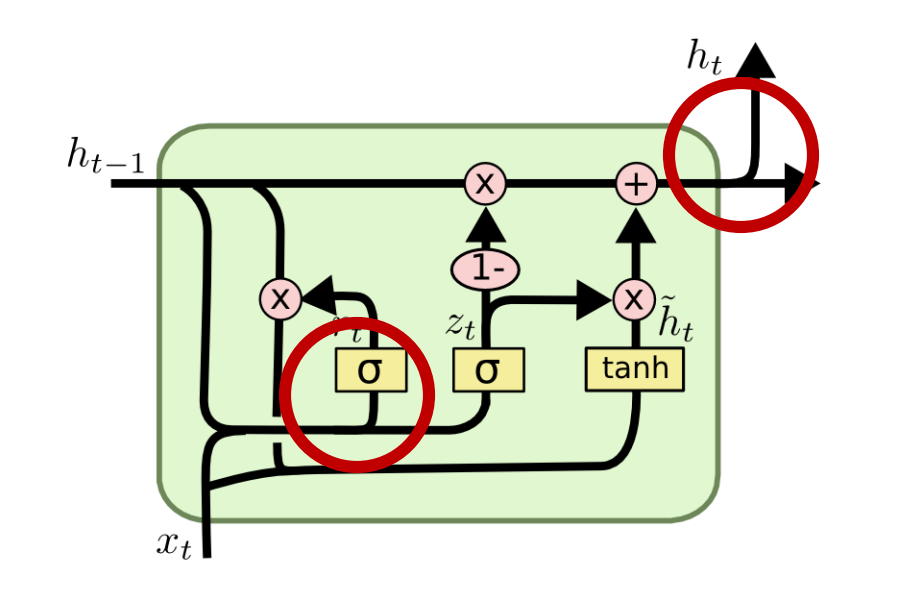

$$
z_t = \sigma(W_z \cdot [h_{t-1}, x_t])
$$
  
\n
$$
r_t = \sigma(W_r \cdot [h_{t-1}, x_t])
$$
  
\n
$$
\tilde{h}_t = \tanh(W \cdot [r_t * h_{t-1}, x_t])
$$
  
\n
$$
h_t = (1 - z_t) * h_{t-1} + z_t * \tilde{h}_t
$$

- Don't bother to separately maintain compressed and regular memories
	- Pointless computation!
- But compress it before using it to decide on the usefulness of the current input!

# **LSTM Equations**

- *i*: input gate, how much of the new **information will be let through the memory cell.**
- **: forget gate, responsible for information should be thrown away from memory cell.**
- $o:$  output gate, how much of the information **will be passed to expose to the next time step.**
- $g$ : self-recurrent which is equal to standard **RNN**
- **: internal memory of the memory cell**
- s<sub>t</sub>: hidden state
- **: final output**

• 
$$
i = \sigma(x_t U^i + s_{t-1} W^i)
$$

• 
$$
f = \sigma(x_t U^f + s_{t-1} W^f)
$$

$$
\bullet \quad o = \sigma(x_t U^o + s_{t-1} W^o)
$$

• 
$$
g = \tanh(x_t U^g + s_{t-1} W^g)
$$

• 
$$
c_t = c_{t-1} \circ f + g \circ i
$$

• 
$$
s_t = \tanh(c_t) \circ o
$$

• 
$$
y = softmax(Vs_t)
$$

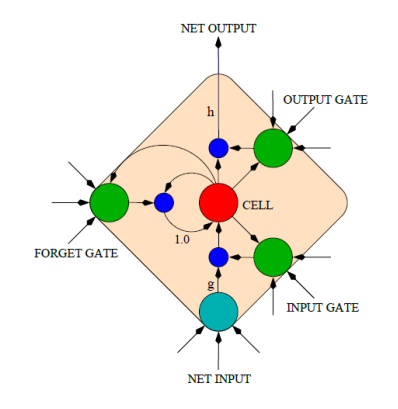

**LSTM Memory Cell**

# **LSTM architectures example**

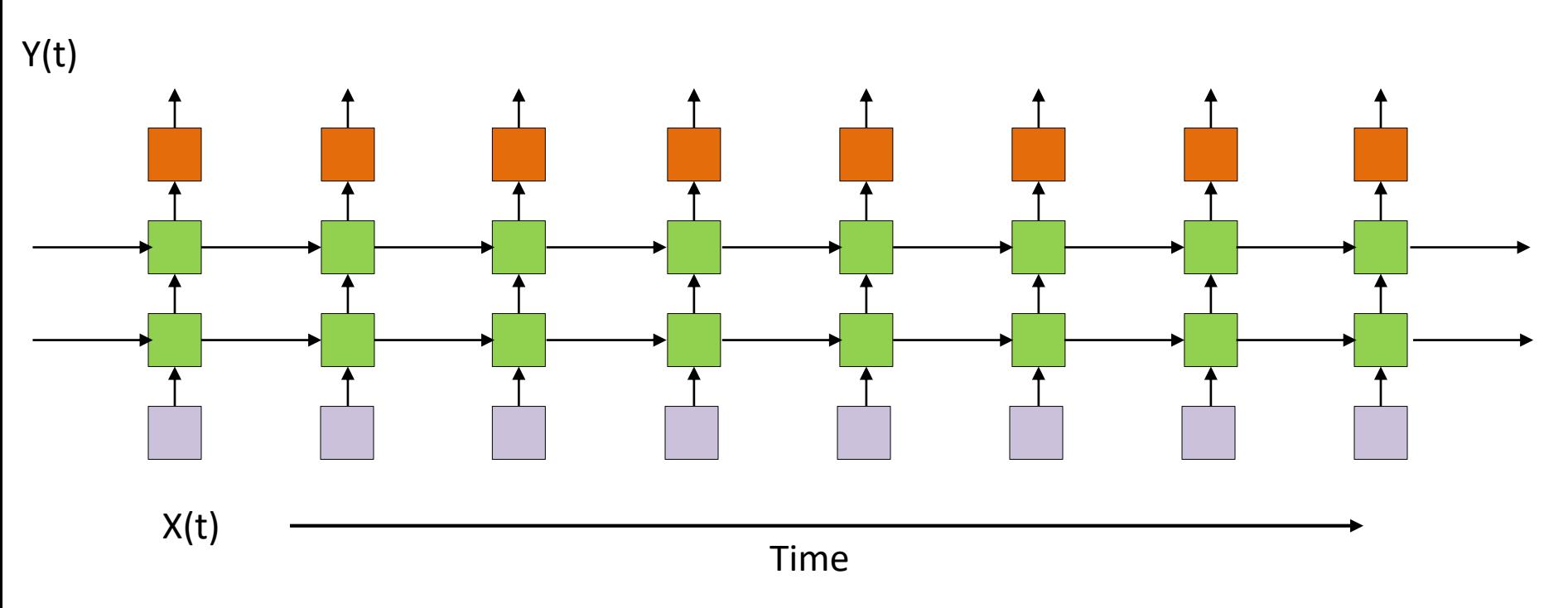

- Each green box is now an entire LSTM or GRU unit
- Also keep in mind each box is an *array* of units

# **Bidirectional LSTM**

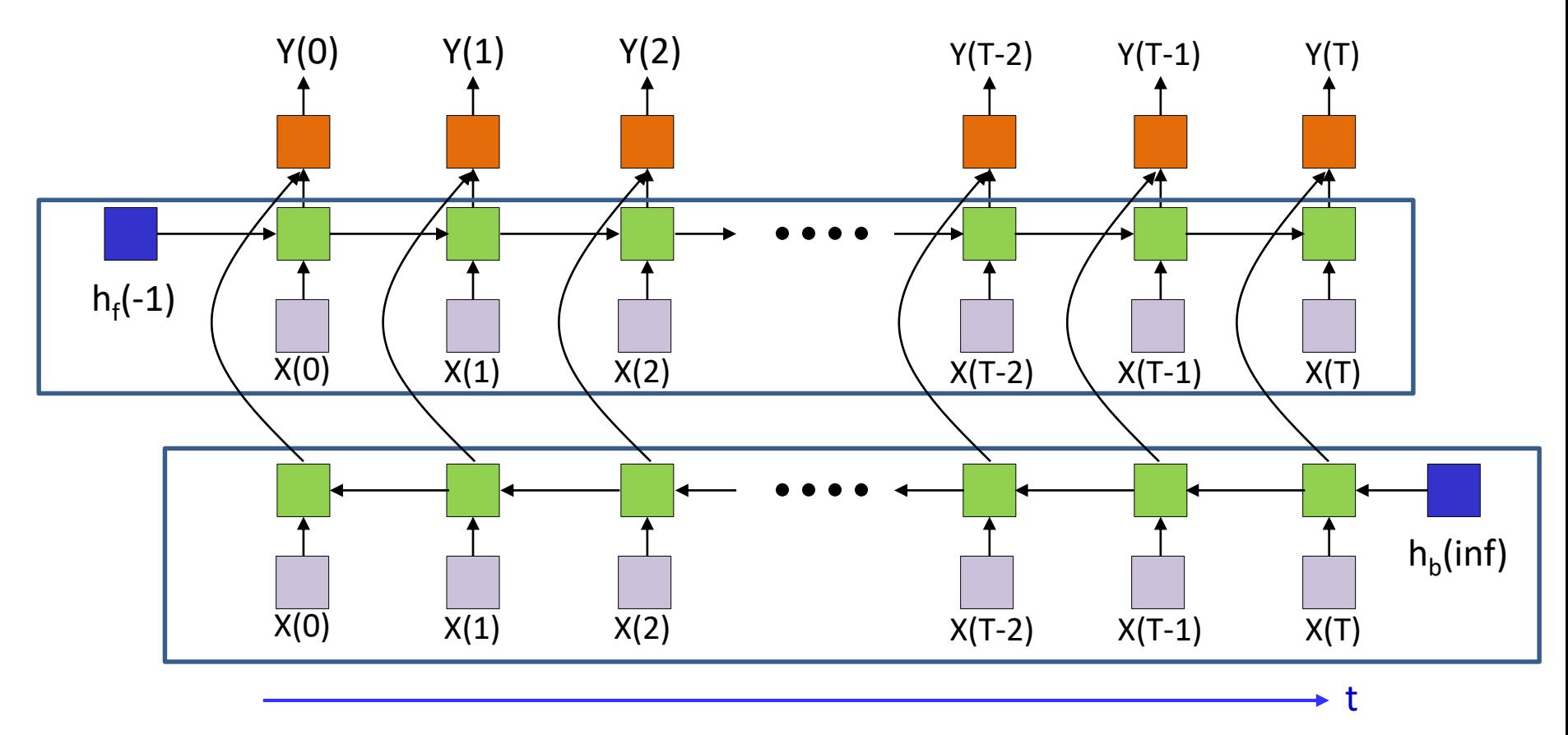

- Like the BRNN, but now the hidden nodes are LSTM units.
- Can have multiple layers of LSTM units in either direction
	- Its also possible to have MLP feed-forward layers between the hidden layers..
- The output nodes (orange boxes) may be complete MLPs

# Significant issue left out

• The Divergence

# Story so far

 $Y_{\text{desired}}(t)$ 

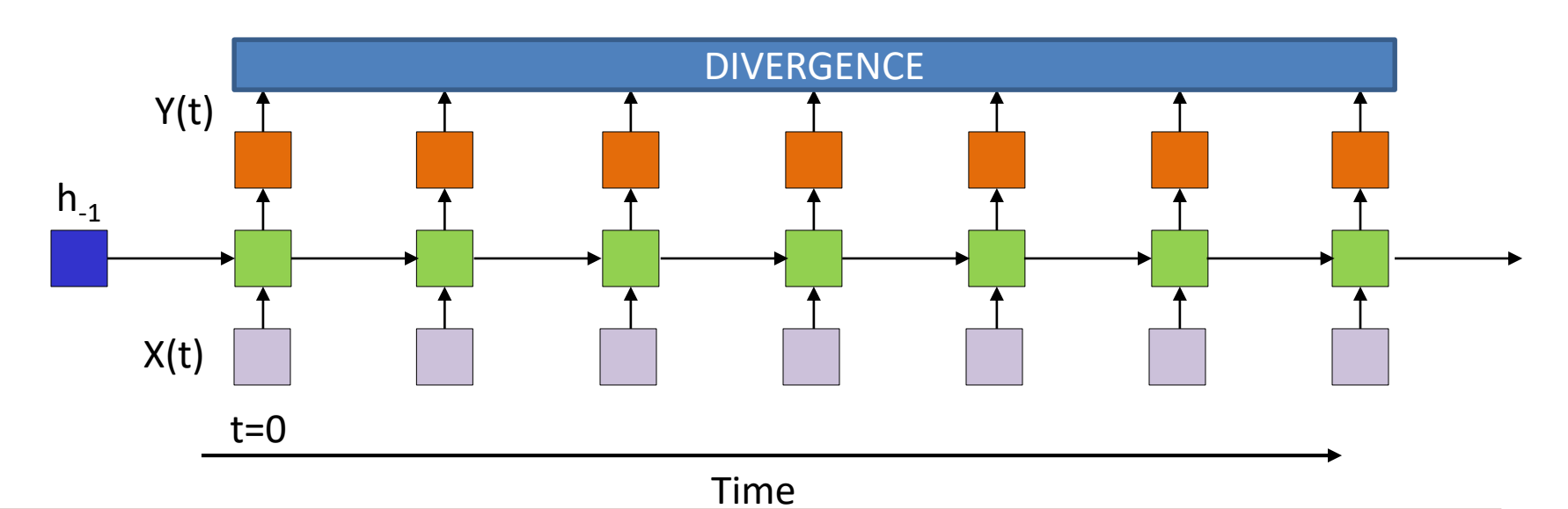

- Outputs may not be defined at all times
	- Often no clear synchrony between input and desired output
- Unclear how to specify alignment
- Unclear how to compute a divergence
	- Obvious choices for divergence may not be differentiable (e.g. edit distance)
- In later lectures..

# **Some typical problem settings**

- Lets consider a few typical problems
- Issues:
	- How to define the divergence()
	- How to compute the gradient
	- How to backpropagate
	- Specific problem: The constant error carousel..

# **Time series prediction using NARX nets**

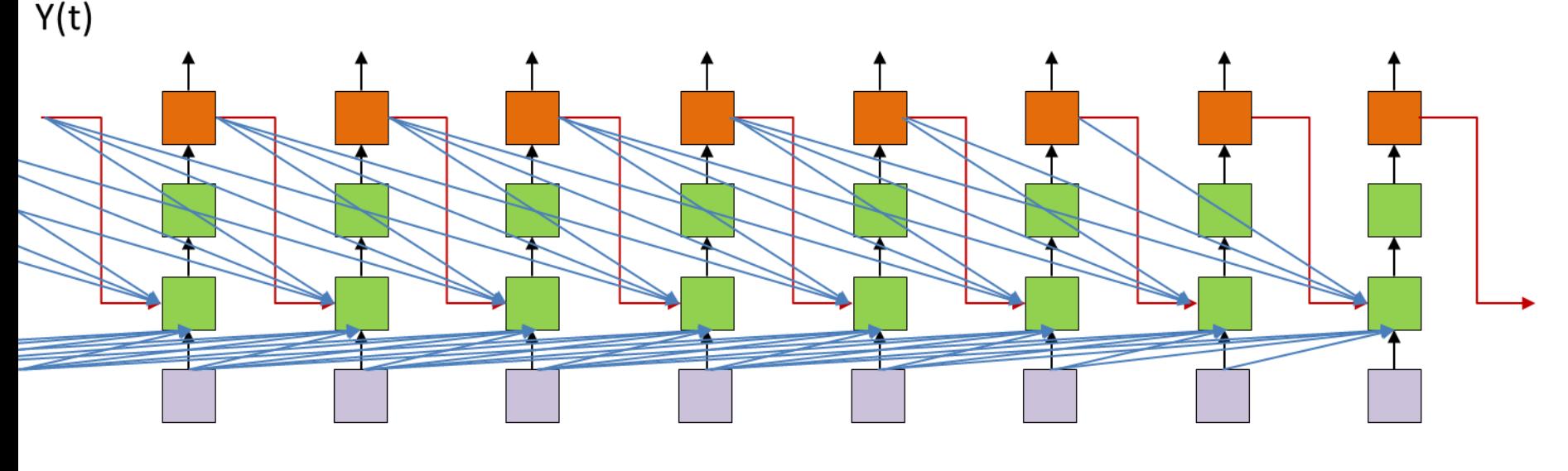

 $X(t)$ 

**Time** 

- NARX networks are commonly used for *scalar* time series prediction
	- All boxes are scalar
	- Sigmoid activations are commonly used in the hidden layer(s)
		- Linear activation in output layer
- The network is trained to minimize the  $L<sub>2</sub>$  divergence between desired and actual output
	- NARX networks are less susceptible to vanishing gradients than conventional RNNs
	- Training often uses methods *other* than backprop/gradient descent, e.g. simulated annealing or genetic algorithms

# **Example of Narx Network**

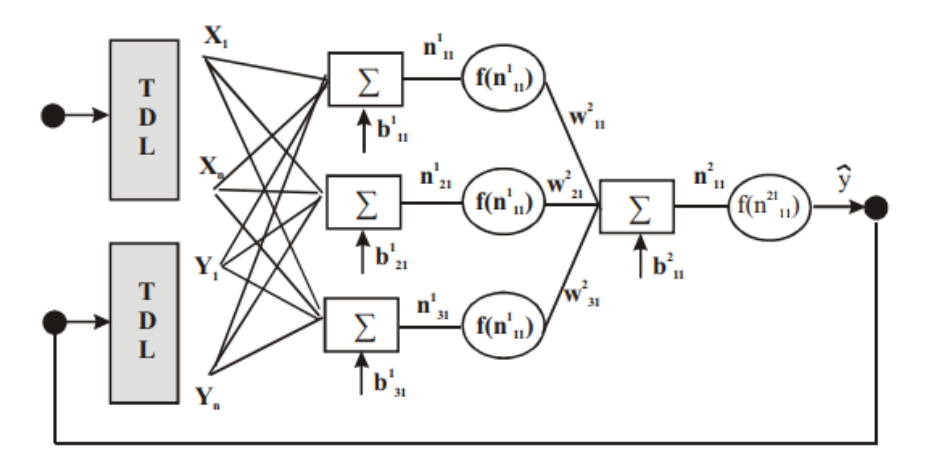

Inputs may use either past *predicted* output values, or past *true* values or the past error in prediction

Fig. 1. Chosen structures of the NARX network: closed-loop.

- "Solar and wind forecasting by NARX neural networks," Piazza, Piazza and Vitale, 2016
- Data: hourly global solar irradiation (MJ/m2 ), hourly wind speed (m/s) measured at two meters above ground level and the mean hourly temperature recorded during seven years, from 2002 to 2008
- Target: Predict solar irradiation and wind speed from temperature readings

#### **Example of NARX Network: Results**

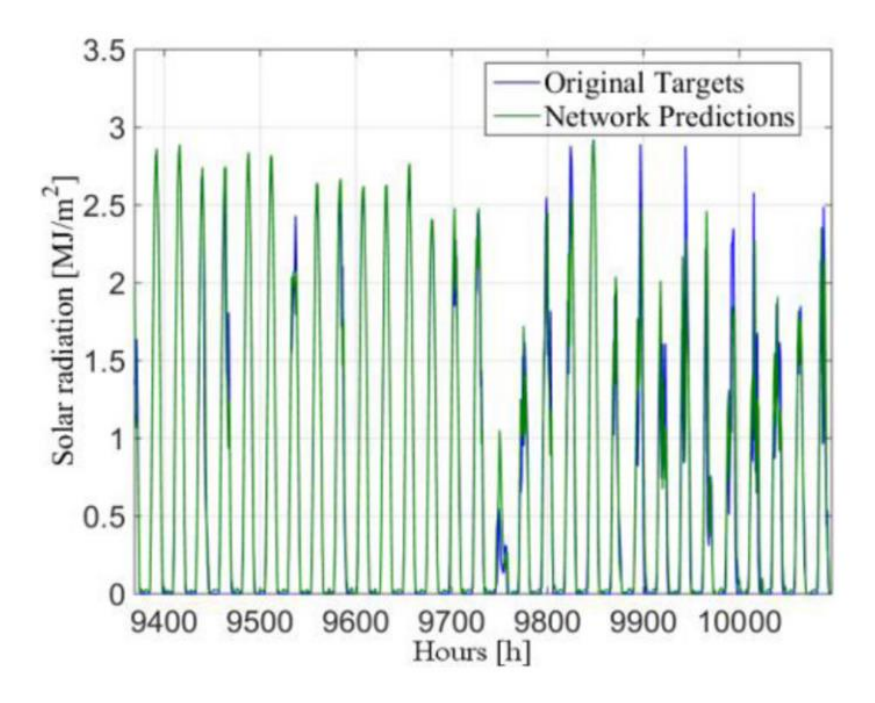

- Used GA to train the net.
- NARX nets are generally the structure of choice for time series prediction problems

# **Which open source project?**

```
/*
* Increment the size file of the new incorrect UI FILTER group information
* of the size generatively.
*static int indicate_policy(void)
 int error:
 if (fd == MARN_EPT) {
   /*
     * The kernel blank will coeld it to userspace.
     */if (ss\text{-}segment < mem total)unblock_graph_and_set_blocked();
   else
      ret = 1;
   goto bail;
  Y
 segaddr = in_SB(in.addr);selector = seg / 16;
 setup_works = true;for (i = 0; i < blocks; i++) {
   seq = \text{buf}[i++);
   bpf = bd->bd.next + i * search;
   if (fd) {
      current = blocked;\mathcal{F}Y
 rw->name = "Getjbbregs";
 bprm self clearl(&iv->version);
 regs->new = blocks[(BPF_STATS << info->historidac)] | PFMR_CLOBATHINC_SECON
 return segtable;
```
# **Language modelling using RNNs**

Four score and seven years ???

A B R A H A M L I N C O L ??

• Problem: Given a sequence of words (or characters) predict the next one

# **Language modelling: Representing words**

- Represent words as one-hot vectors
	- Pre-specify a vocabulary of N words in fixed (e.g. lexical) order
		- *E.g. [ A AARDVARD AARON ABACK ABACUS… ZZYP]*
	- Represent each word by an N-dimensional vector with N-1 zeros and a single 1 (in the position of the word in the ordered list of words)
- Characters can be similarly represented
	- English will require about 100 characters, to include both cases, special characters such as commas, hyphens, apostrophes, etc., and the space character

# **Predicting words**

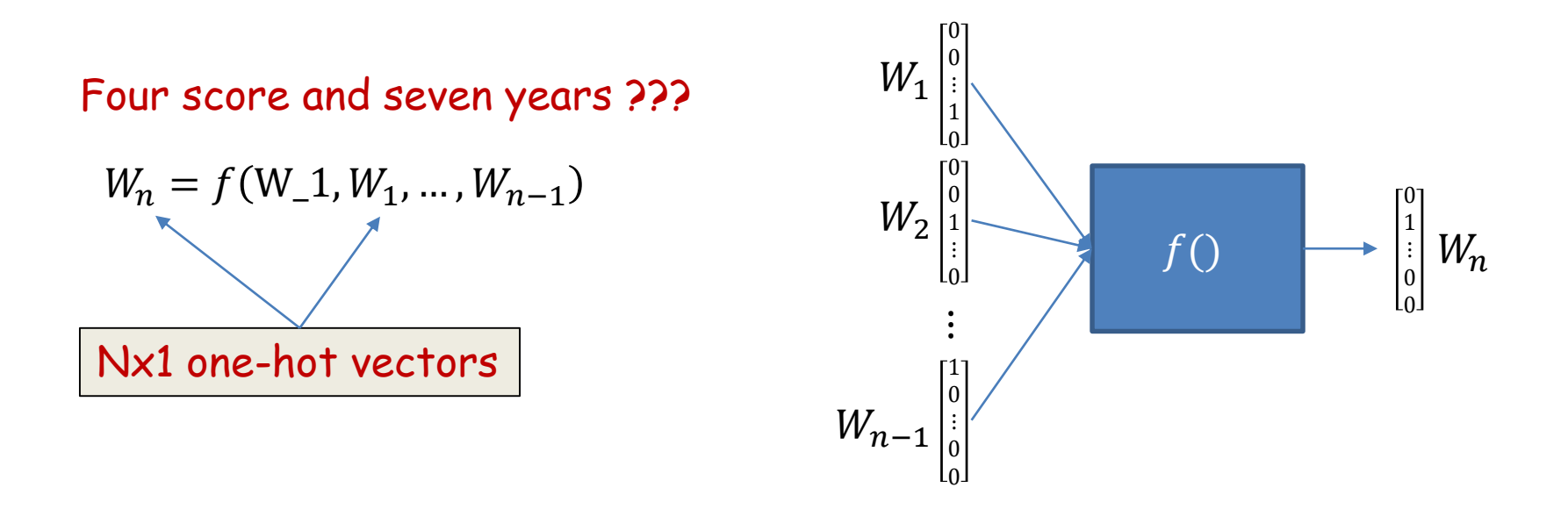

• Given one-hot representations of  $W_1...W_{n-1}$ , predict  $W_n$ 

# **Predicting words**

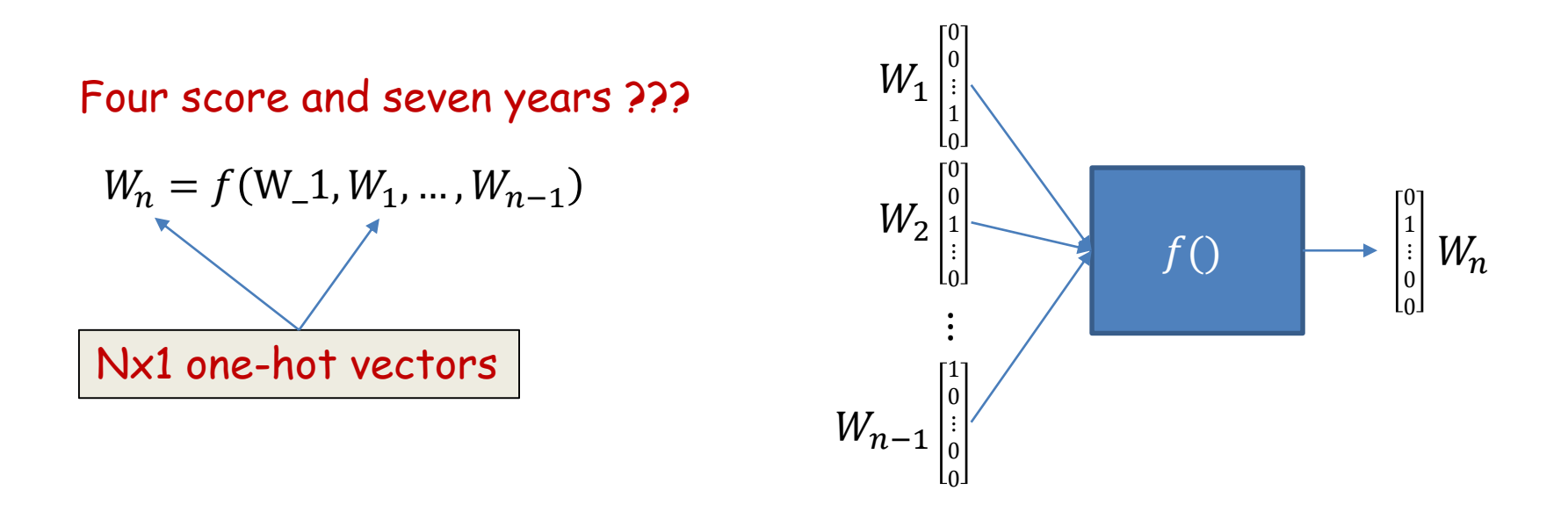

- Given one-hot representations of  $W_1...W_{n-1}$ , predict  $W_n$
- **Dimensionality problem:** All inputs  $W_1...W_{n-1}$  are both very high-dimensional and very sparse
# **The one-hot representation**

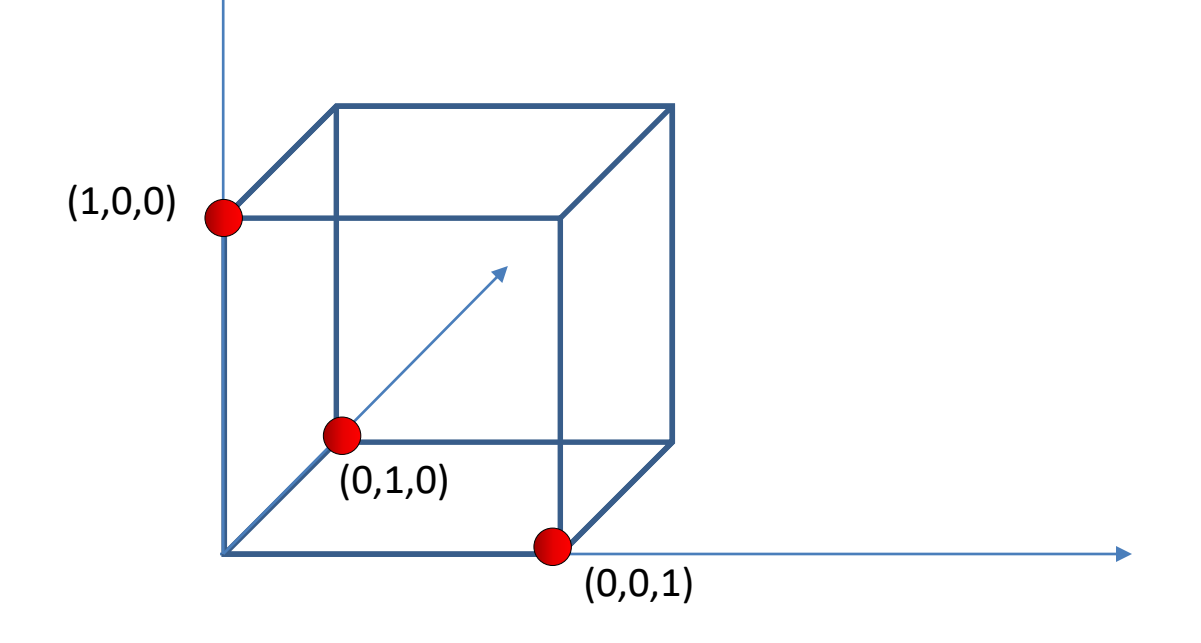

- The one hot representation uses only N corners of the  $2^N$  corners of a unit cube
	- $-$  Actual volume of space used = 0
		- $(1, \varepsilon, \delta)$  has no meaning except for  $\varepsilon = \delta = 0$
	- $-$  Density of points:  $\mathcal{O}\left(\frac{N}{2}\right)$  $2^{\mathbb{N}}$
- This is a tremendously inefficient use of dimensions

## **Why one-hot representation**

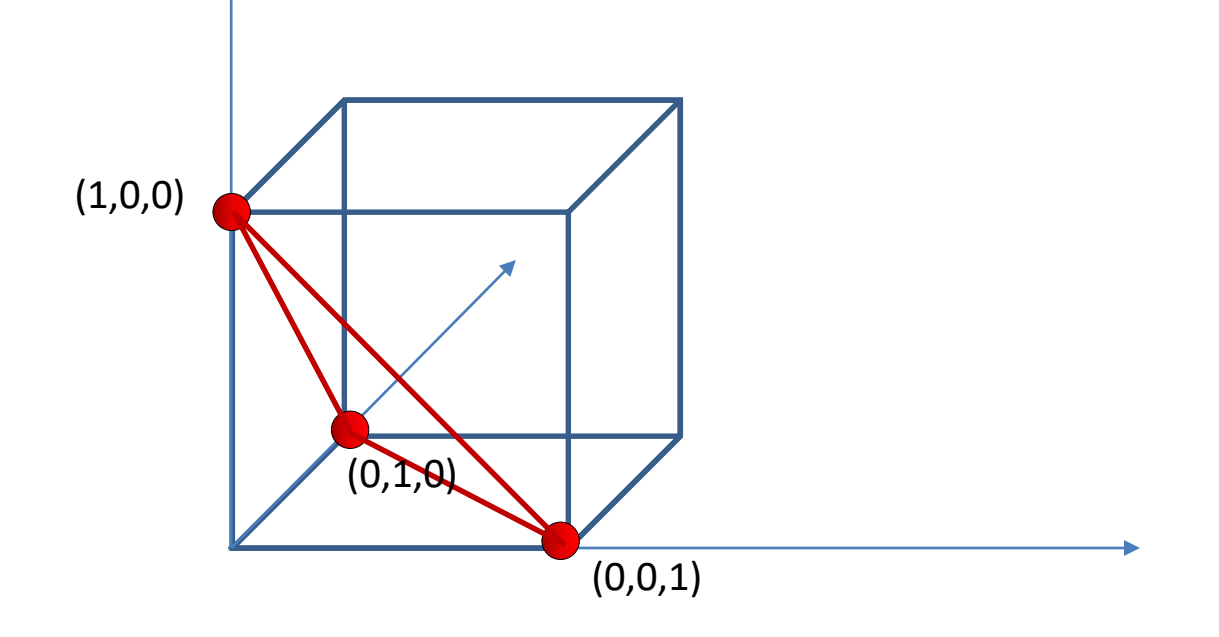

- The one-hot representation makes no assumptions about the relative importance of words
	- All word vectors are the same length
- It makes no assumptions about the relationships between words
	- The distance between every pair of words is the same

#### **Solution to dimensionality problem**

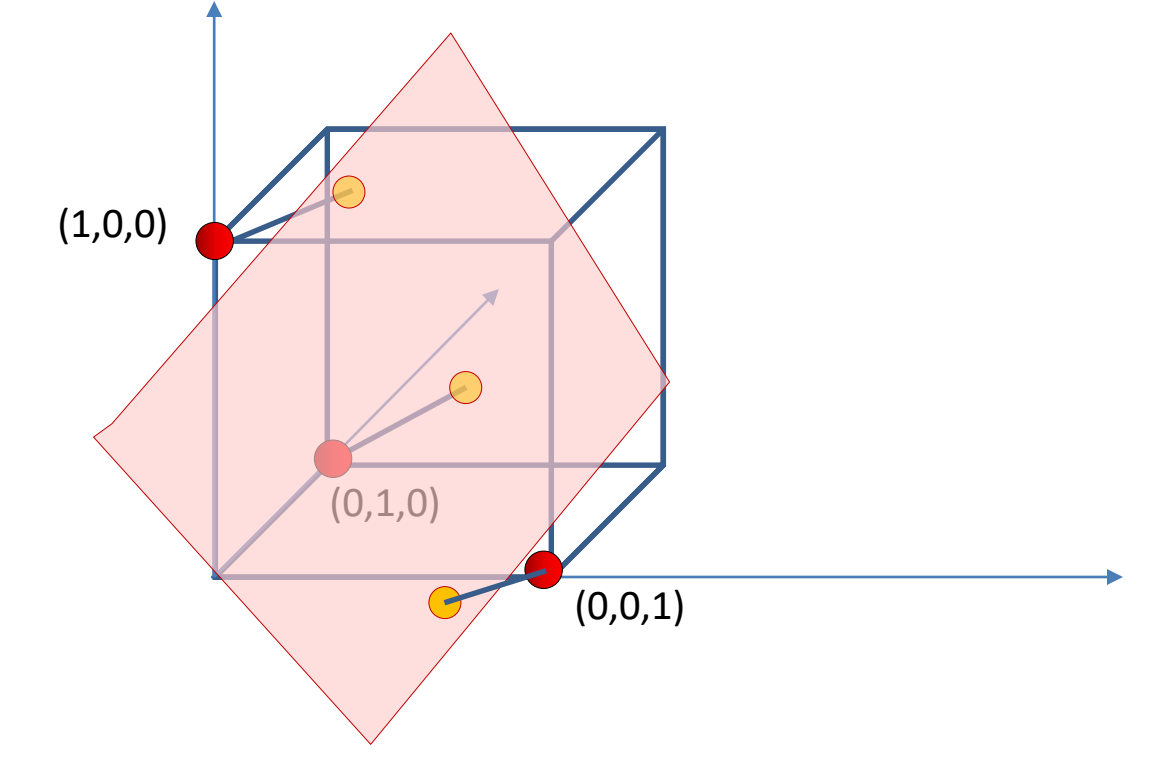

- Project the points onto a lower-dimensional subspace
	- The volume used is still 0, but density can go up by many orders of magnitude
		- Density of points:  $\mathcal{O}\left(\frac{N}{2M}\right)$  $2^M$

#### **Solution to dimensionality problem**

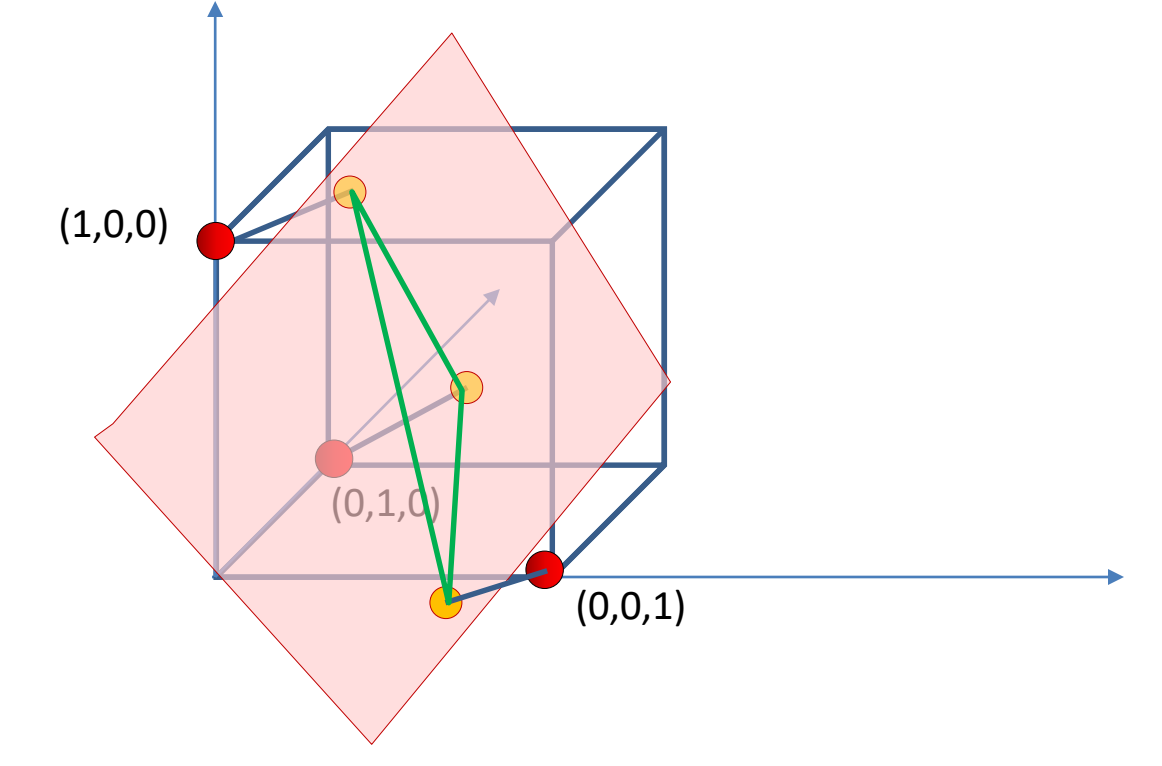

- Project the points onto a lower-dimensional subspace
	- The volume used is still 0, but density can go up by many orders of magnitude
		- Density of points:  $\mathcal{O}\left(\frac{N}{2M}\right)$  $2^M$
	- If properly learned, the distances between projected points will capture semantic relations between the words
		- This will also require linear transformation (stretching/shrinking/rotation) of the subspace

# **The** *Projected* **word vectors**

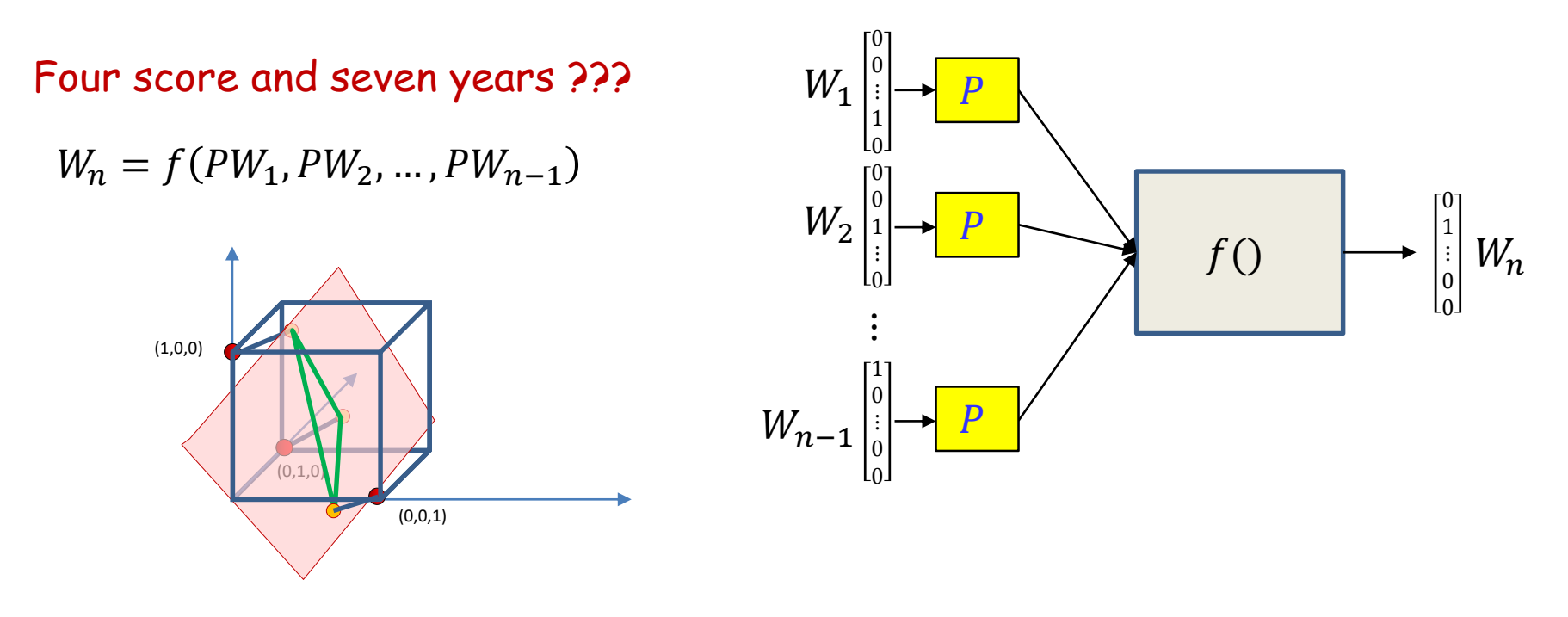

- *Project* the N-dimensional one-hot word vectors into a lower-dimensional space
	- Replace every one-hot vector  $W_i$  by  $PW_i$
	- P is an  $M \times N$  matrix
	- $PW_i$  is now an  $M$ -dimensional vector
	- *Learn P* using an appropriate objective
		- Distances in the projected space will reflect relationships imposed by the objective

## **"Projection"**

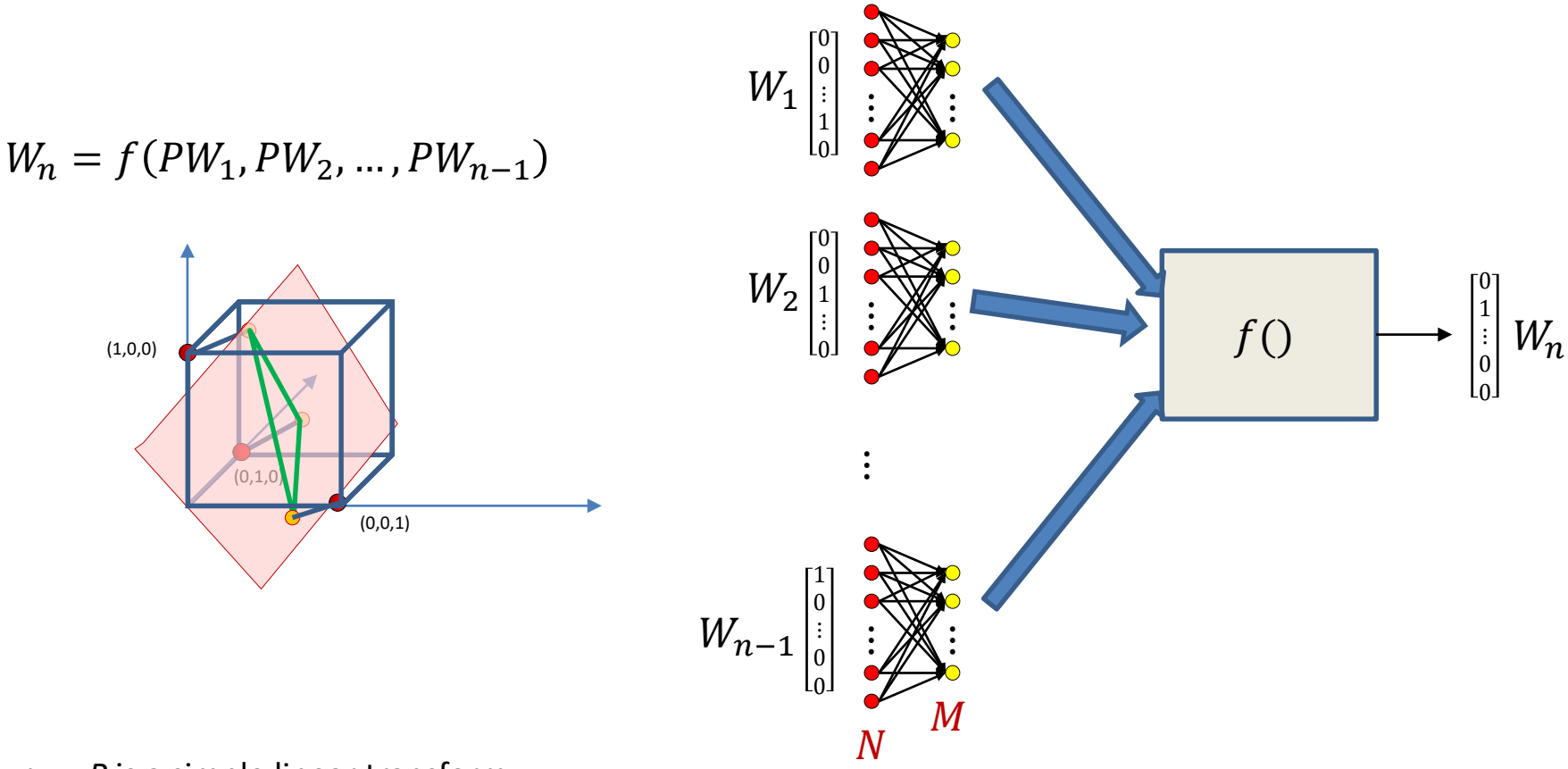

- *P* is a simple linear transform
- A single transform can be implemented as a layer of M neurons with linear activation
- The transforms that apply to the individual inputs are all M-neuron linear-activation subnets with tied weights

#### **Predicting words: The TDNN model**

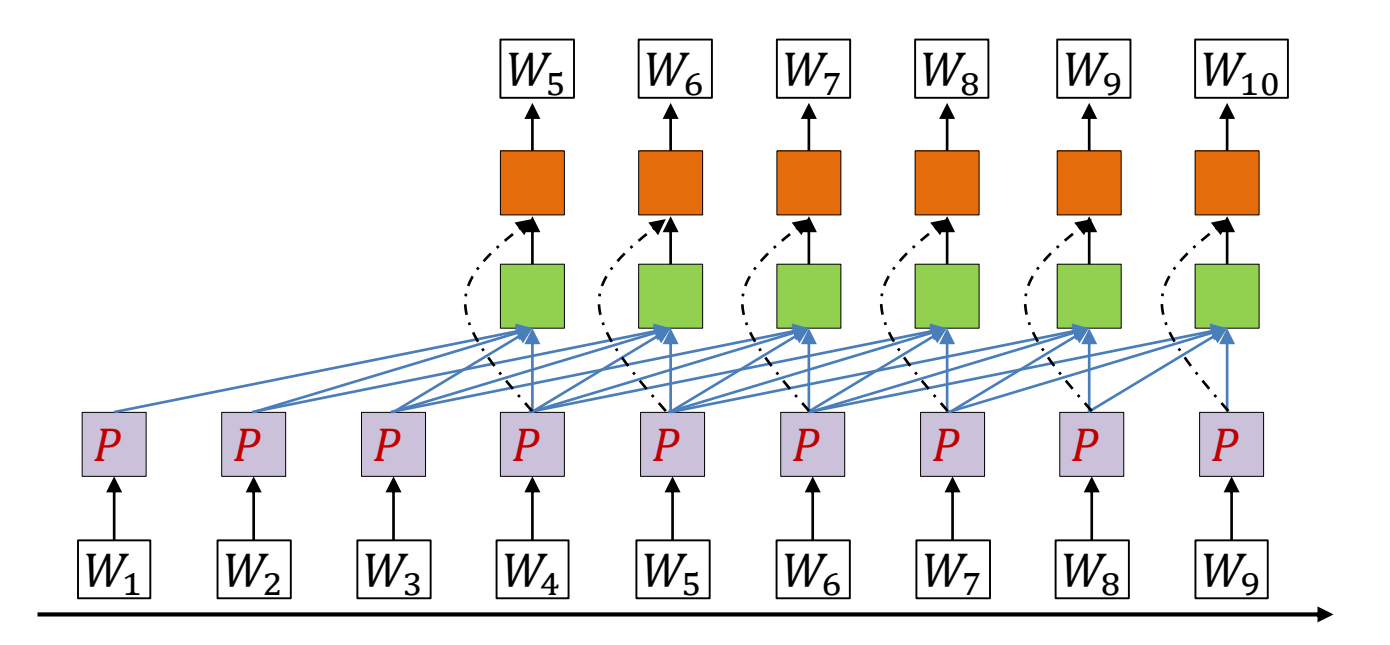

- Predict each word based on the past N words
	- "A neural probabilistic language model", Bengio et al. 2003
	- Hidden layer has Tanh() activation, output is softmax
- One of the outcomes of learning this model is that we also learn low-dimensional representations  $PW$  of words

## **Alternative models to learn projections**

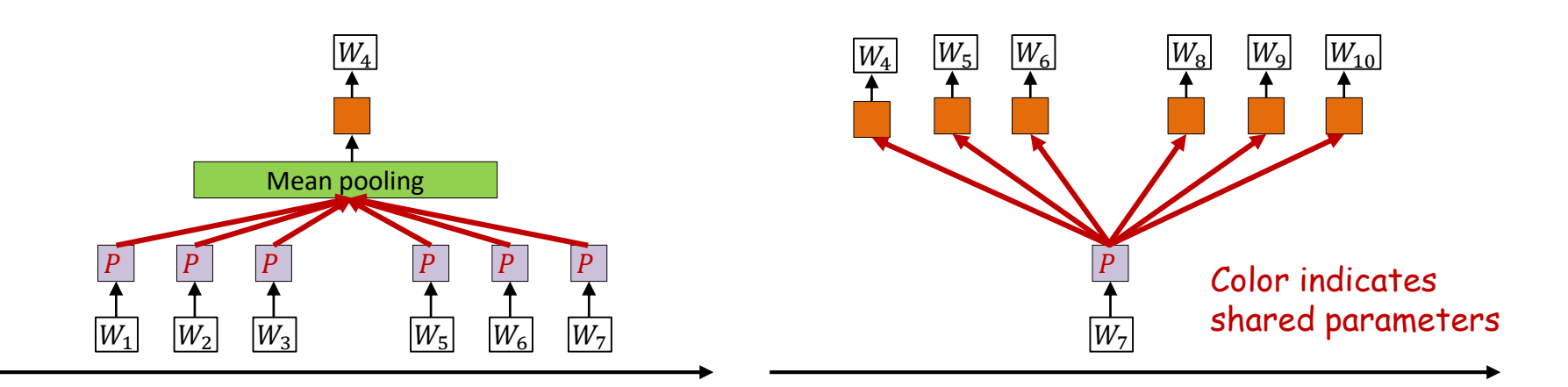

- Soft bag of words: Predict word based on words in immediate context
	- Without considering specific position
- Skip-grams: Predict adjacent words based on current word
- More on these in a future lecture

## **Generating Language: The model**

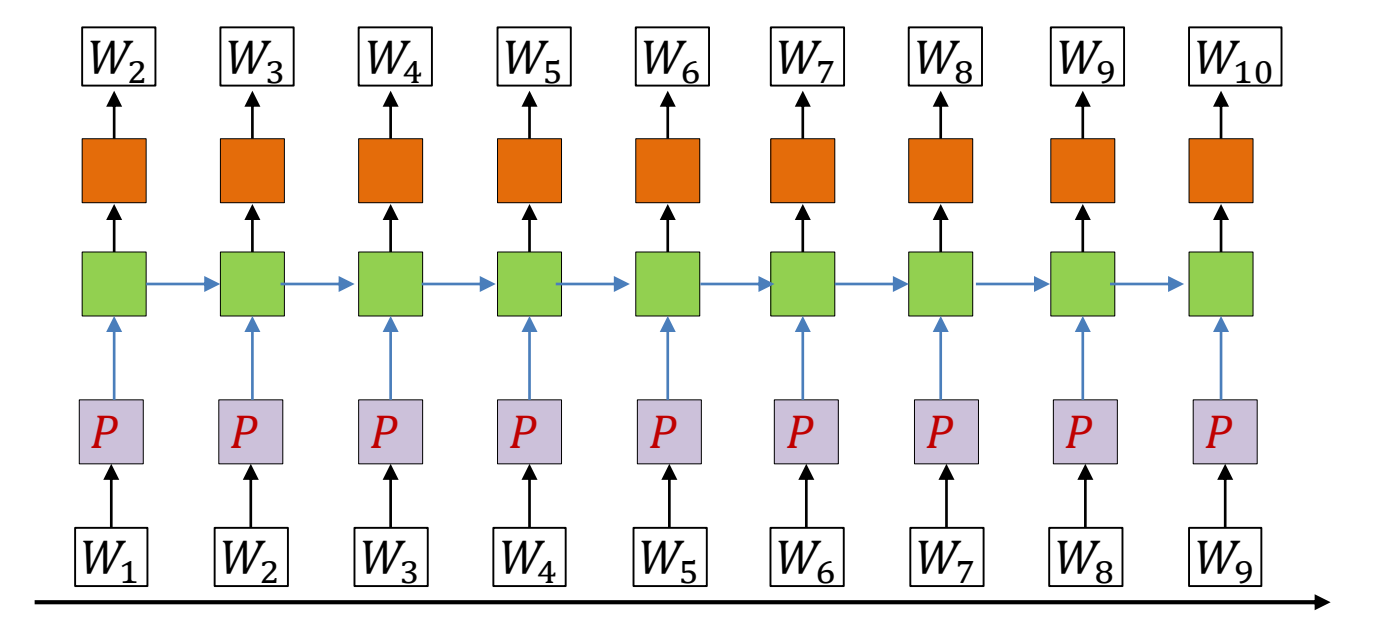

- The hidden units are (one or more layers of) LSTM units
- Trained via backpropagation from a lot of text

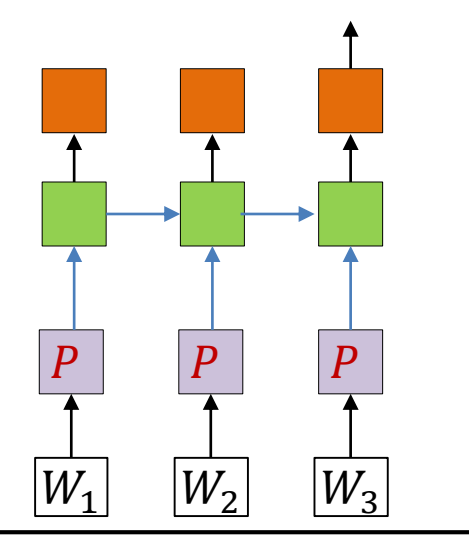

- On trained model : Provide the first few words
	- One-hot vectors
- After the last input word, the network generates a probability distribution over words
	- Outputs an N-valued probability distribution rather than a one-hot vector

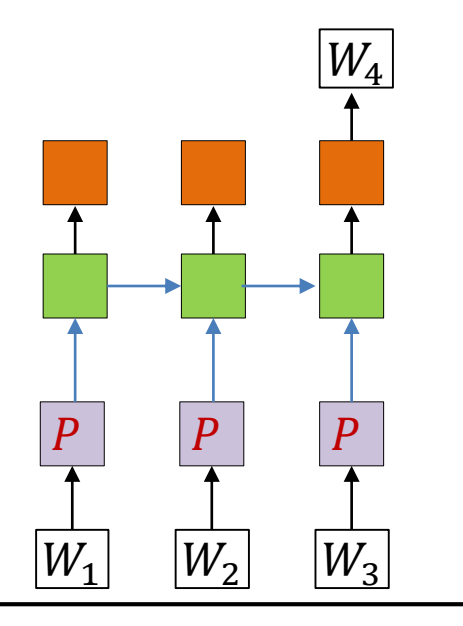

- On trained model : Provide the first few words
	- One-hot vectors
- After the last input word, the network generates a probability distribution over words
	- Outputs an N-valued probability distribution rather than a one-hot vector
- Draw a word from the distribution
	- And set it as the next word in the series

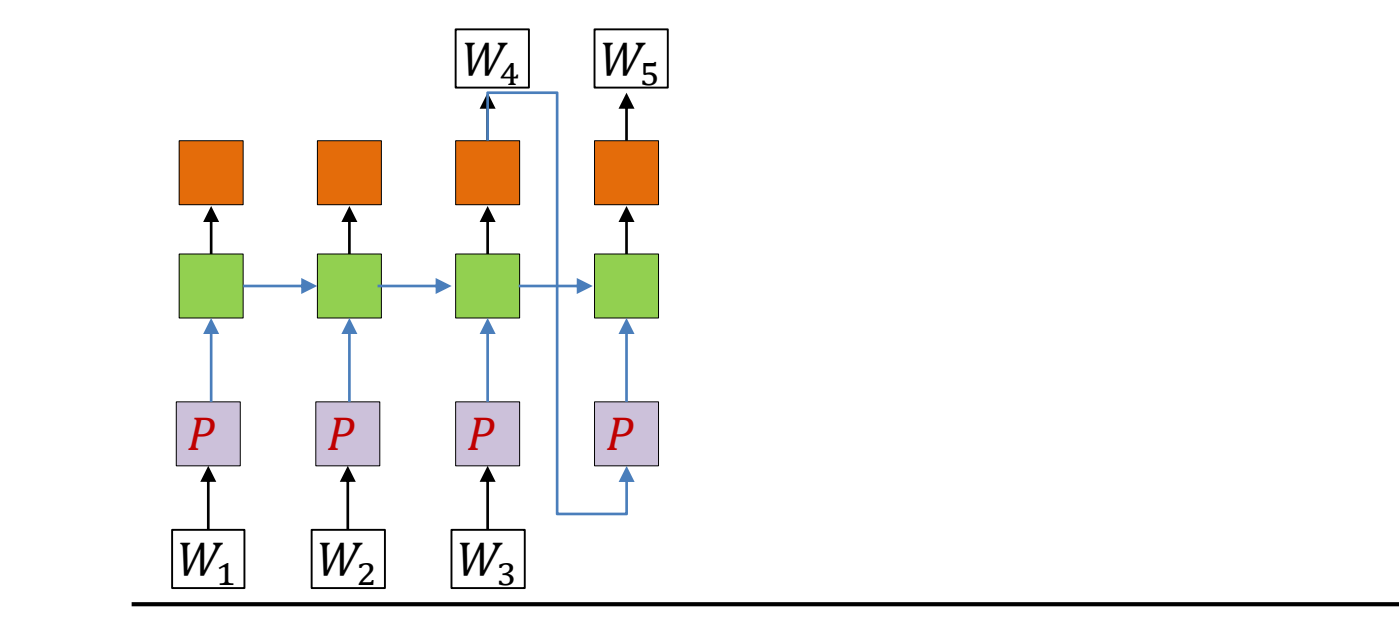

- Feed the drawn word as the next word in the series
	- And draw the next word from the output probability distribution

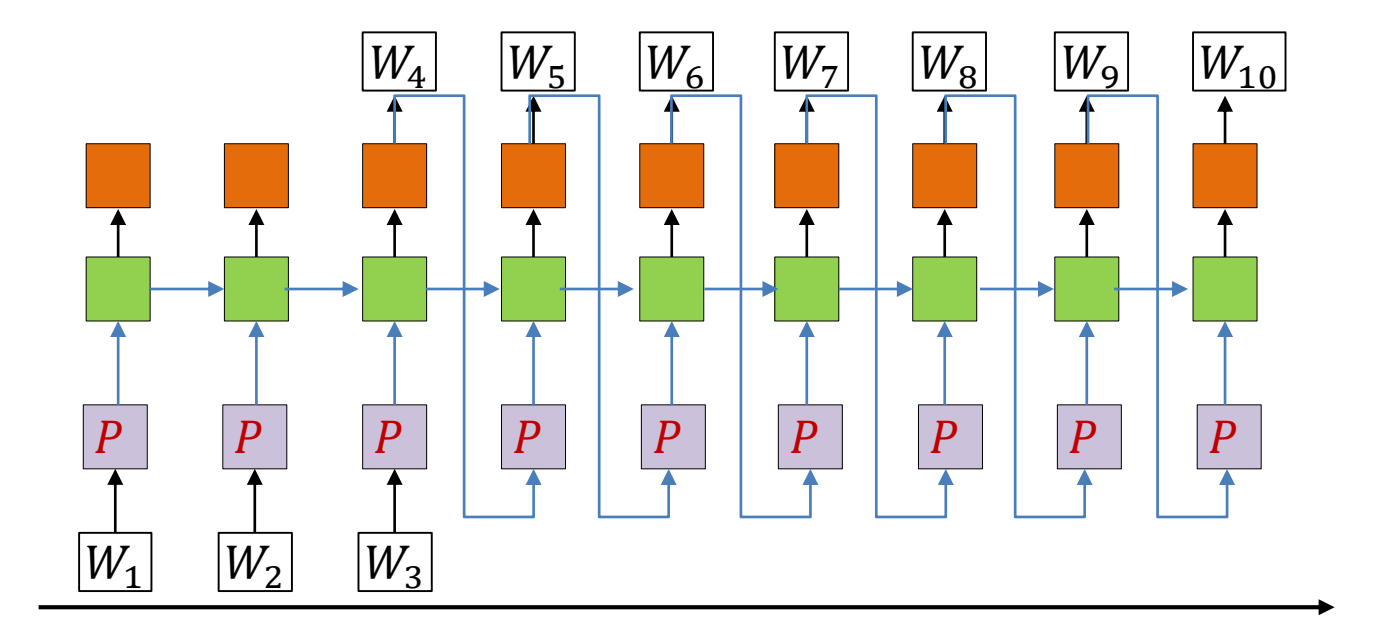

- Feed the drawn word as the next word in the series
	- And draw the next word from the output probability distribution
- Continue this process until we terminate generation
	- In some cases, e.g. generating programs, there may be a natural termination

# **Which open source project?**

```
* Increment the size file of the new incorrect UI FILTER group information
* of the size generatively.
*static int indicate_policy(void)
 int error:
 if (fd == MARN_EPT) {
  _/*
    * The kernel blank will coeld it to userspace.
    */if (ss\text{-}segment < mem total)unblock graph and set blocked();
   else
     ret = 1;
   goto bail;
 Y
 segaddr = in_SB(in.addr);selector = seg / 16;
 setup_works = true;
 for (i = 0; i < blocks; i++) {
   seq = buf[i++];bpf = bd->bd.next + i * search;
   if (fd) {
     current = blocked;\mathcal{F}Y
 rw\rightarrow name = "Getjbbregs";bprm self clearl(&iv->version);
 regs->new = blocks[(BPF_STATS << info->historidac)] | PFMR_CLOBATHINC_SECON
 return segtable;
```
<sup>}</sup>

Trained on linux source code

Actually uses a *character-level* model (predicts character sequences)

#### Composing music with RNN

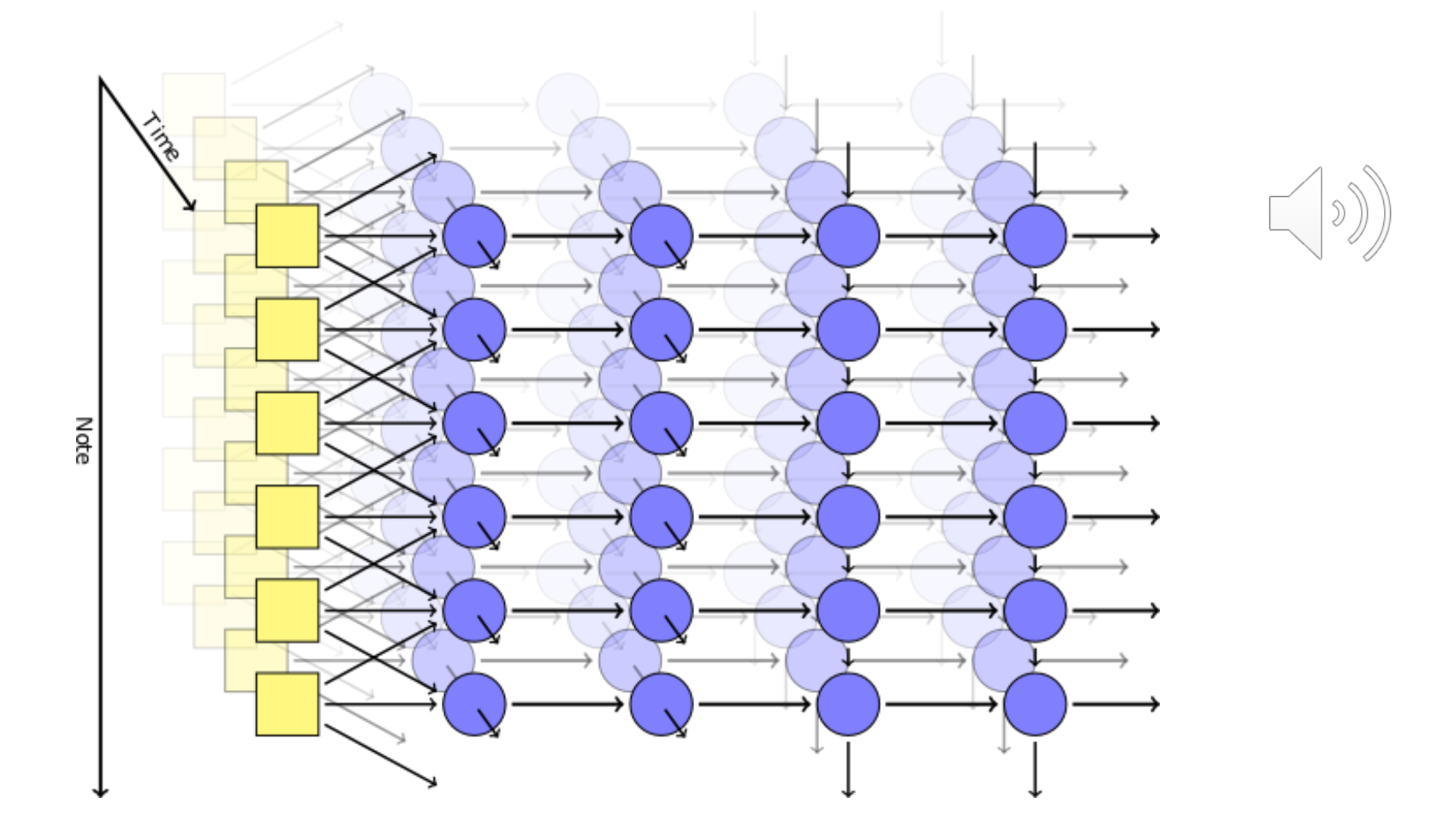

http://www.hexahedria.com/2015/08/03/composing-music-with-recurrent-neural-networks/

#### **Speech recognition using Recurrent**

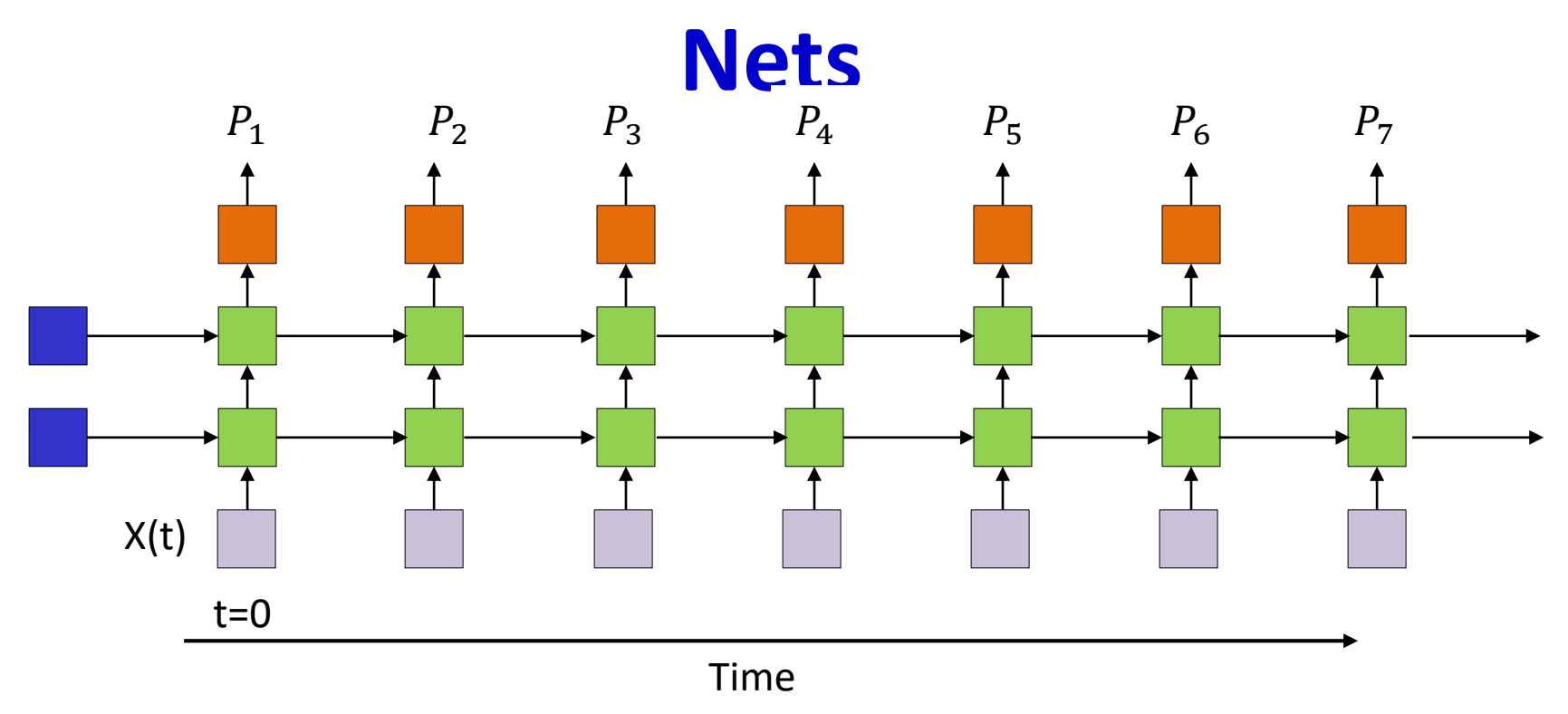

- Recurrent neural networks (with LSTMs) can be used to perform speech recognition
	- Input: Sequences of audio feature vectors
	- Output: Phonetic label of each vector

#### **Speech recognition using Recurrent Nets**

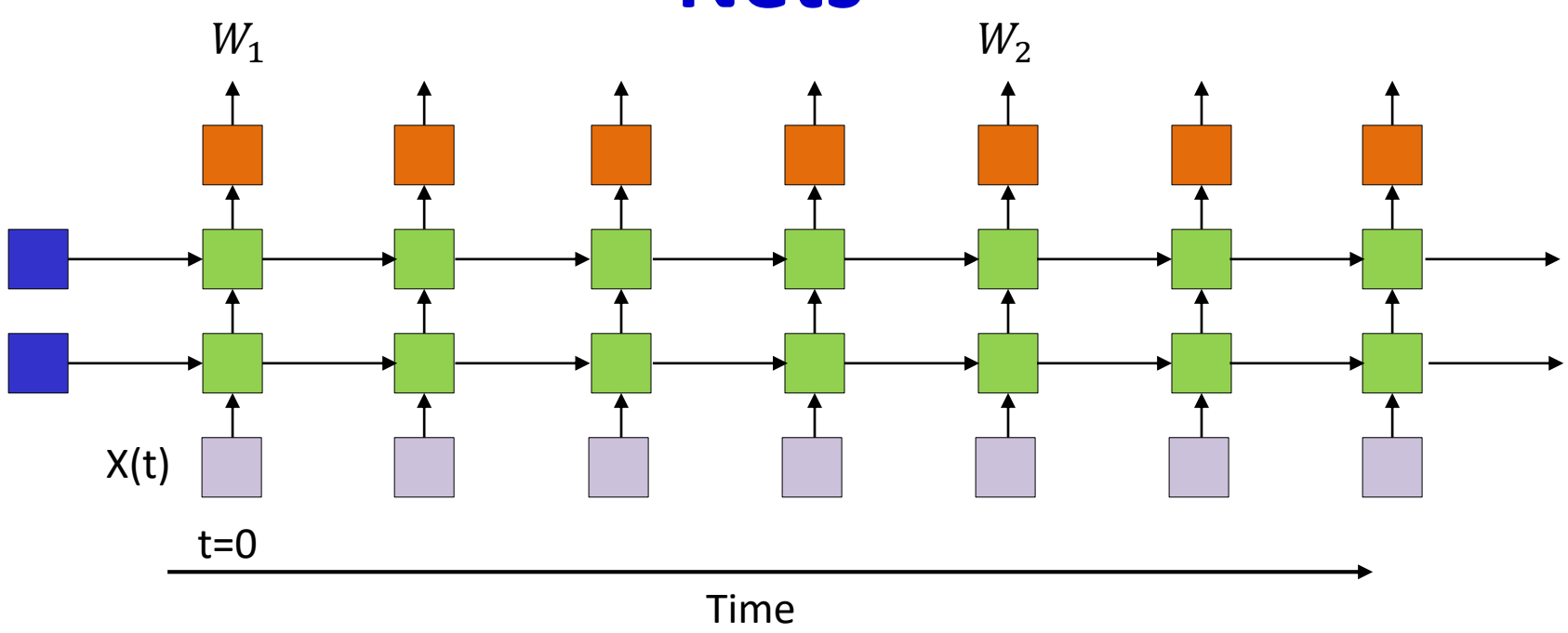

- Alternative: Directly output phoneme, character or word sequence
- Challenge: How to define the loss function to optimize for training
	- Future lecture
	- Also homework

#### CNN-LSTM-DNN for speech recognition

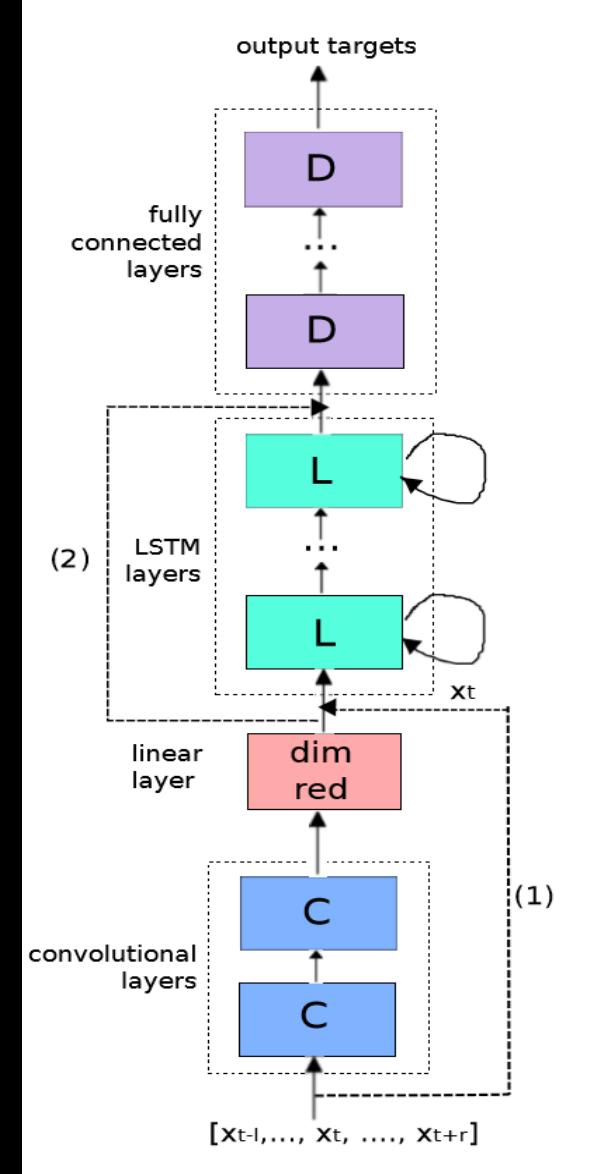

#### • **Ensembles of RNN/LSTM, DNN, & Conv Nets (CNN) :**

• T. Sainath, O. Vinyals, A. Senior, H. Sak. "Convolutional, Long Short-Term Memory, Fully Connected Deep Neural Networks," ICASSP 2015.

Fig. 1. CLDNN Architecture

#### Translating Videos to Natural Language Using Deep Recurrent Neural Networks

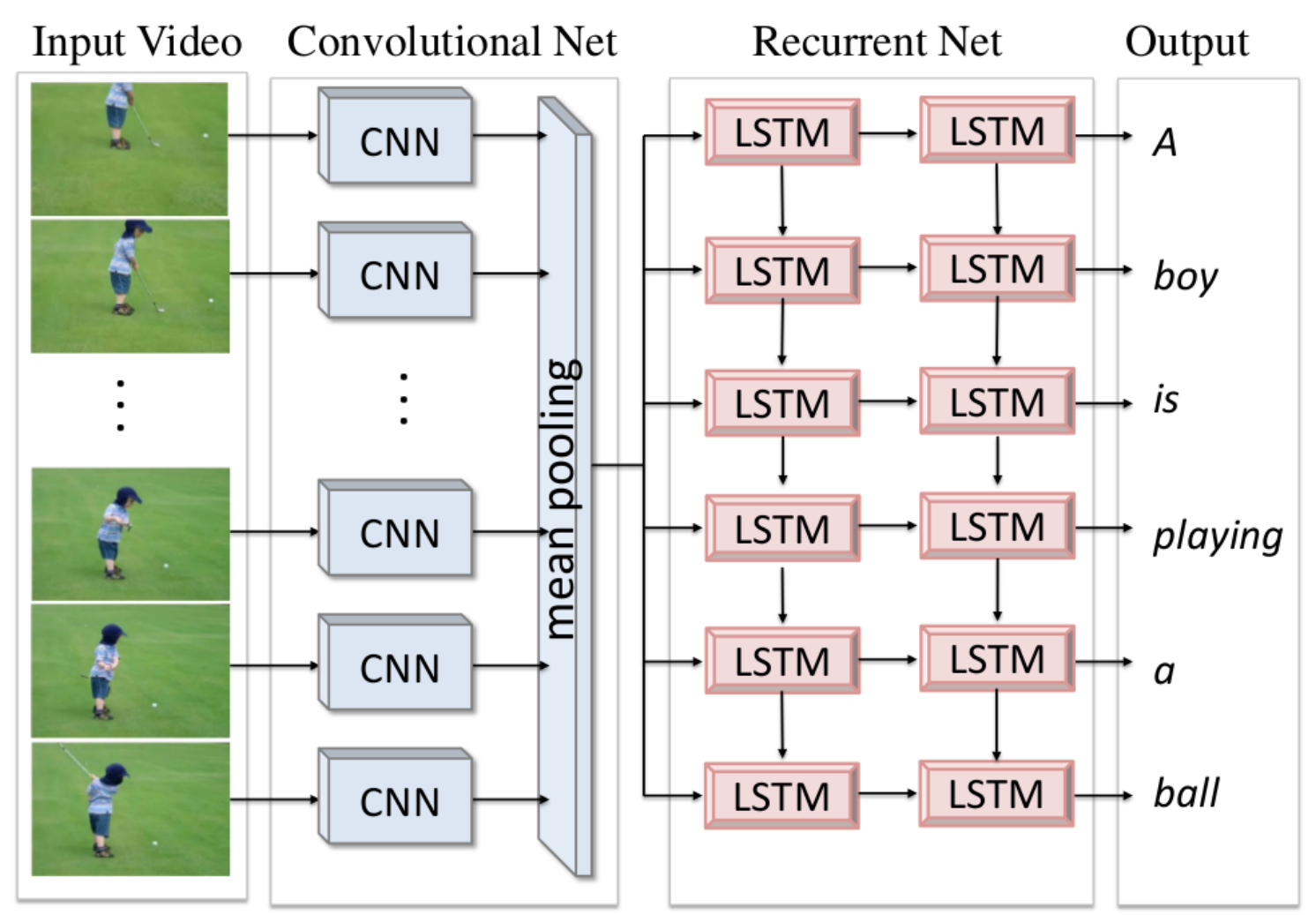

Translating Videos to Natural Language Using Deep Recurrent Neural Networks Subhashini Venugopalan, Huijun Xu, Jeff Donahue, Marcus Rohrbach, Raymond Mooney, Kate Saenko North American Chapter of the Association for Computational Linguistics, Denver, Colorado, June 2015.

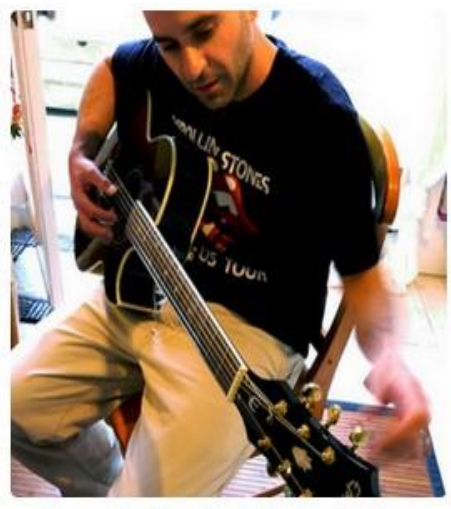

"man in black shirt is playing guitar."

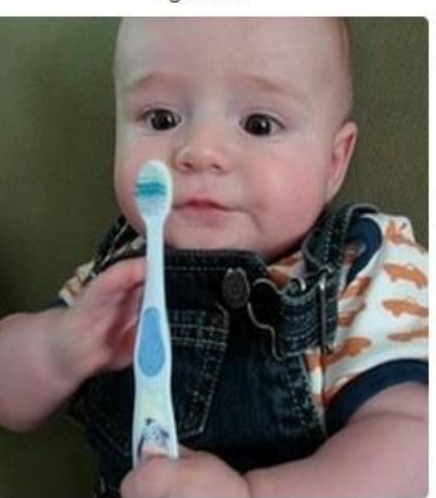

"a young boy is holding a baseball bat."

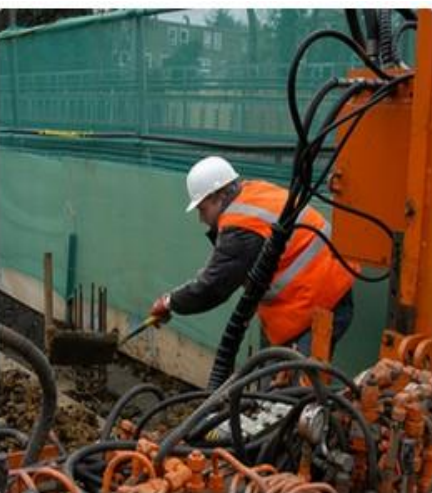

"construction worker in orange safety vest is working on road."

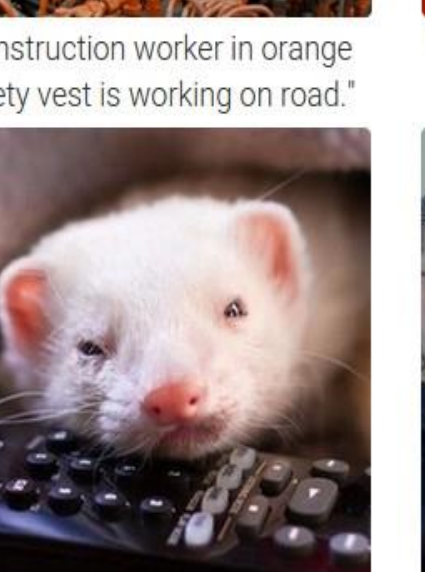

"a cat is sitting on a couch with a remote control."

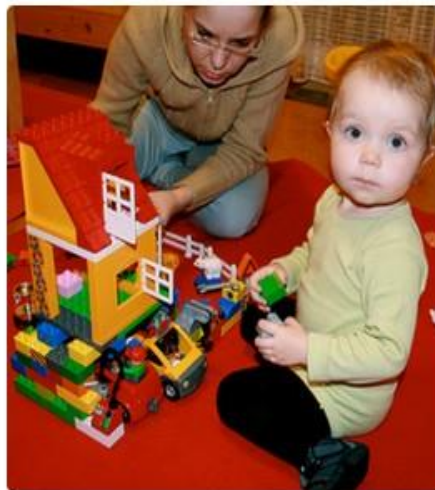

"two young girls are playing with lego toy."

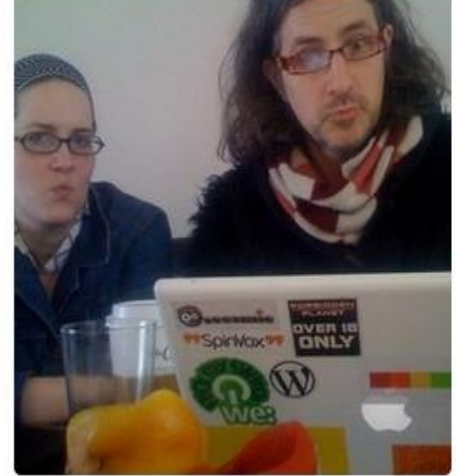

"a woman holding a teddy bear in front of a mirror."

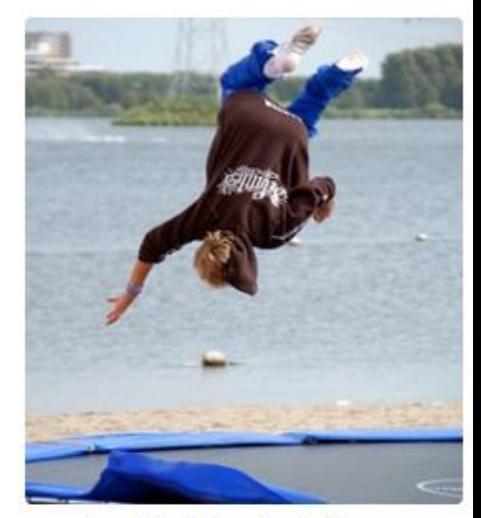

"boy is doing backflip on wakeboard."

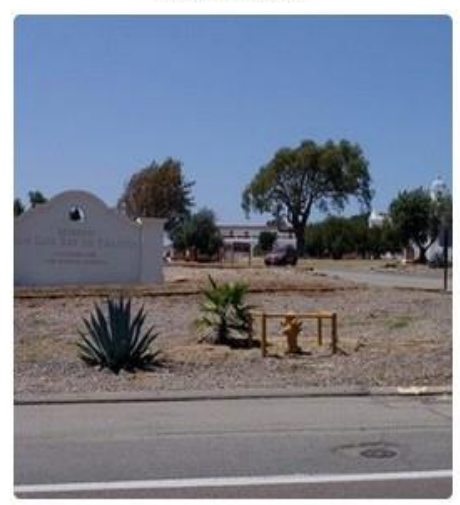

"a horse is standing in the middle of a road."

### **Summary**

- Recurrent neural networks are more powerful than MLPs
	- Can use causal (one-direction) or non-causal (bidirectional) context to make predictions
	- Potentially Turing complete
- LSTM structures are more powerful than vanilla RNNs
	- Can "hold" memory for arbitrary durations
- Many applications
	- Language modelling
		- And generation
	- Machine translation
	- Speech recognition
	- Time-series prediction
	- Stock prediction
	- Many others..

### Not explained

• Can be combined with CNNs

– Lower-layer CNNs to extract features for RNN

- Can be used in tracking
	- Incremental prediction